# Planning a Deep NIRCam Survey NIRCam and MIRI Coordinated Parallel Imaging

Science Case Massimo Robberto (STScl, NIRCam Team Lead) with slides fro Martha Boyer (STScI, NIRCam Team) Adapted from the NIRCam-NIRSpec joint GTO program

(Many slides from Marcia Rieke, Pierre Ferruit)

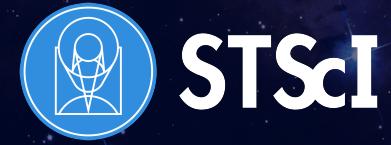

JWST Event, Tenerife, March 2017

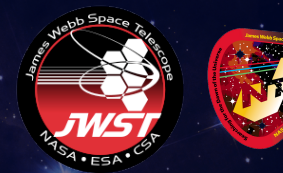

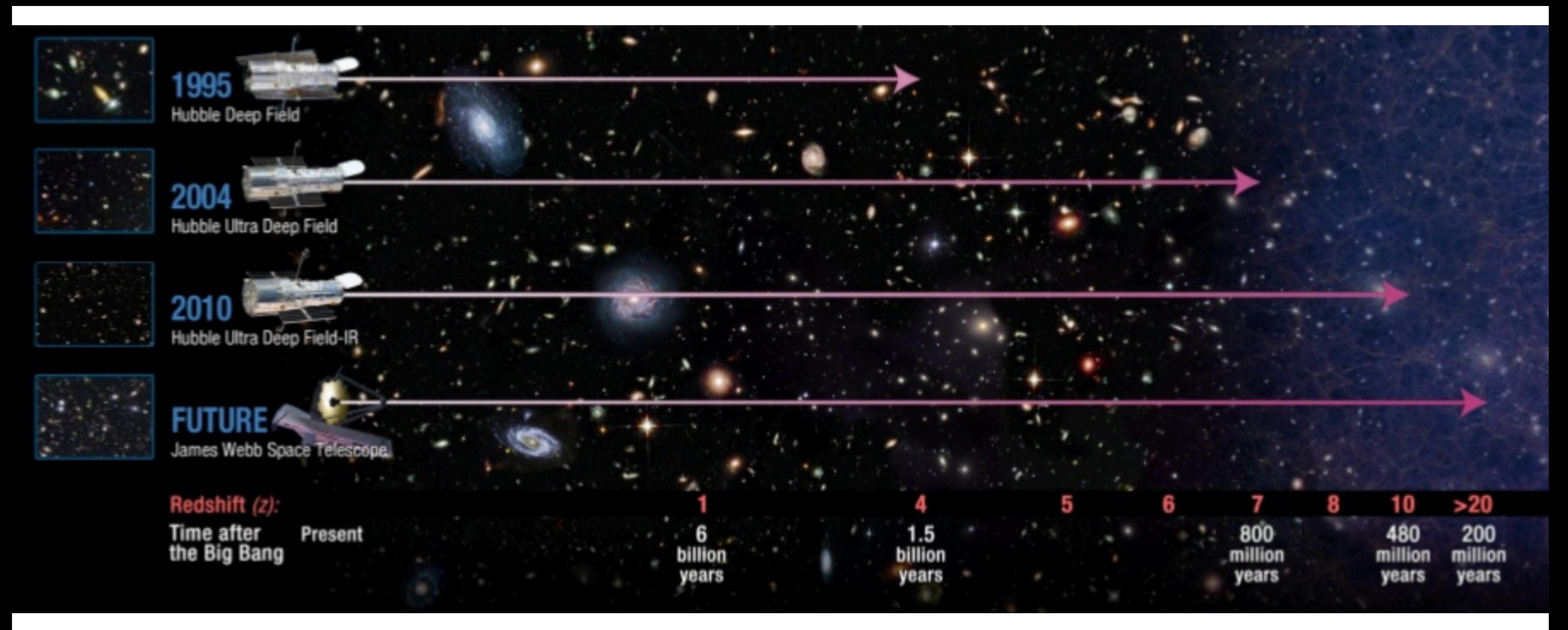

# **JWST will reach the first galaxies**

- Seeds of today's galaxies started growing
- Dark matter halos of massive galaxies first formed
	- Significant metals first formed
		- The Universe was reionized

# NIRCam and NIRSpec GTO Programs

Goal: To study galaxy evolution from the first steps (z>10) through the end of the dark ages ( $7 < z < 9$ ) and through the epoch of galaxy assembly ( $2 < z < 6$ ):

- Luminosity functions at the highest redshifts to test galaxy formation models
- Test  $\Lambda$ CDM by finding the highest redshift galaxies and estimating their masses
- What are the halo masses of these galaxies?
- Measure morphological parameters and assembly of stellar mass as a function of redshift
- Measure metallicity as a function of redshift
- Measure star formation histories
- What can we learn about reionization from these galaxies?
- Look for surprises!

Requires deep, multicolor imaging to provide galaxy samples. Includes mid-IR data to help with accurate mass estimates and increase discovery space.

Spectra from  $0.6 - 5$  µm will enable measurements of redshifts, emission lines, and detailed spectral energy distributions.

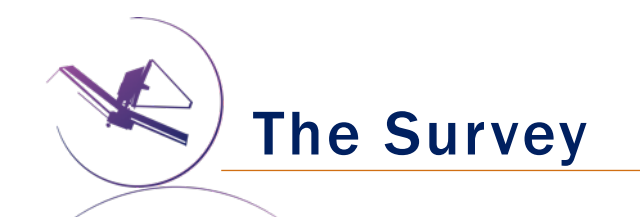

- GOODS-S and GOODS-N
- 'Deep' and 'Medium' Imaging
	- **MIRI and NIRCam**
- Spectroscopy with NIRSpec
	- **HST** pre-imaging
	- JWST pre-imaging
- Covers a large portion of CANDELS
- Deep portion covers HUDF

**This use case focuses on the** *NIRCam and MIRI deep imaging* 

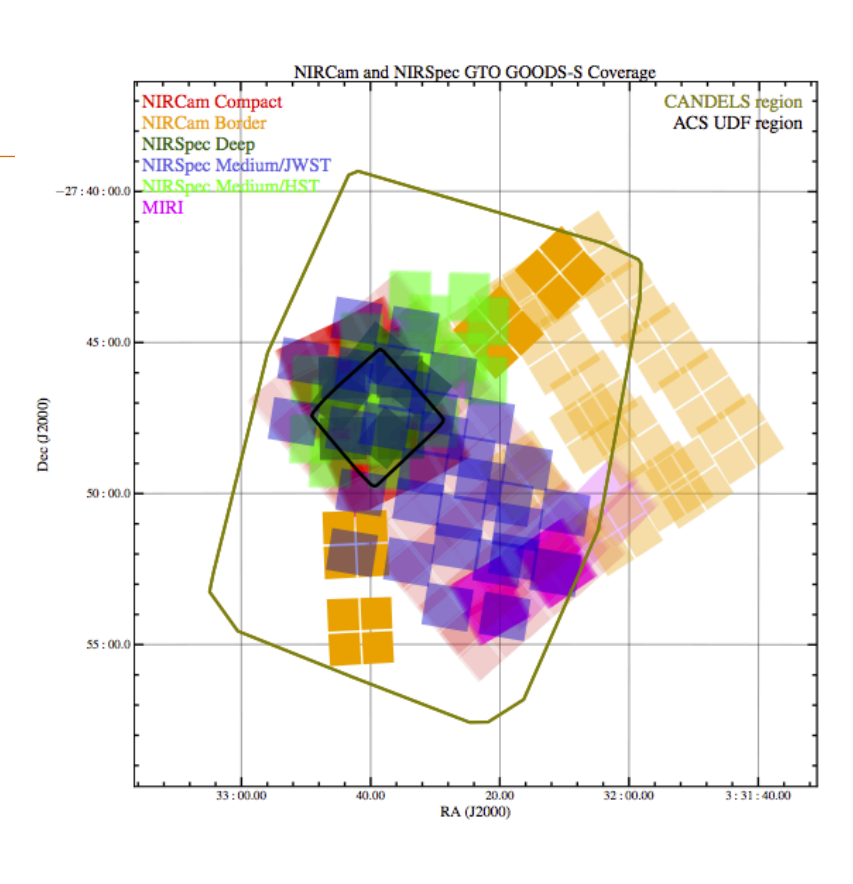

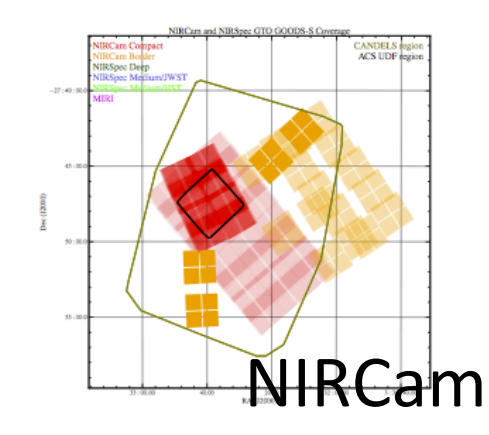

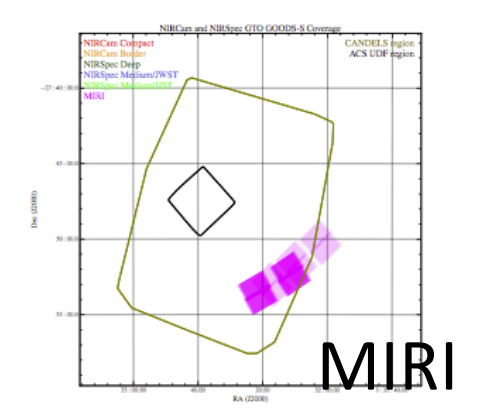

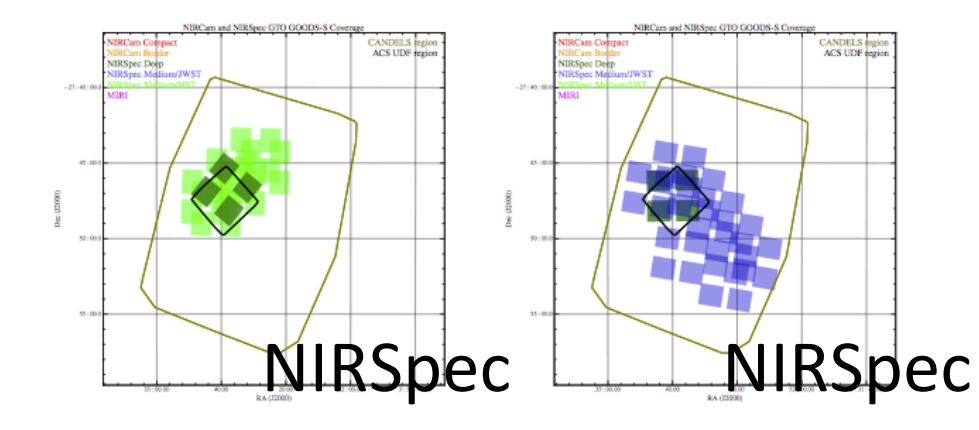

**GOODS-S** 

# What are the Elements of a NIRCam+MIRI Survey?

What data are needed to answer the questions posed?

- Characteristics of the sources to be detected
- Density of sources on the sky
- Observing strategies to yield good data in the face of noise sources and cosmicrays

## And then match to capabilities:

- What wavelengths are needed?
- What spatial resolution is needed?
- What sensitivity is required?
- What area needs to be covered?

# Science Considerations

Galaxy Characteristics

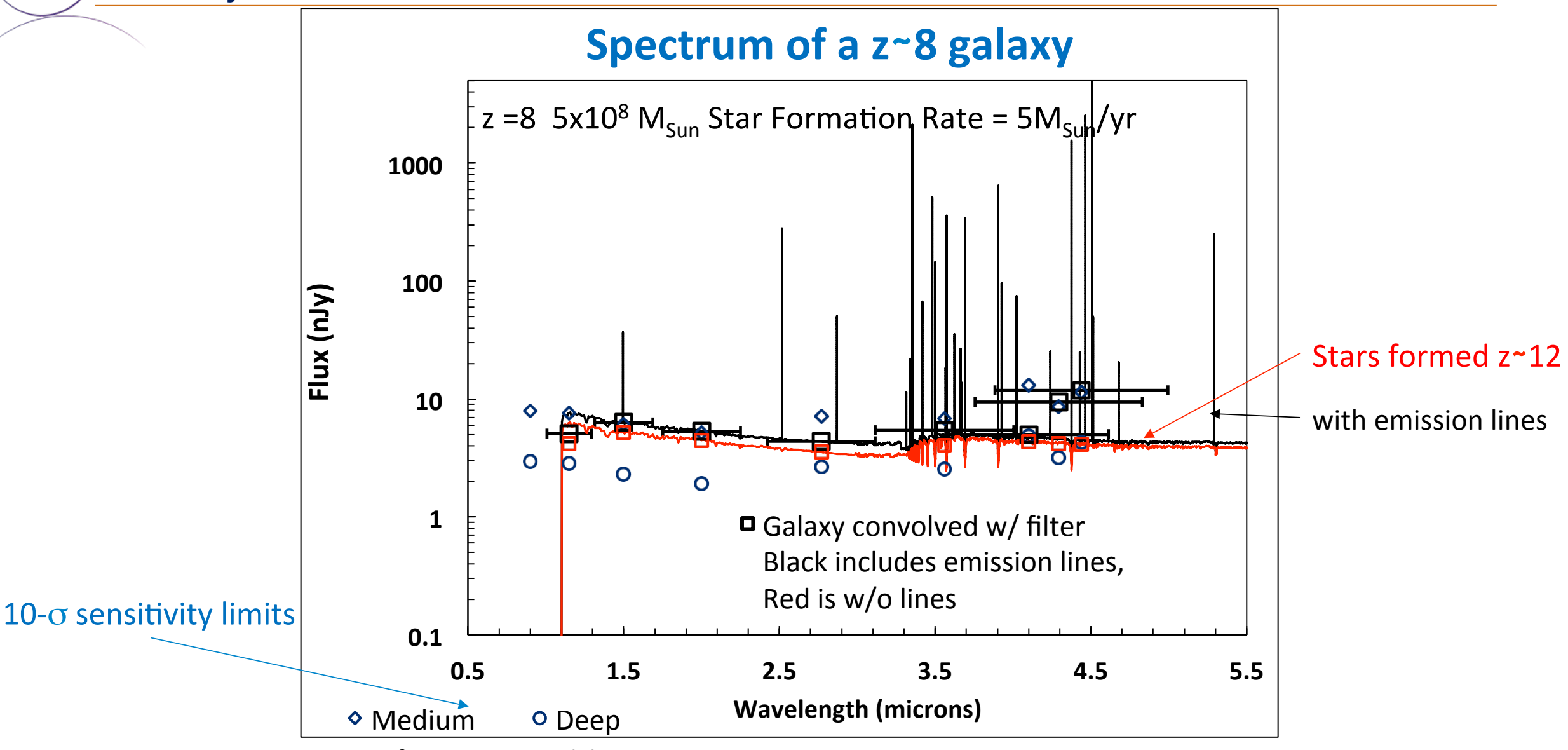

Spectra from Ryan Endsley

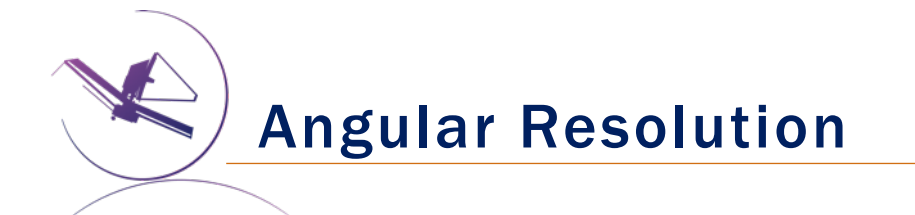

JWST + NIRCam have enough resolution to study the structure of distant galaxies. The plots at right show the two-pixel resolution at 2 microns.

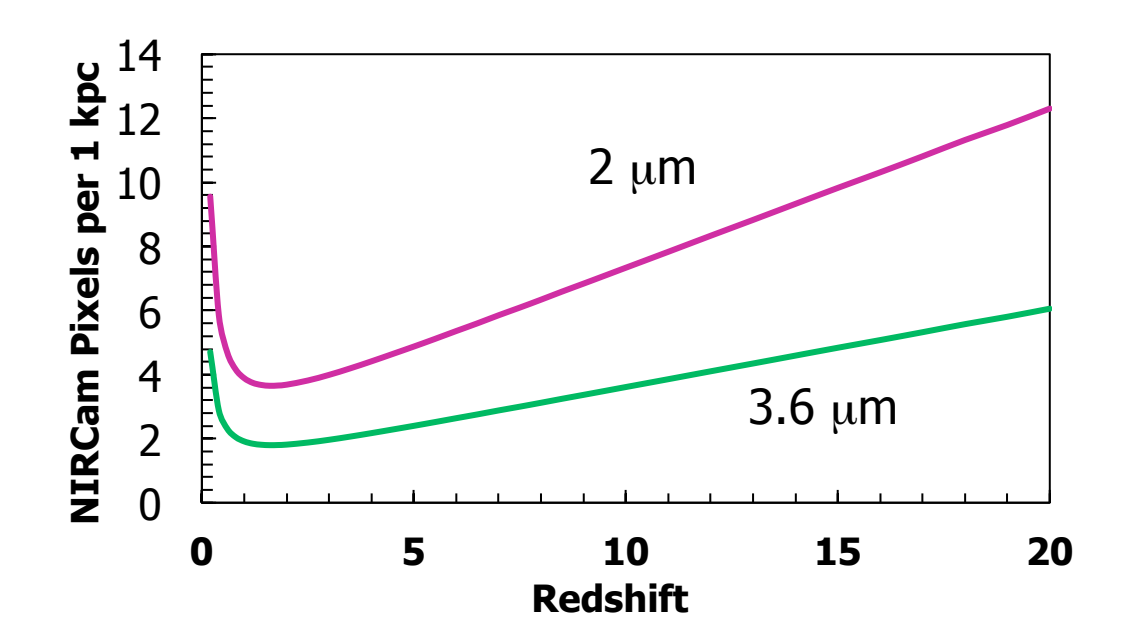

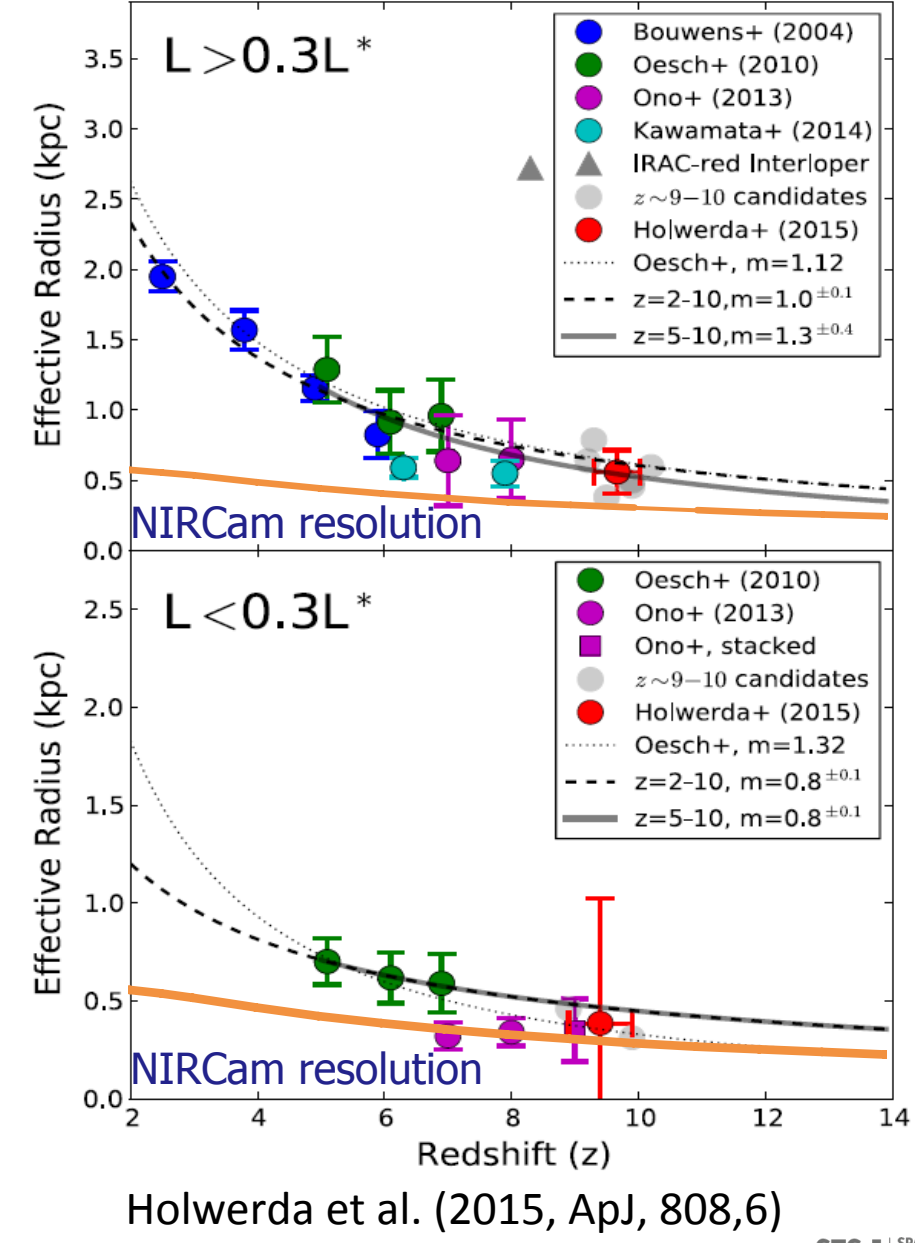

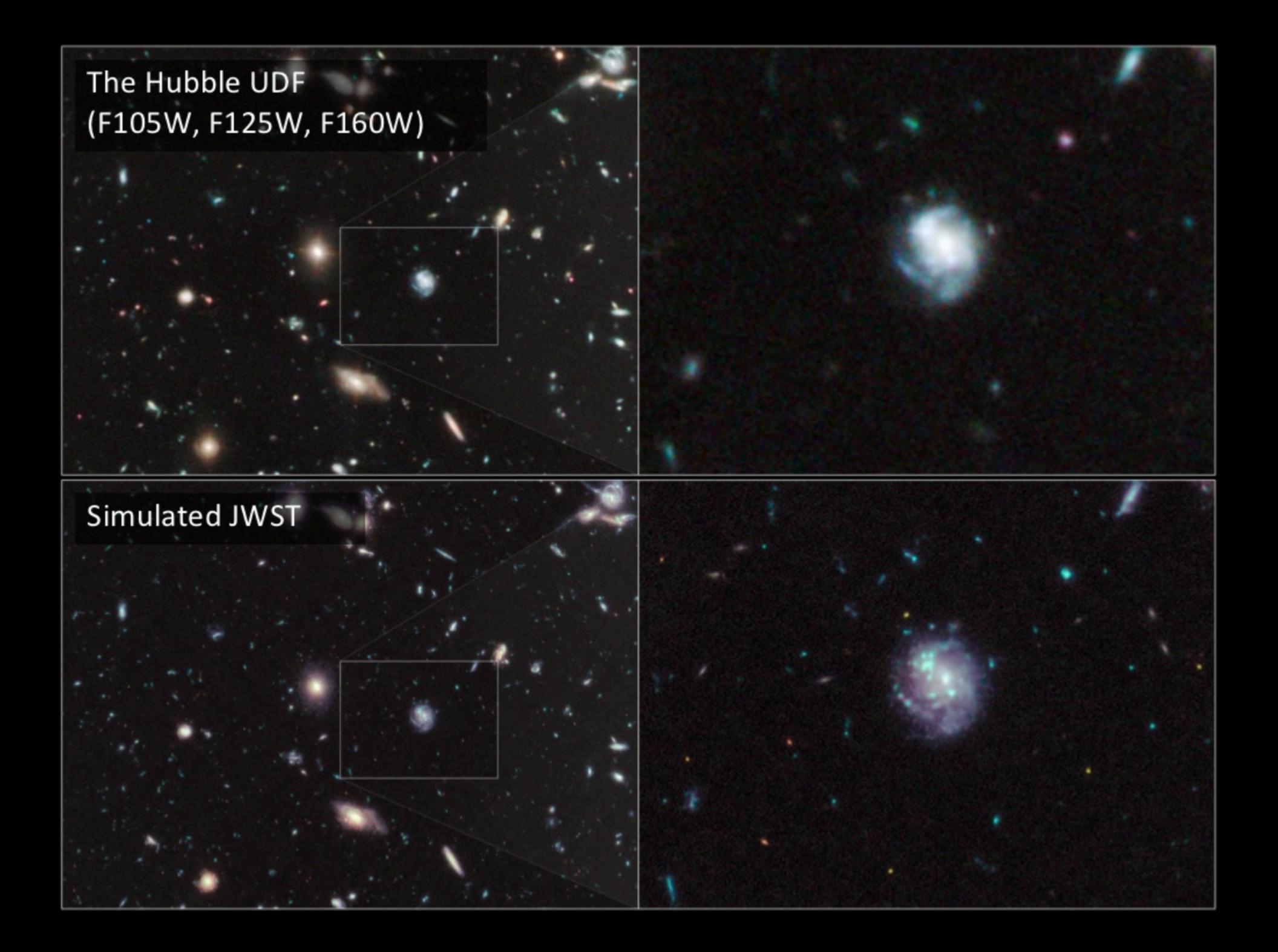

### How Much Area is Needed?

Many of the science goals depend on having adequate numbers of galaxies at the highest redshifts.

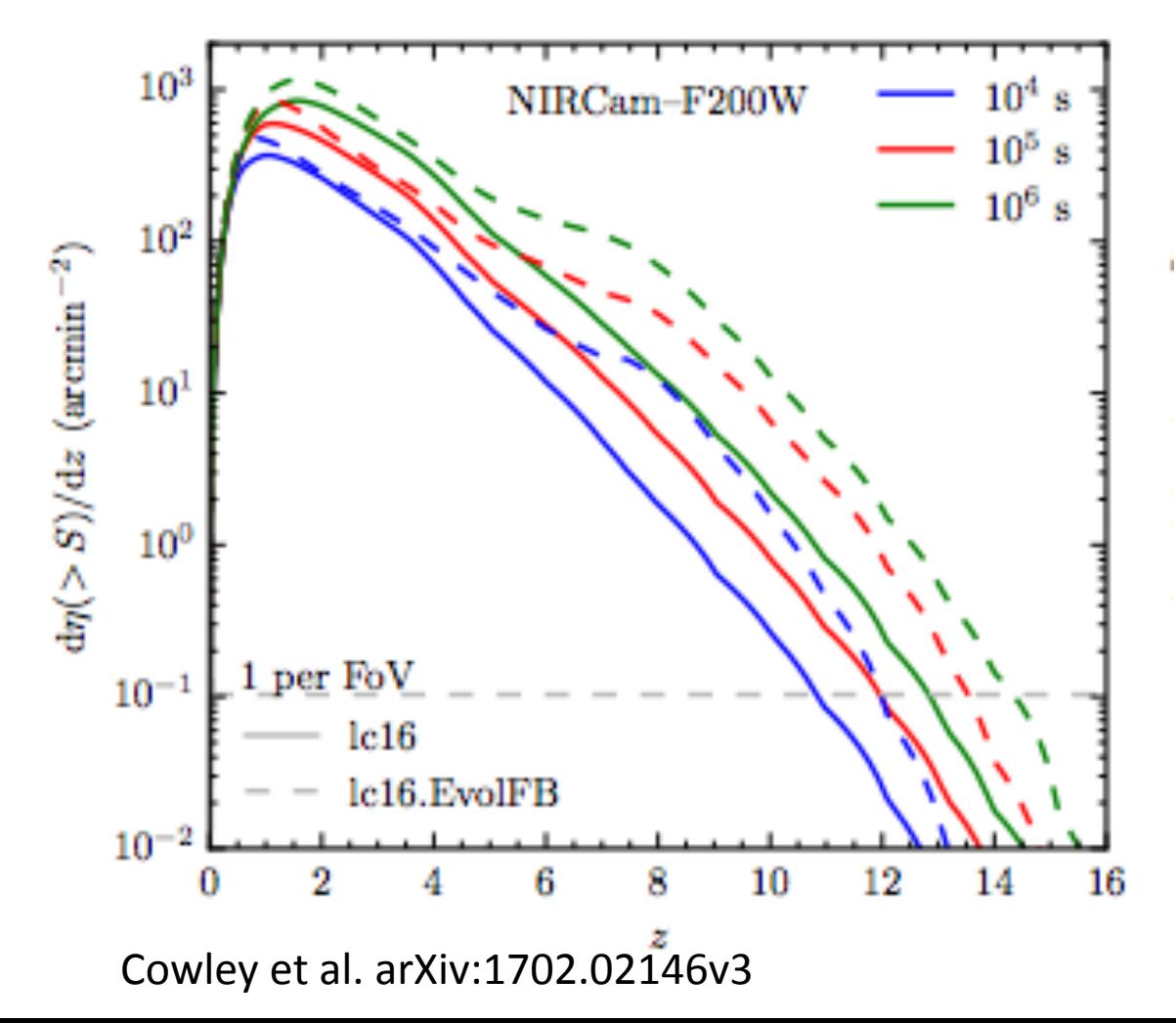

### *Want 10 galaxies at z ~12?*

Then 10 galaxies/(.1 gal/arcmin<sup>2</sup>) = 100 arcmin<sup>2</sup> using 100 ksec of exposure time (if the alternate SF history is correct, only 10 arcmin<sup>2</sup> are needed).

*Want 100 galaxies at z ~7?* Then  $100/(5 \text{ gal/arcmin}^2) = 20 \text{ arcmin}^2 \text{ using } 10 \text{ ksec}$ of exposure time.

Here: we cover ~25 arcmin<sup>2</sup> to 30-50 ksec, so we expect 1-15 galaxies at z∼12.

Sky Background Considerations

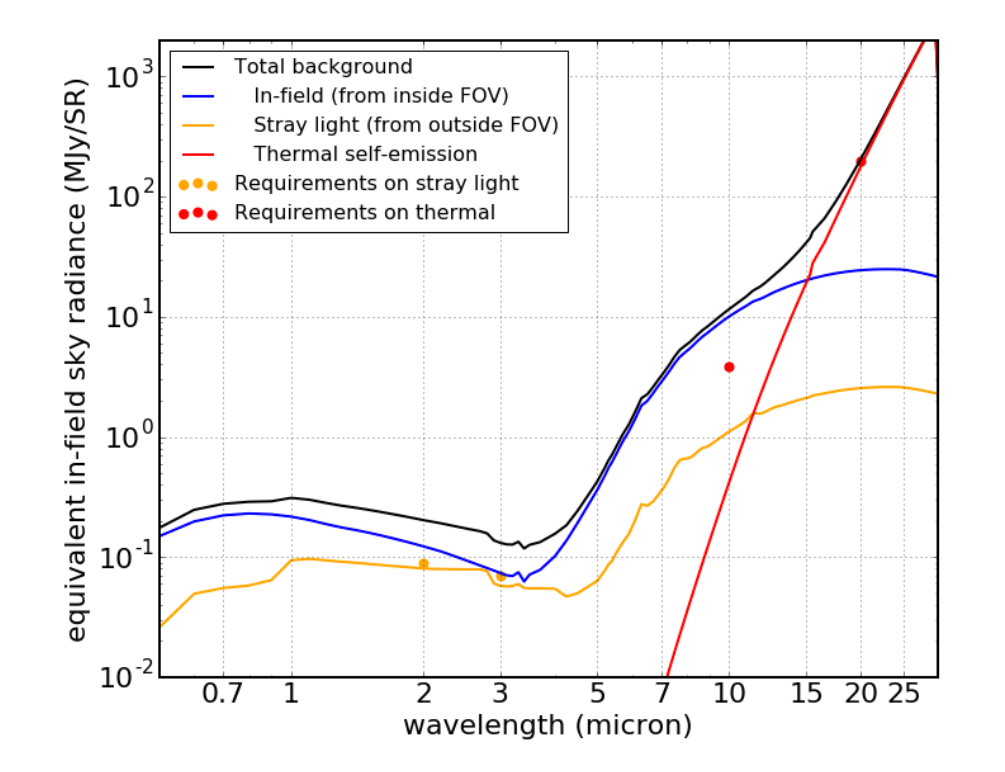

Rapid increase at longer wavelengths is due to thermal emission from zodiacal light. Better to use shorter wavelengths in MIRI.

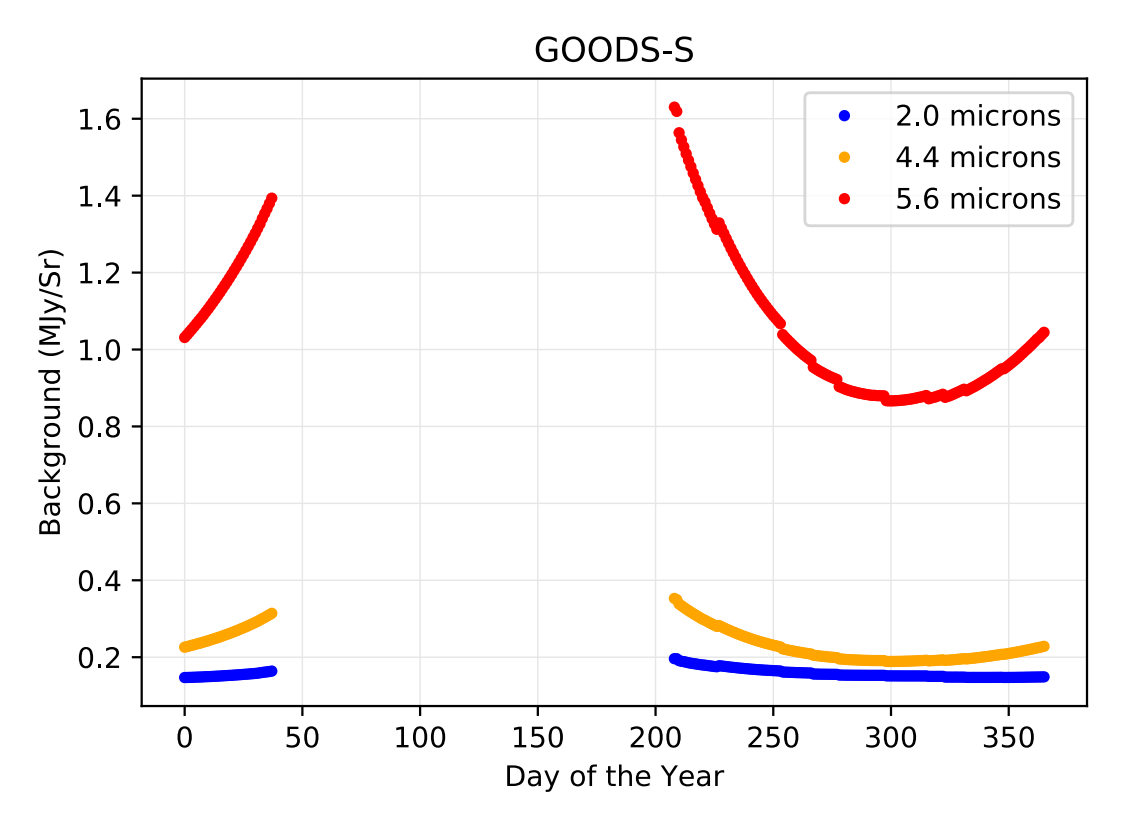

At F444W, there is a  $\sim$ 50% increase in the background near the edges of the visibility window.

# Observations

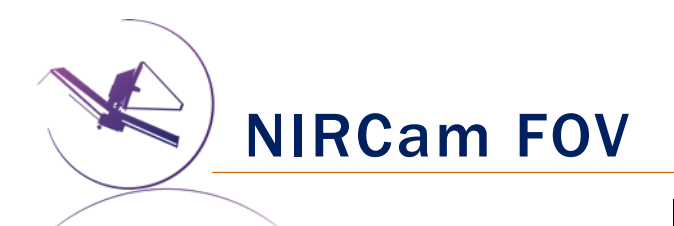

Pixel scales critically sample image at 2 and 4 microns 

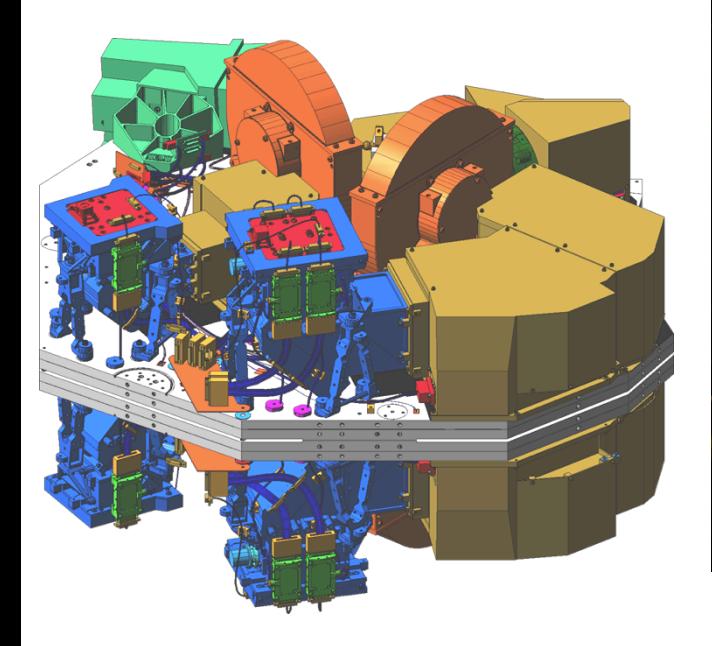

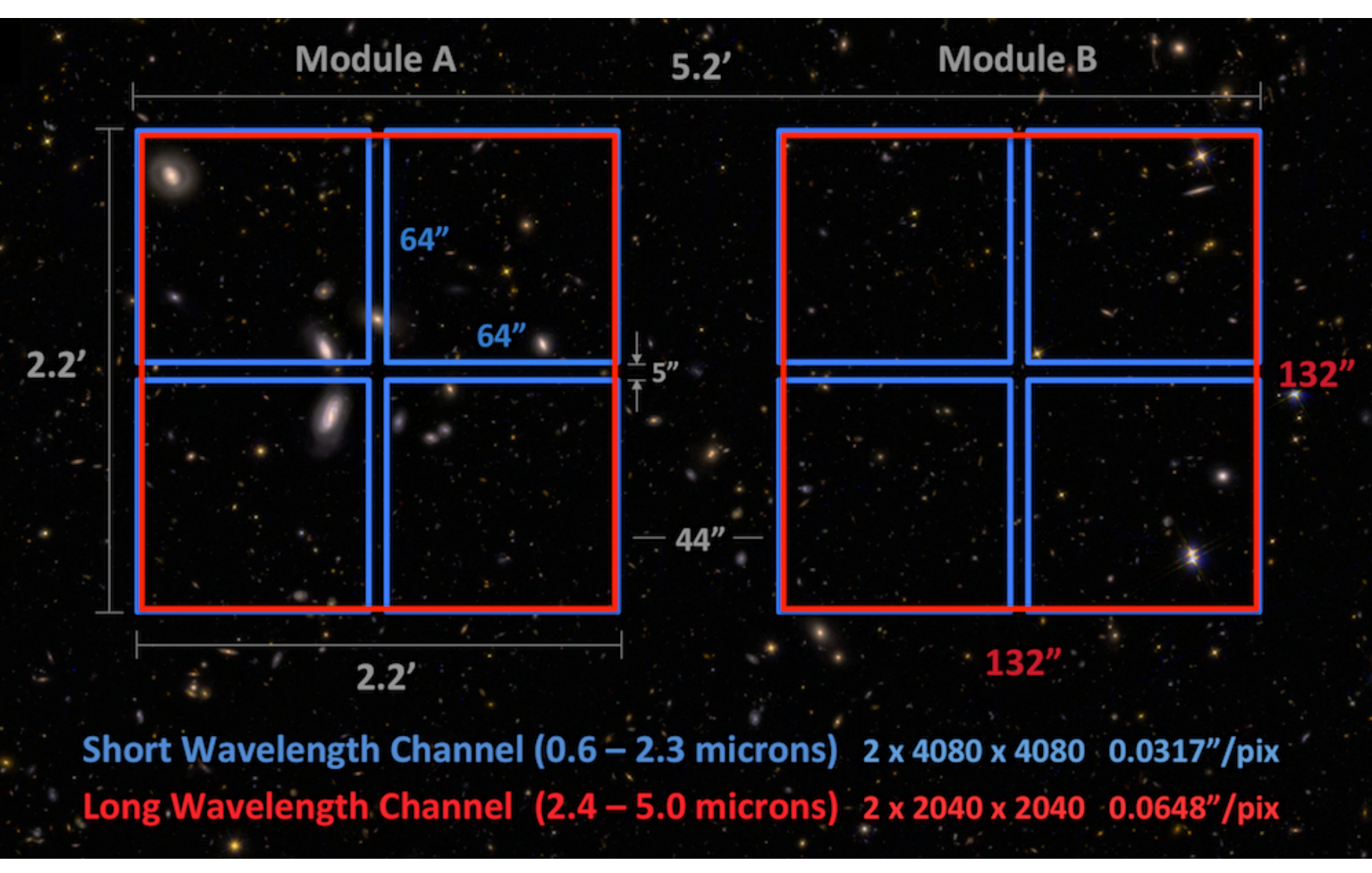

## **NIRCam Filters**

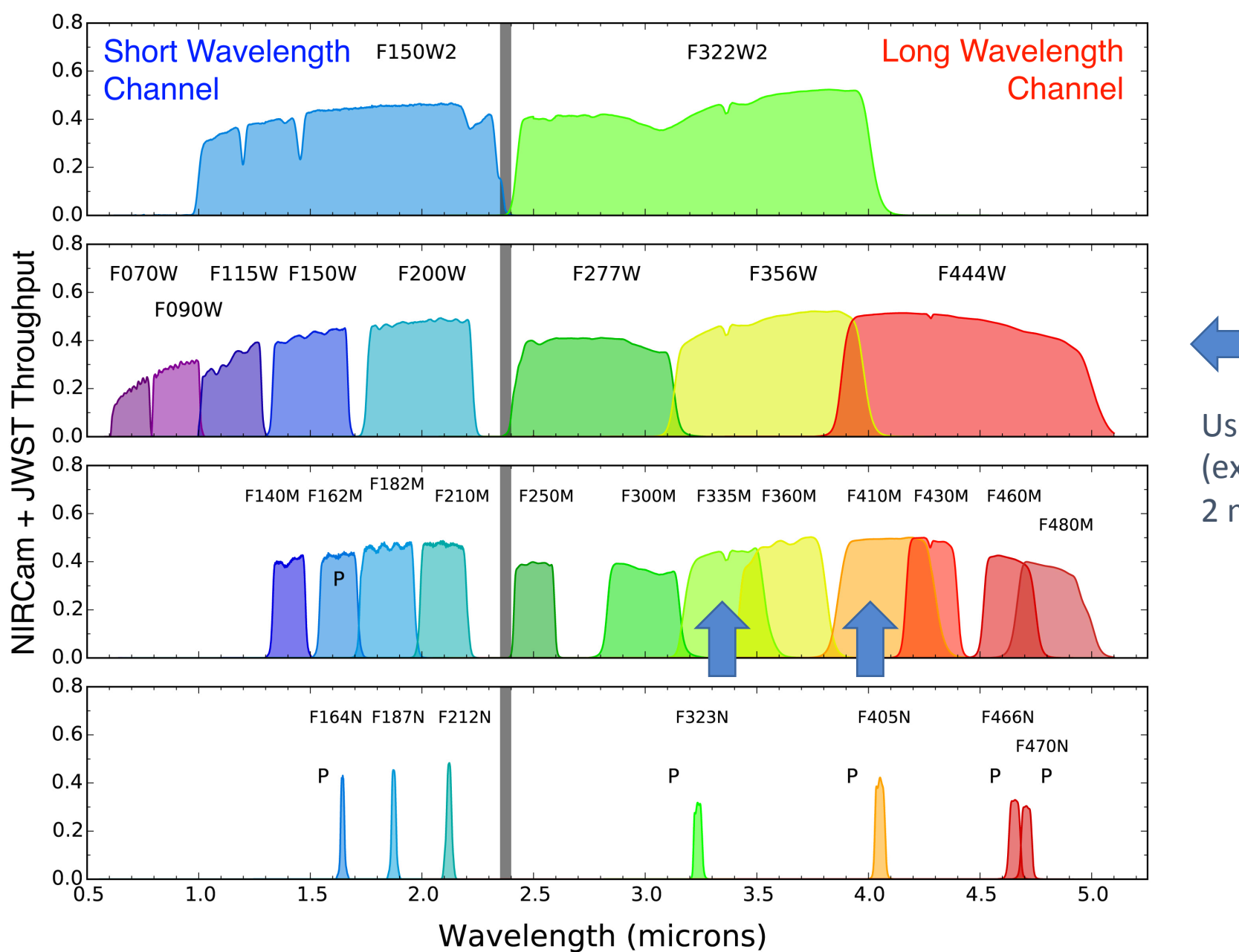

Using all wide filters (except F070W) and 2 medium filters.

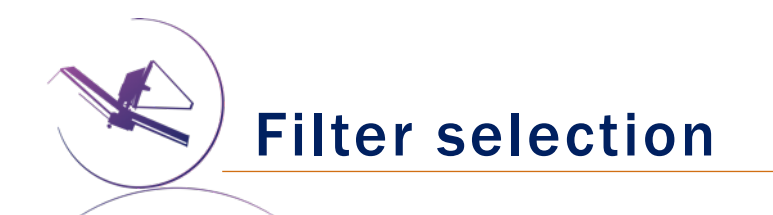

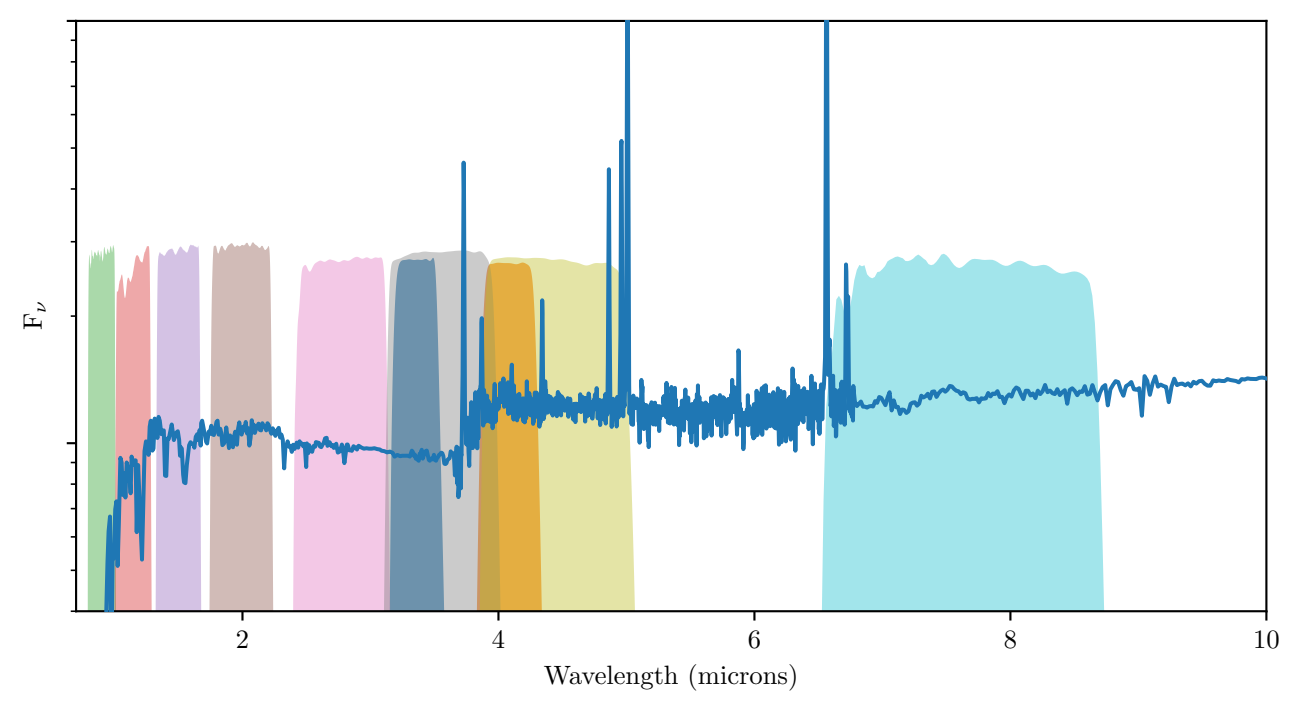

Using 9 filters to cover 0.9 to 5 microns F410M has essentially the same sensitivity as F444W but adds some z discrimination, as does F335M 

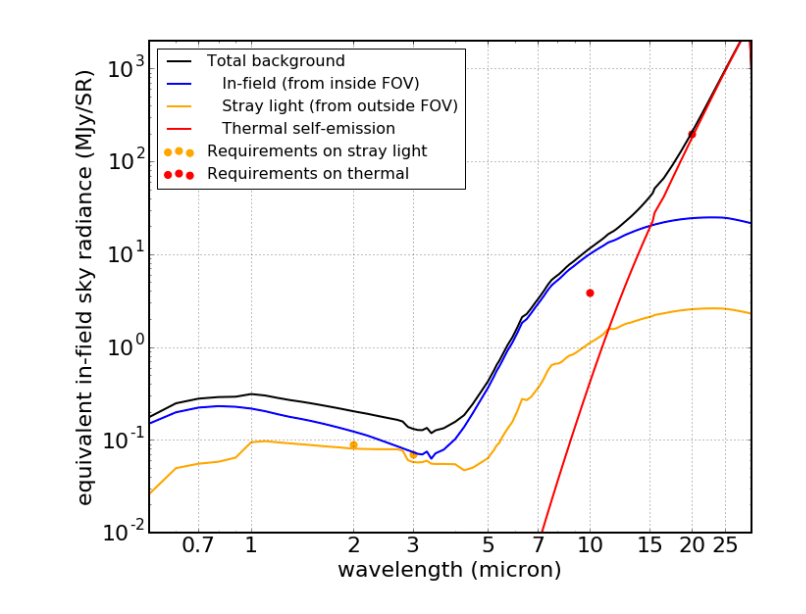

Exposure Readouts

Signal

- One Exposure
- Two integrations
- Three Groups
- Four Reads
- One Skip

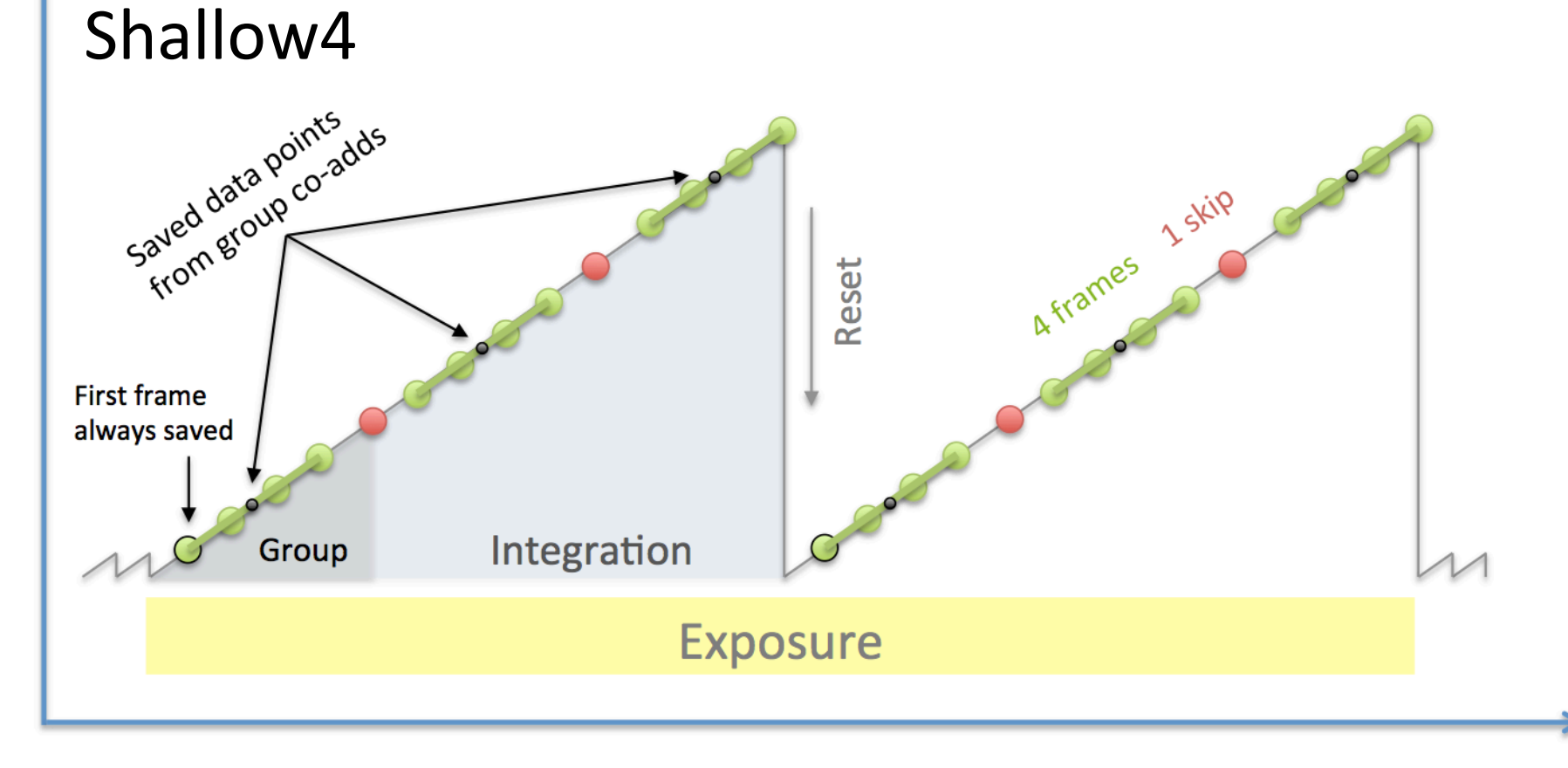

#### **Time**

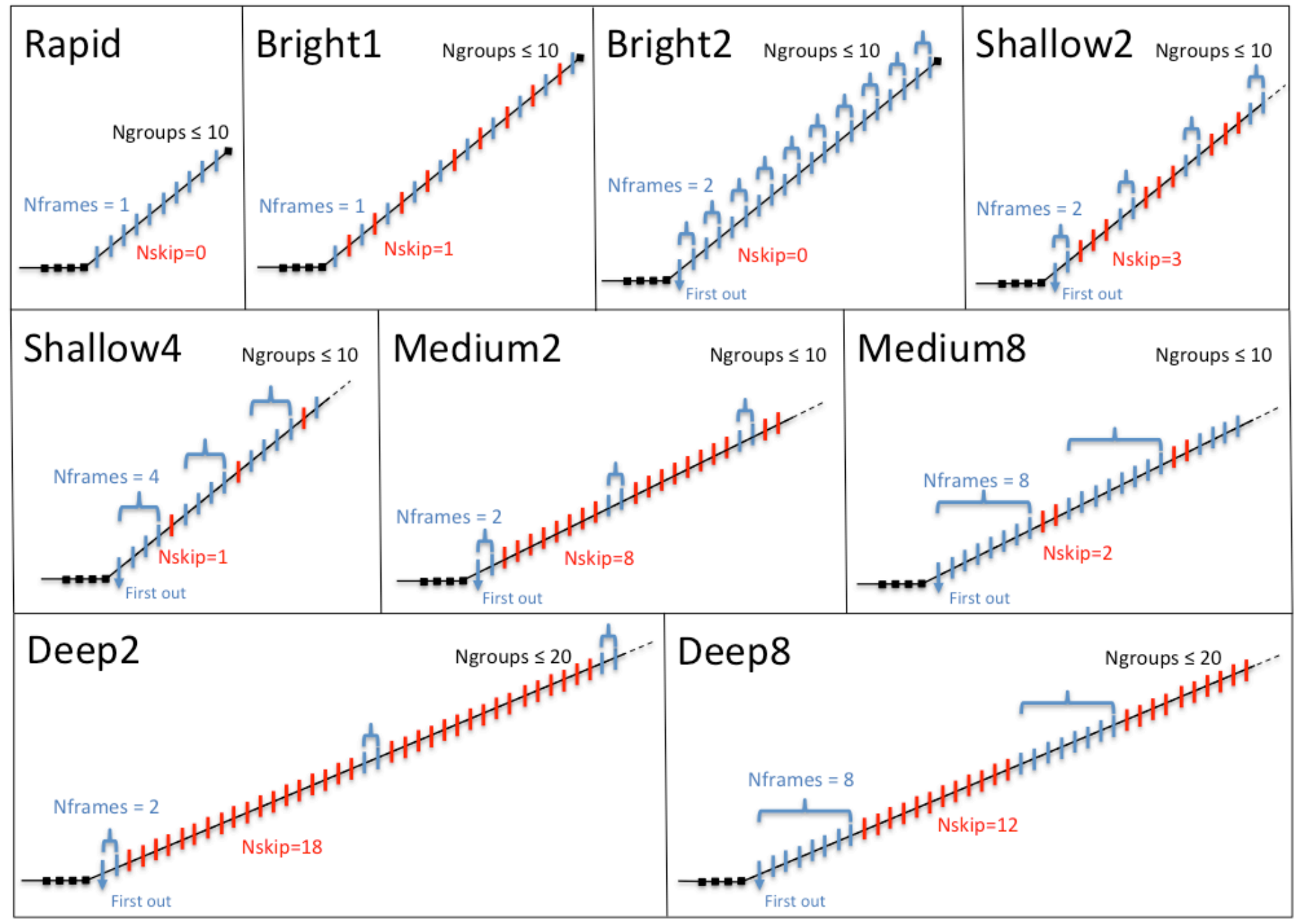

e.g., See Robberto 2010 JWST-STScI-2100

"NIRCam Optimal Readout II: General Case (Including Photon Noise)"

**STSCI** SPACE TELESCOPE

# Readout Pattern

- Several competing factors:
	- Longer exposures to reduce overheads
	- Shorter exposures to reduce cosmic-ray hit effects
	- Co-added data to reduce data volume
- Best choice for deep imaging is "DEEP8" with 5 to 7 GROUPS

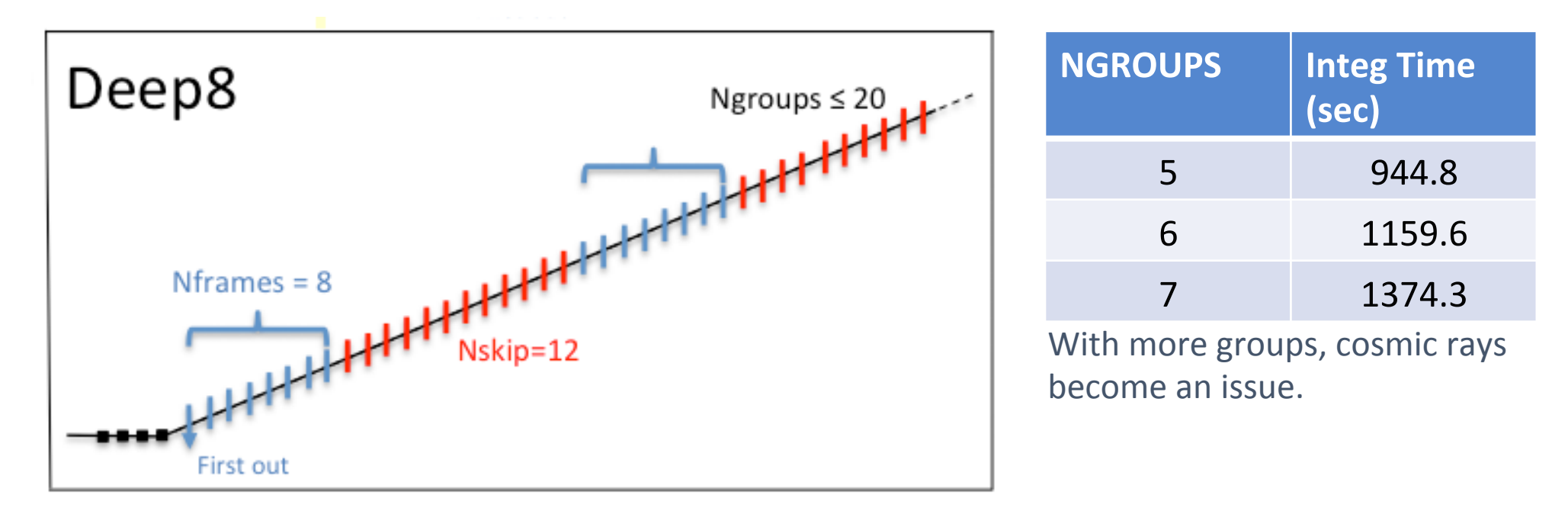

NIRCam Primary Dithers

Three primary dither types for even spatial coverage across module and detector gaps. 

Three sizes:

- INTRASCA: Objects smaller than the individual SCA detectors (<50" or <100" for short or long wavelength observations, respectively).
- INTRAMODULE<sup>\*</sup>: Objects smaller than the individual module (<110").
- FULL\*: Large fields without gaps, including mosaics

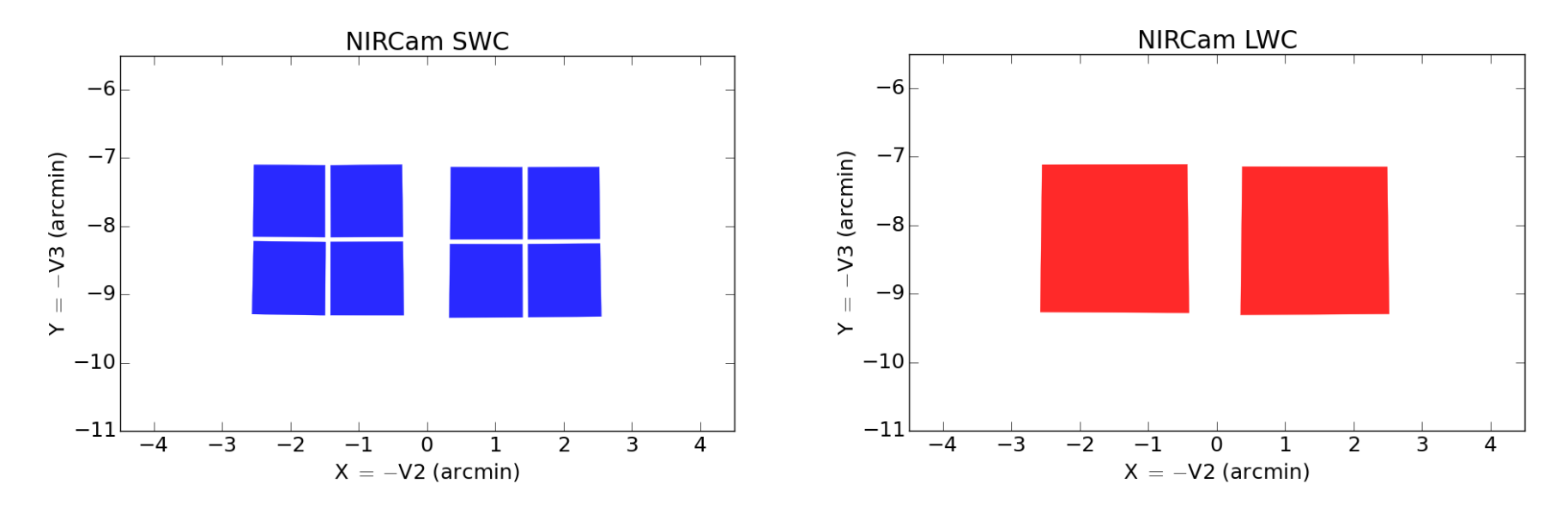

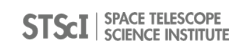

NIRCam Primary Dithers

Three primary dither types for even spatial coverage across module and detector gaps. 

Three sizes:

- INTRASCA: Objects smaller than the individual SCA detectors (<50" or <100" for short or long wavelength observations, respectively).
- INTRAMODULE<sup>\*</sup>: Objects smaller than the individual module (<110").
- FULL\*: Large fields without gaps, including mosaics

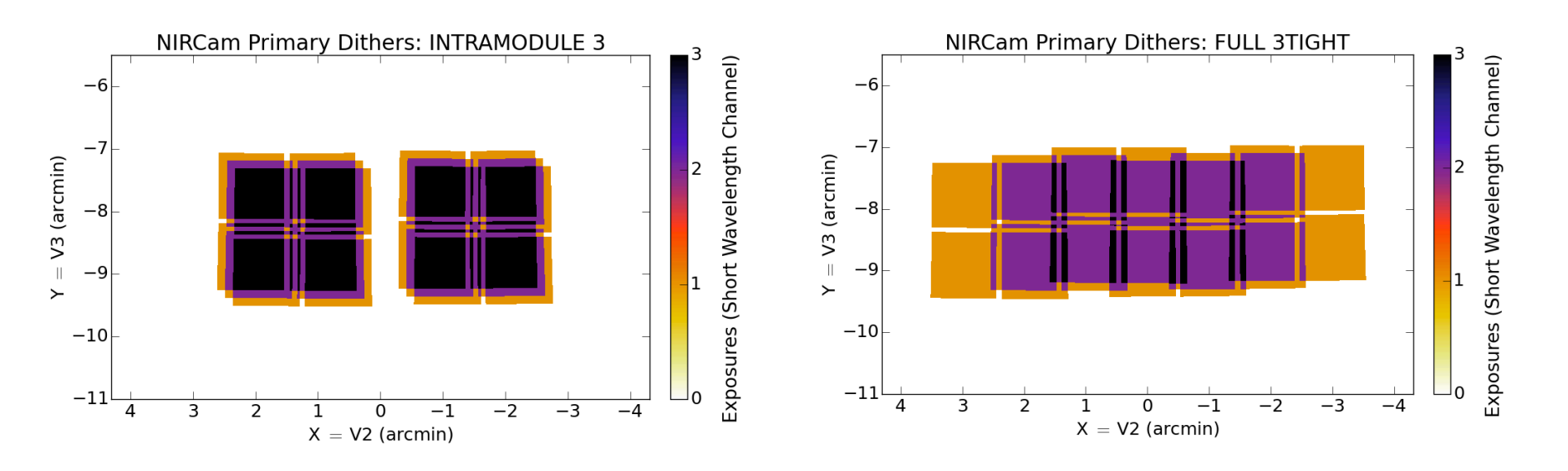

**Subpixel sampling improves image reconstruction and mitigates the effect of bad detector pixels. NIRCam is** undersampled below 2  $\mu$ m in the short-wave channel and 4  $\mu$ m in the long-wave channel.

- Different instrument orientations and plate scales
- Patterns keep pixel phases 'ideal' to within 0.05 pix for parallel instruments.
	- Exception: MIRI at  $>12 \mu m$  (well sampled anyway)
	- Dither patterns involving MIRI customized for each filter
	- Here: 3-POINT-WITH-MIRI-F770W

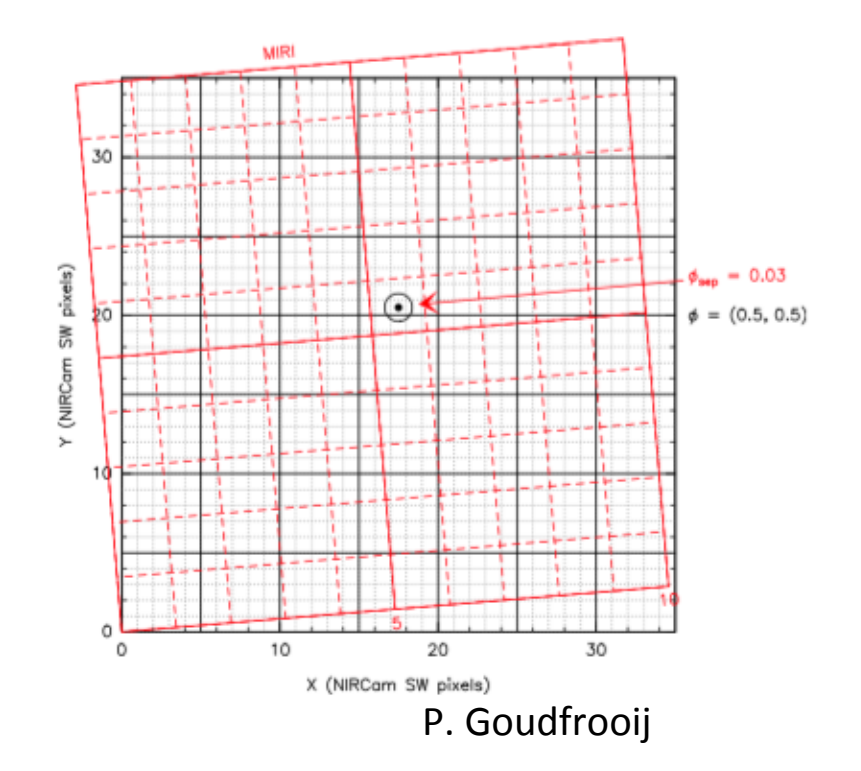

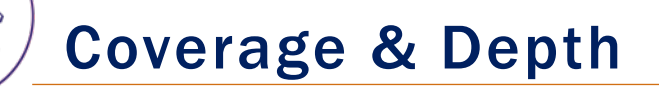

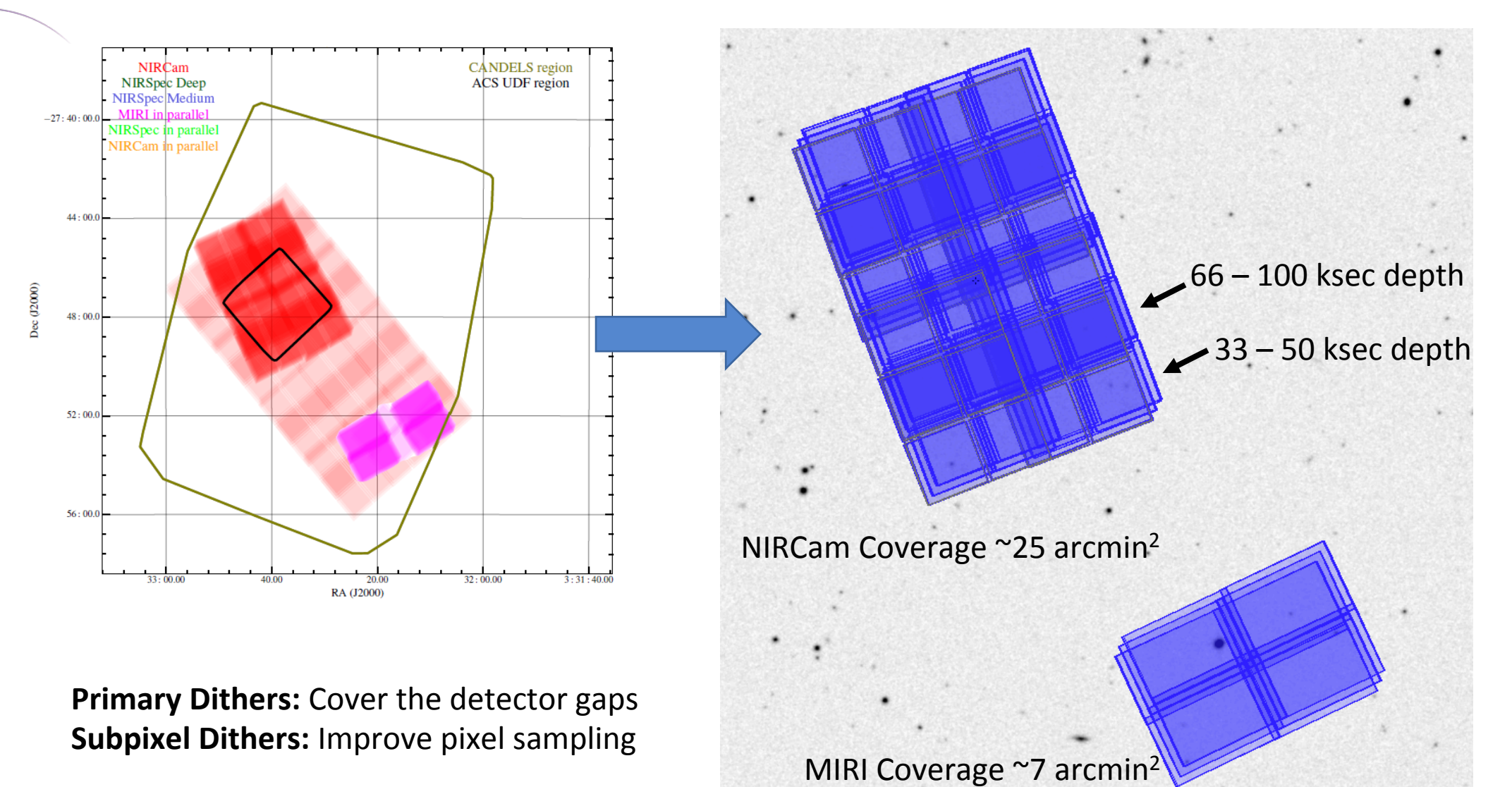

ETC and Sensitivity

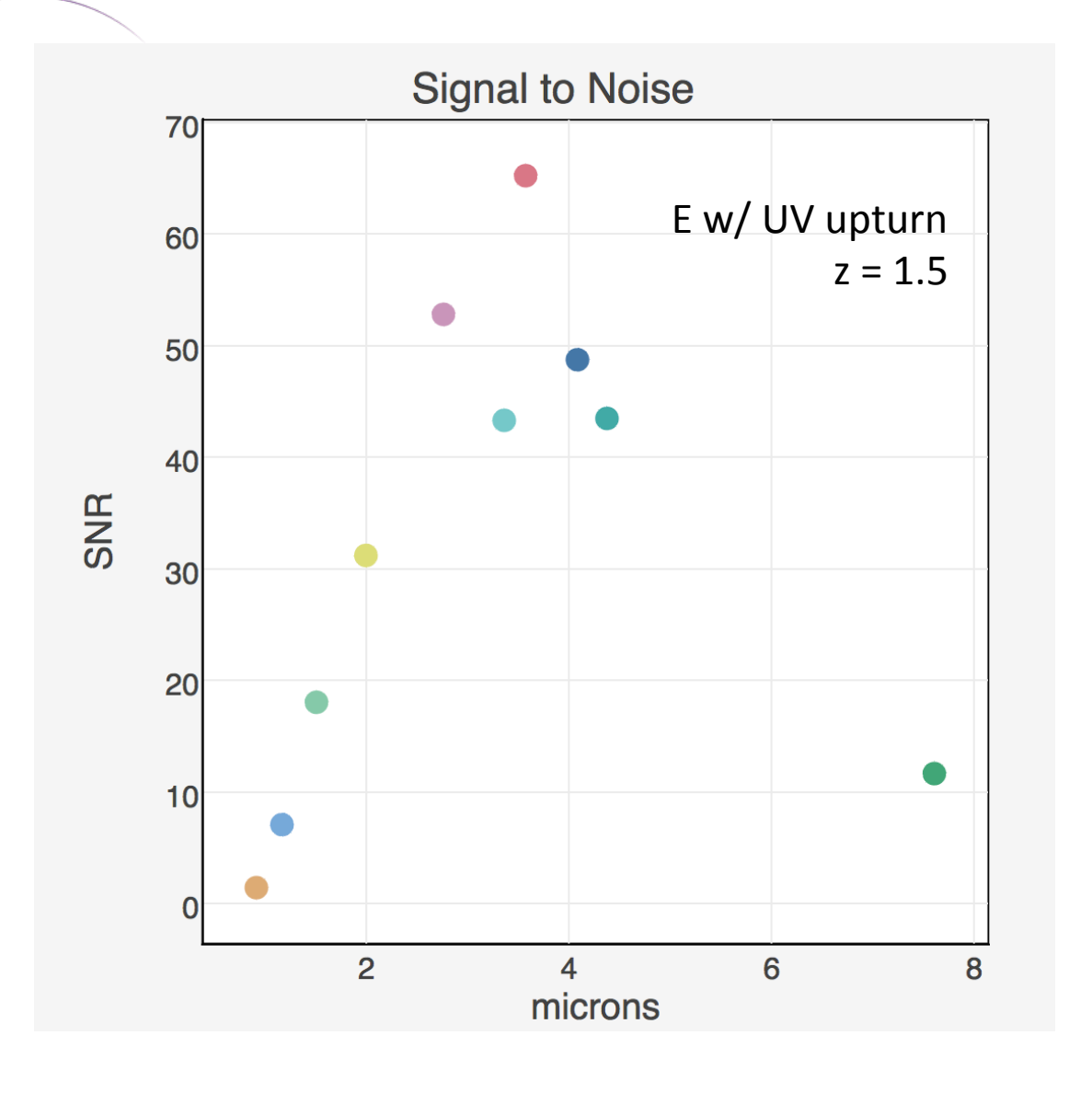

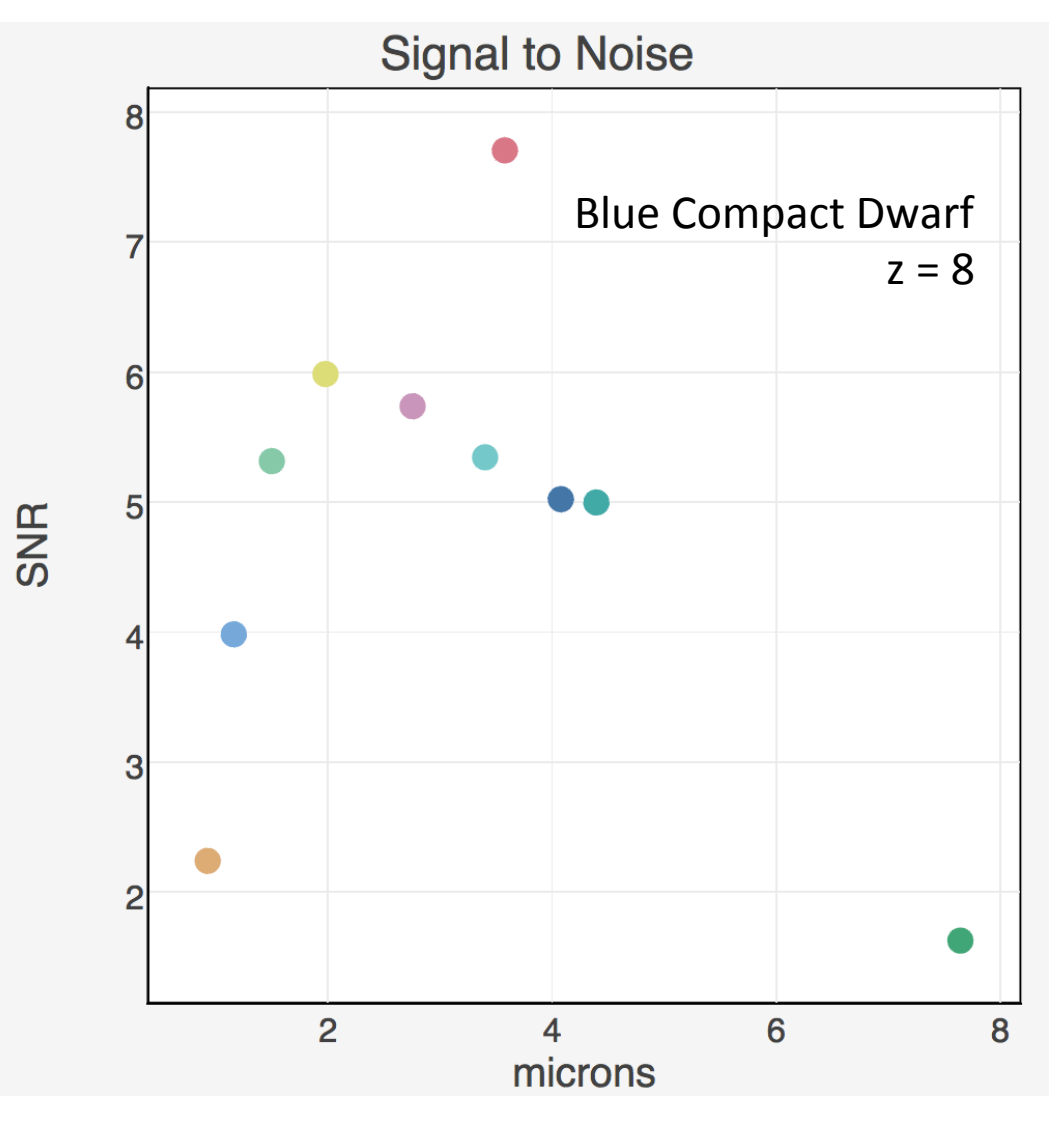

**STSCI** SPACE TELESCOPE

# **Schedulability**

#### Background

- $\sim$ 275 hours (220 hrs science)
- Ecliptic latitude: -45 deg
- N days w/ 'low' background ~25-90

#### Data Volume

- 36-46 GB per visit
- SSR limit: 58.8 GB
- Downlink limit: 28.6 GB

#### **Visit Length**

- Longest is ~11 hrs
- Downlink in every 12 hrs

#### **Position Angle**

- $280^{\circ} 300^{\circ}$
- Restriction to keep parallels in GOODS-S and to match coverage from other instruments in GTO program.

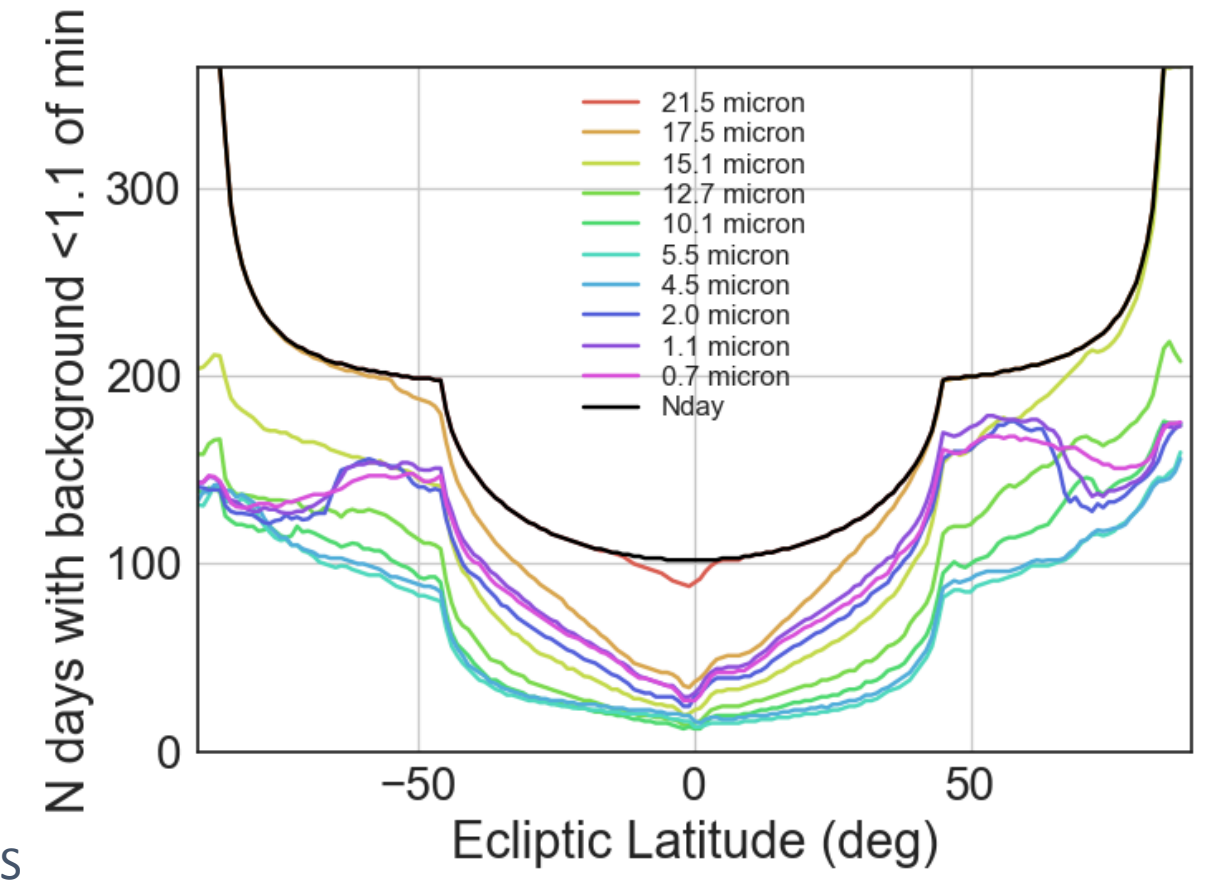

# **Schedulability**

#### Background

- $\sim$ 275 hours (220 hrs science)
- Ecliptic latitude: -45 deg
- N days w/ 'low' background ~25-90

#### Data Volume

- 36-46 GB per visit
- SSR limit: 58.8 GB
- Downlink limit: 28.6 GB

#### **Visit Length**

- Longest is ~11 hrs
- Downlink in every 12 hrs

#### **Position Angle**

- $280^{\circ} 300^{\circ}$
- Restriction to keep parallels in GOODS-S and to match coverage from other instruments in GTO program.

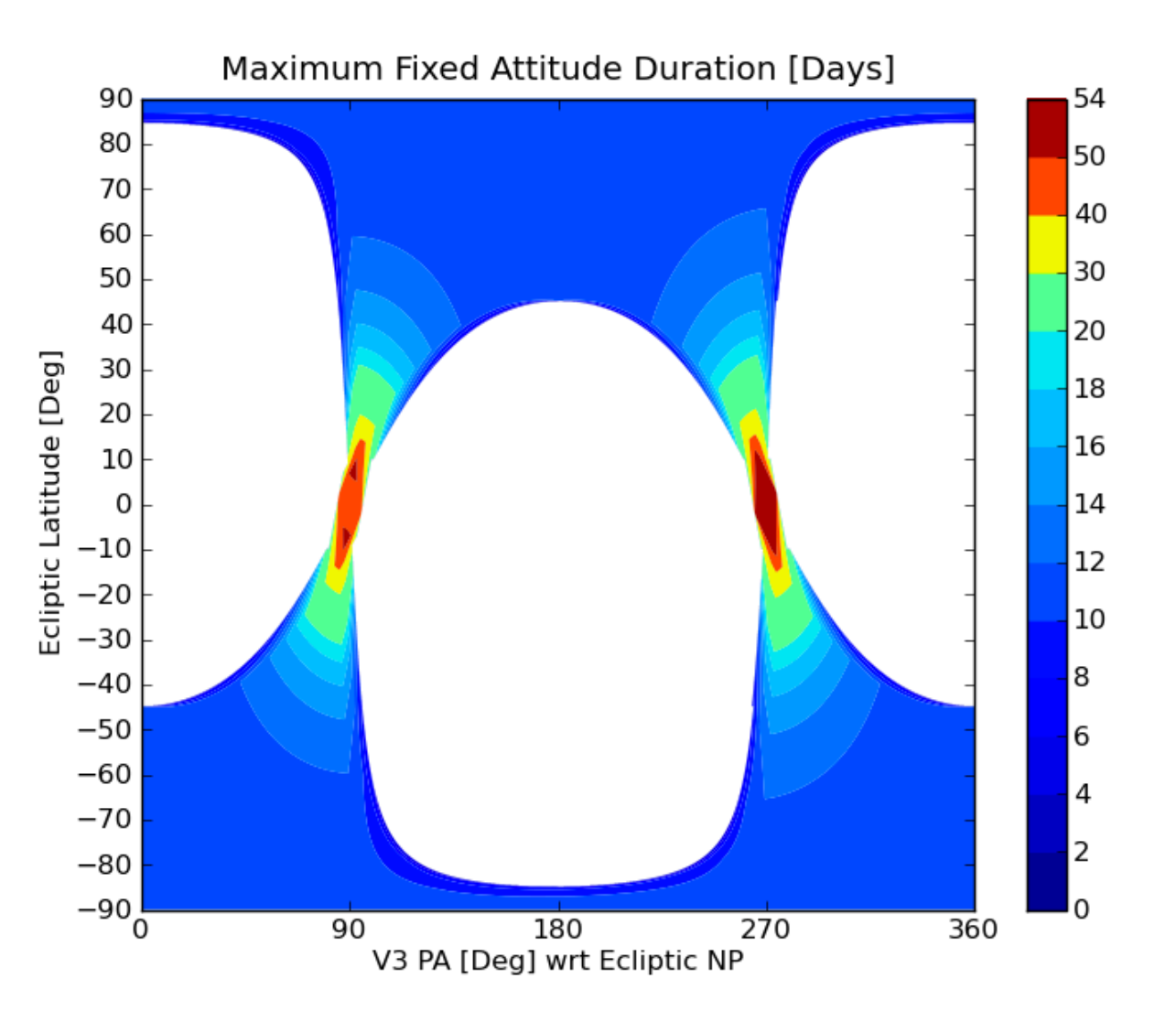

# Planning a Deep NIRCam Survey **NIRCam and MIRI Coordinated Parallel Imaging**

Exposure Time Calculator (Workbook #11279)

Massimo Robberto (STScI, NIRCam Team Lead) Martha Boyer (STScl, NIRCam Team) Adapted from the NIRCam-NIRSpec joint GTO program

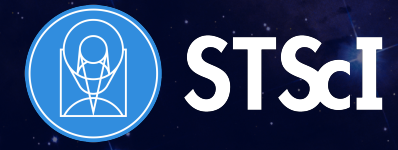

JWST Event, Tenerife, March 2017

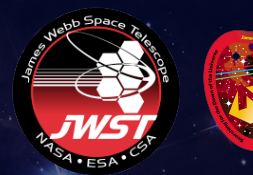

# Observation Characteristics

- Template: NIRCam Imaging
	- w/ MIRI Imaging in Parallel
- Coverage: ~25 arcmin<sup>2</sup> for NIRCam
- Depth: ~33-100 ksec (depending on filter)
- SW NIRCam Filters: F090W, F115W, F150W, F200W  $_{\widehat{\S}}$
- LW Wide NIRCam Filters: F277W, F356W, F444W
- LW Medium NIRCam Filters: F335M, F410M
- MIRI Filter: F770W

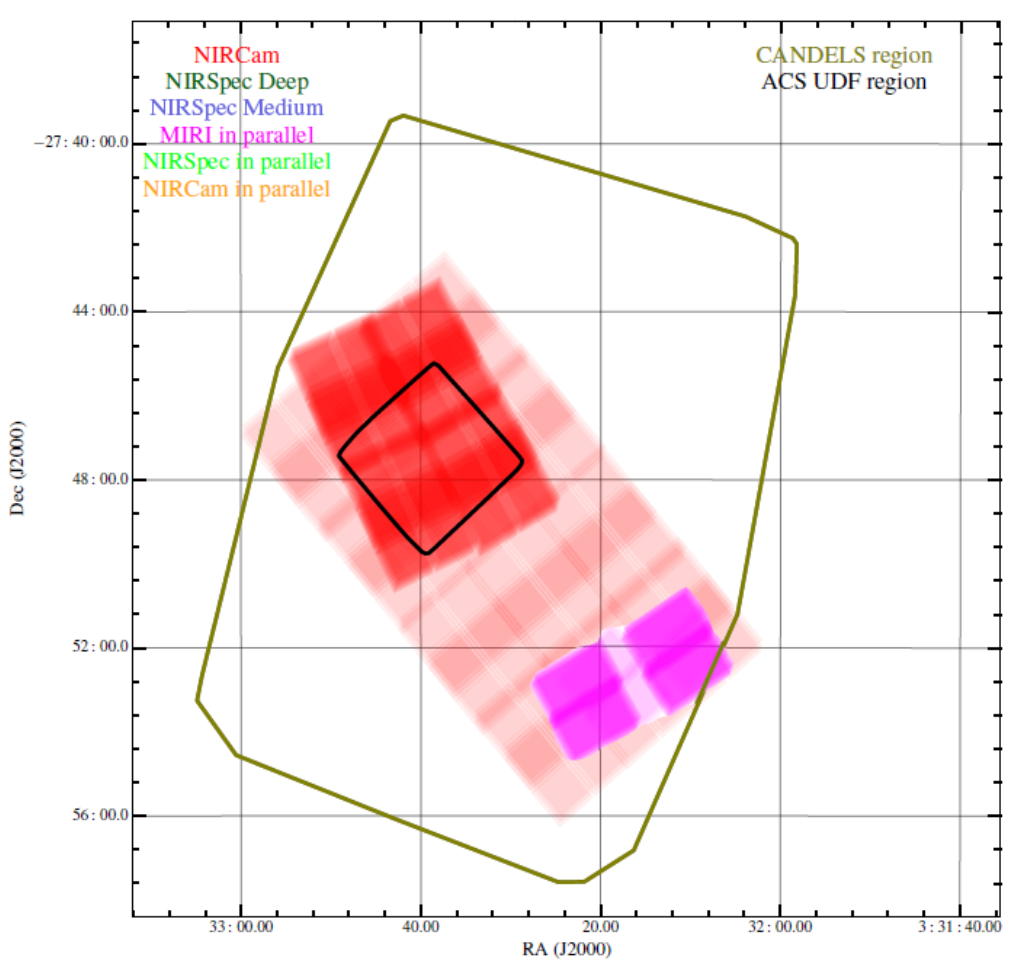

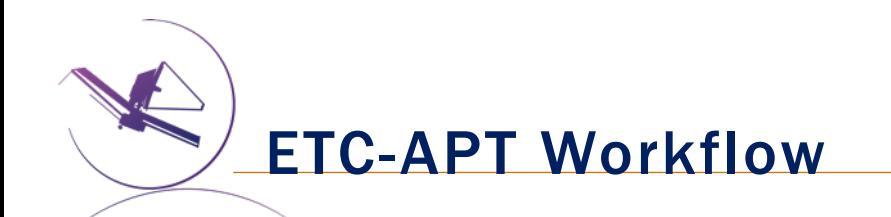

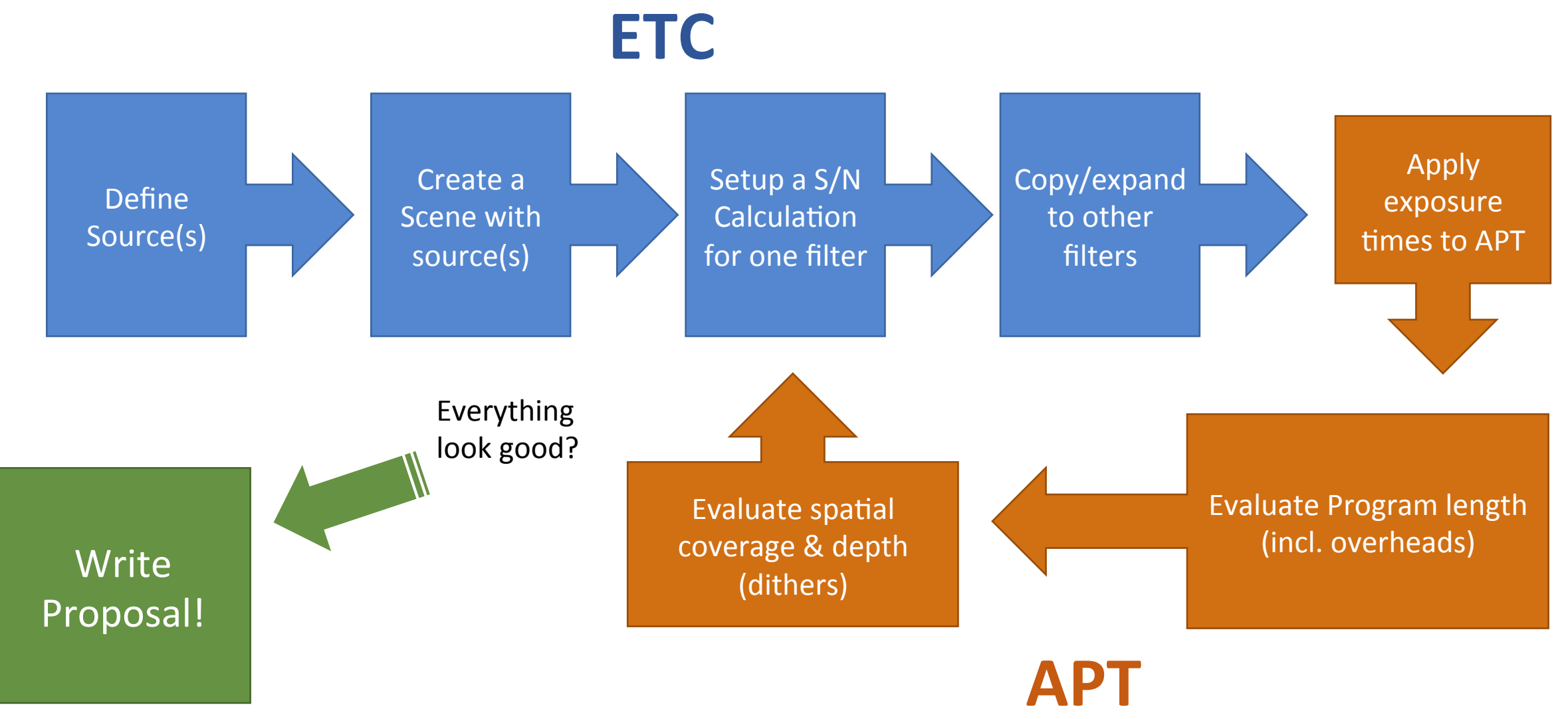

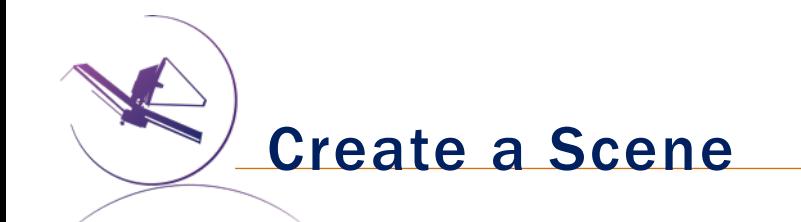

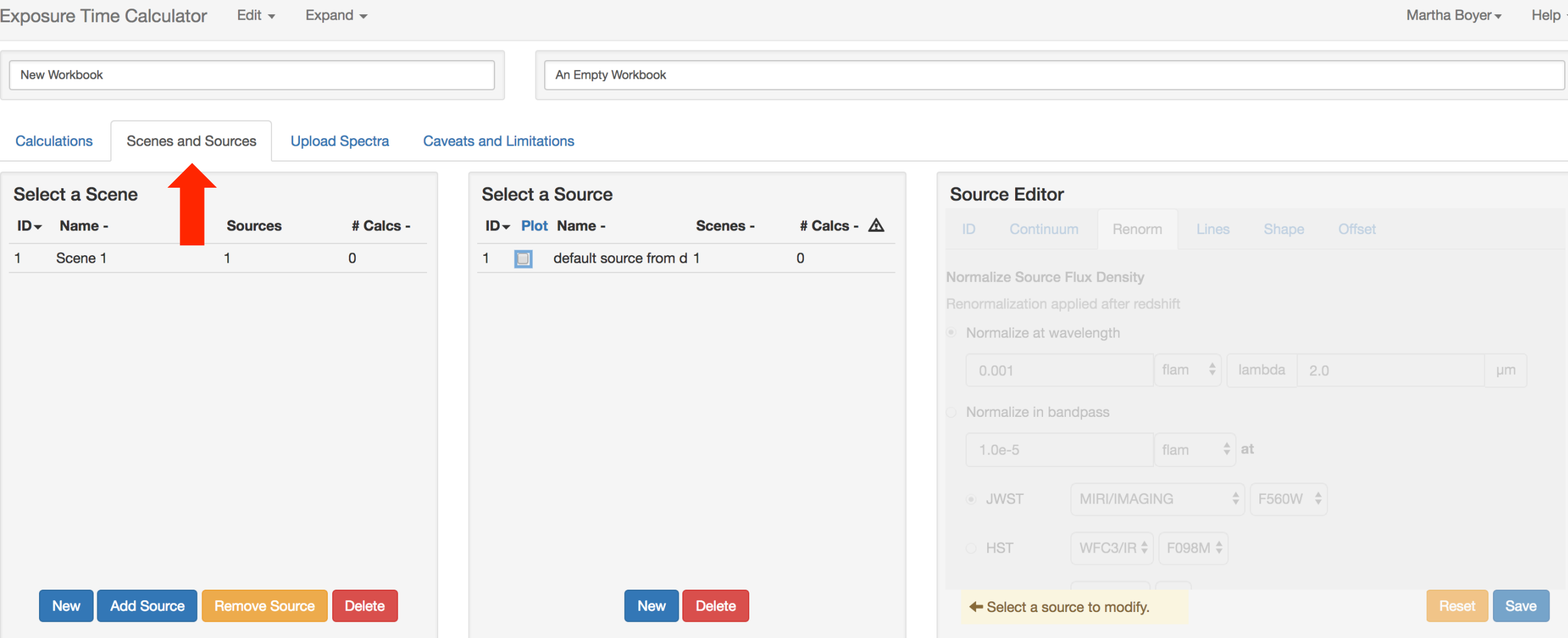

Source: z=8 galaxy

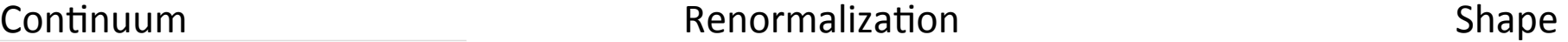

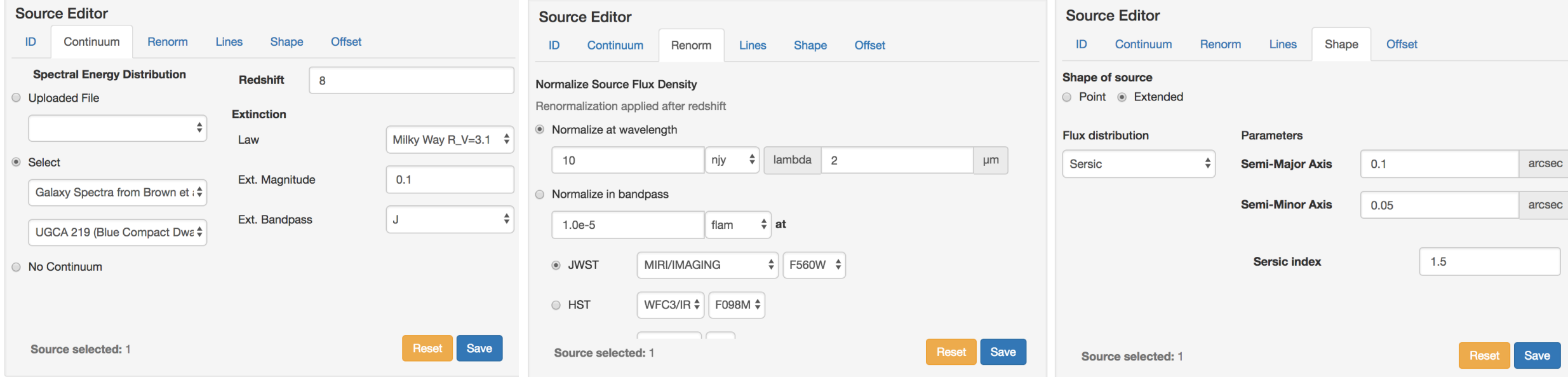

**Continuum:** UGCA 219 (Blue compact dwarf), redshift=8 **Renormalization:** 28.4 abmag at F160W **Shape:** Sersic (index=1.5), 0.1" x 0.05"

Add it to a Scene by highlighting the Scene and the Source & clicking 'Add'

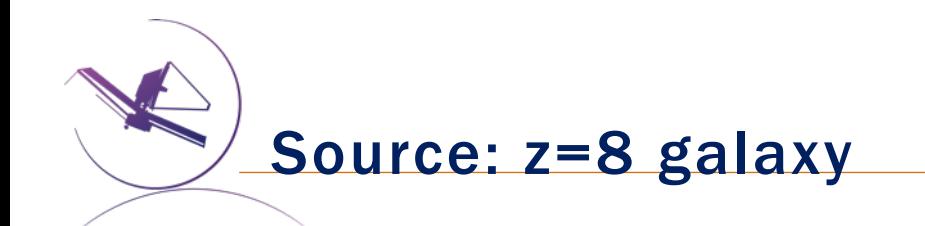

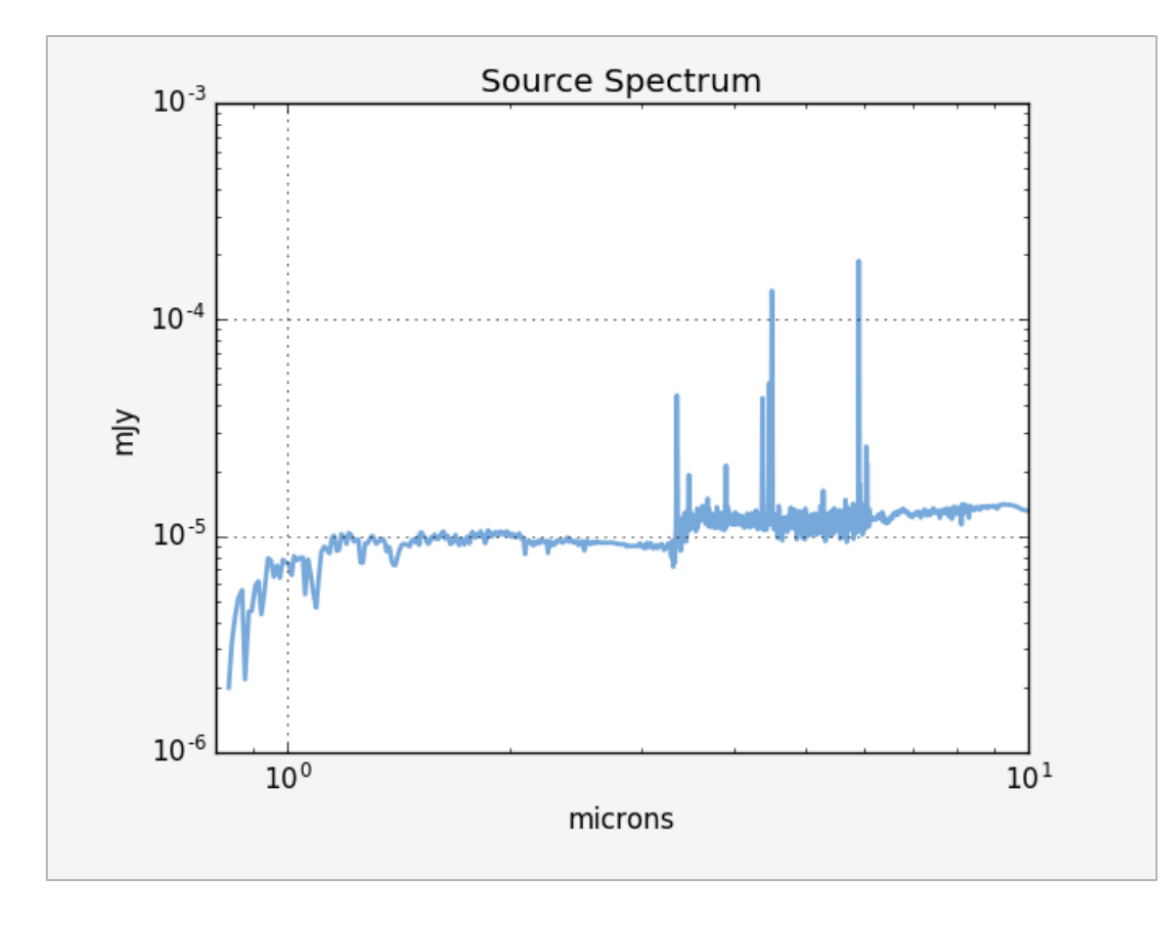

**Continuum:** UGCA 219 (Blue compact dwarf), redshift=8 **Renormalization:** 28.4 abmag at F160W **Shape:** Sersic (index=1.5), 0.1" x 0.05"

Add it to a 'Scene' by highlighting the Scene and the Source & clicking 'Add'

# Renormalization vs. redshift

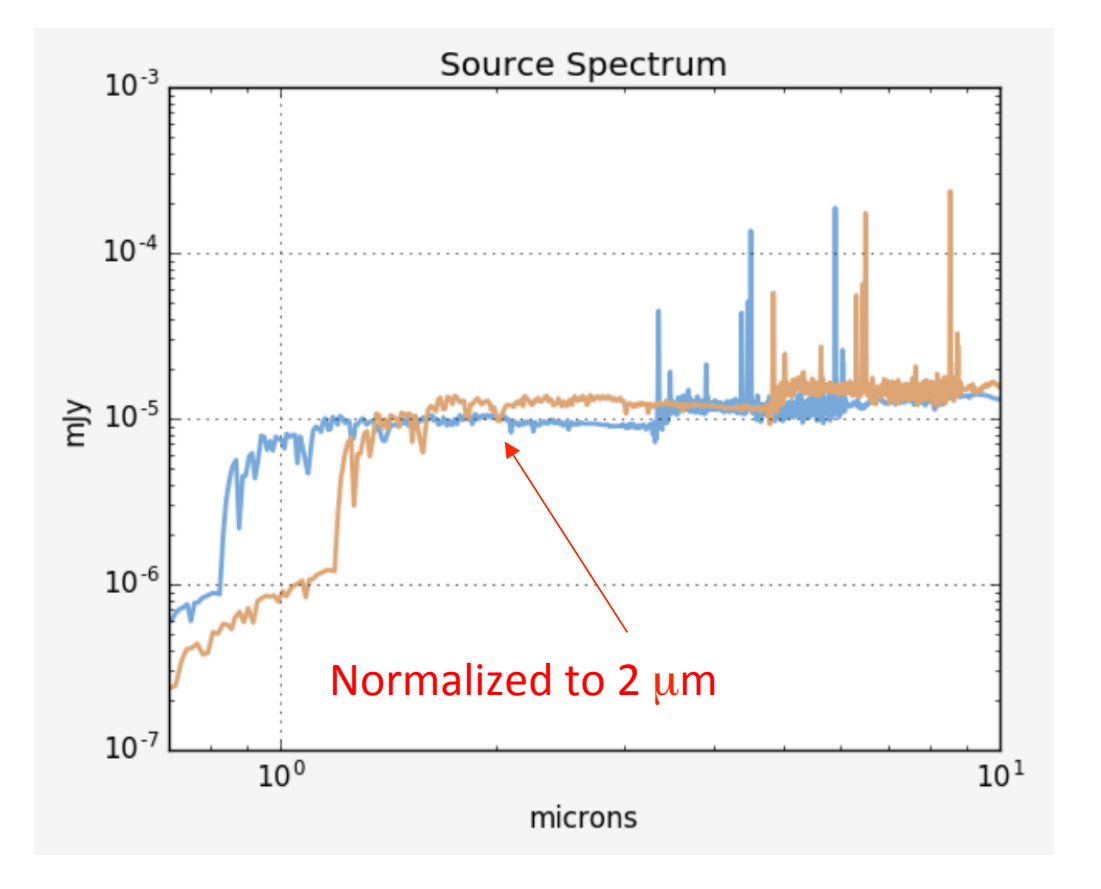

Warning! When you change the redshift, the normalization does not change accordingly. 

Redshift and extinction are applied before renormalization.

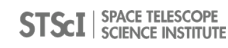

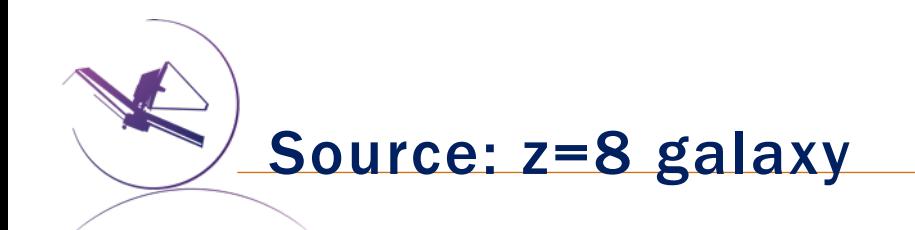

Now that it's part of a Scene, the offset and rotation of the source can be set.

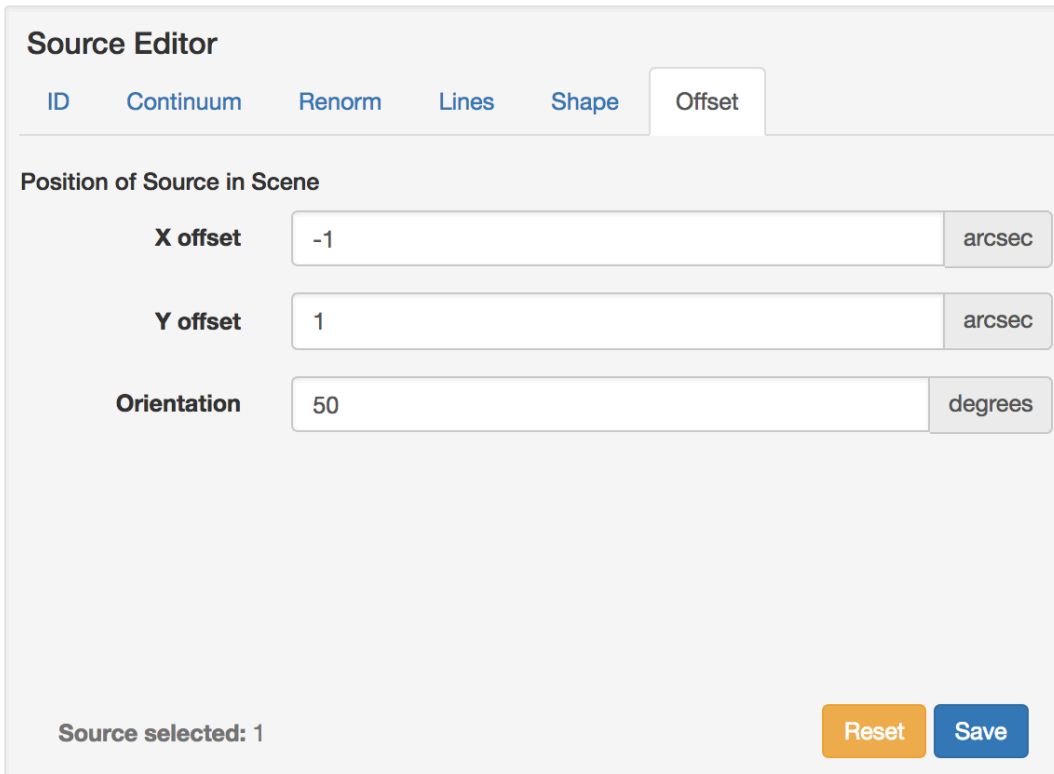

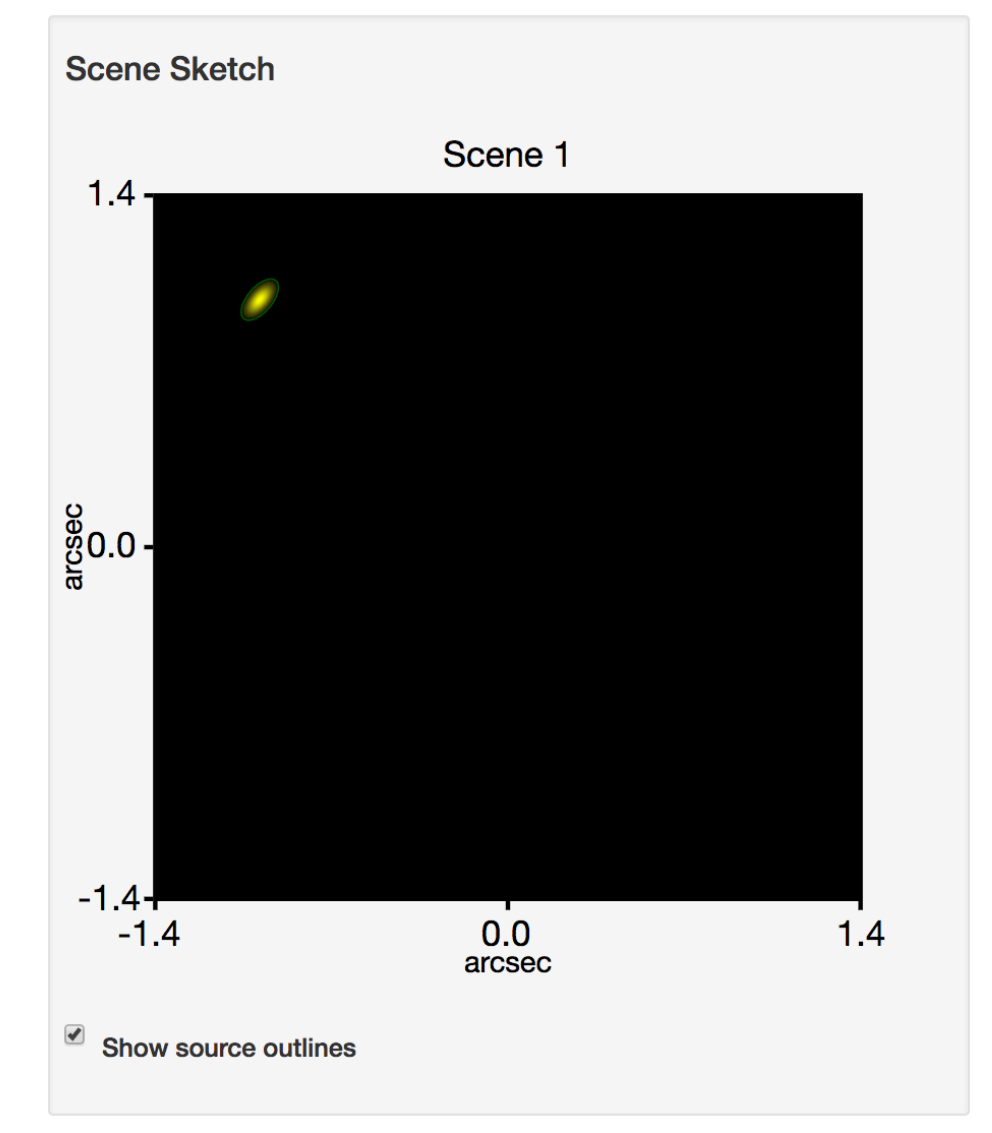

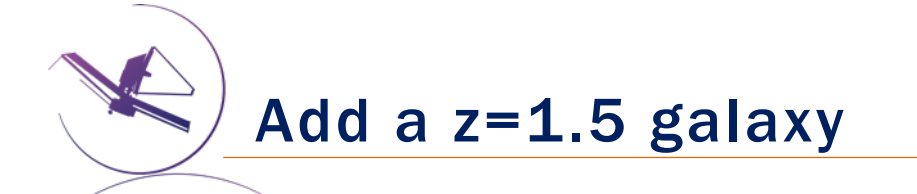

**Continuum:** NGC 4552 (E w/ UV upturn). Redshift=1.5 **Renormalization:** 250 nJy at 2 µm **Shape:** Sersic (index=1.3), 0.5" x 0.2" **Offset:**  $x = 0.5$ ,  $y = -0.5$ , orientation=5

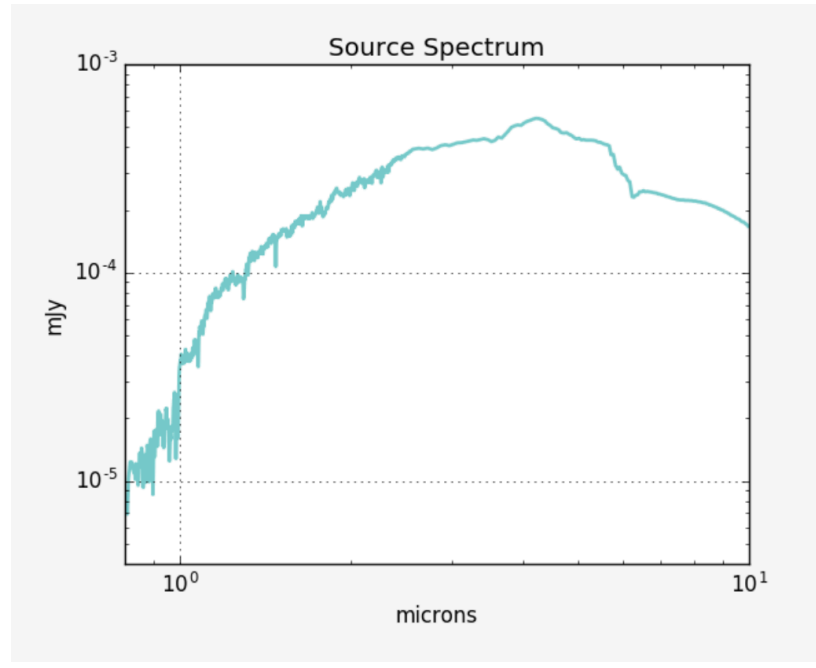

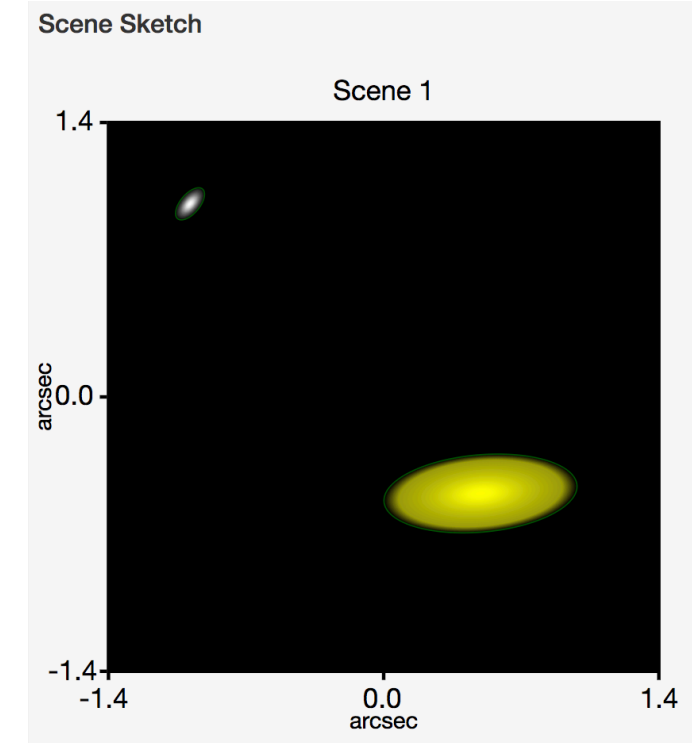

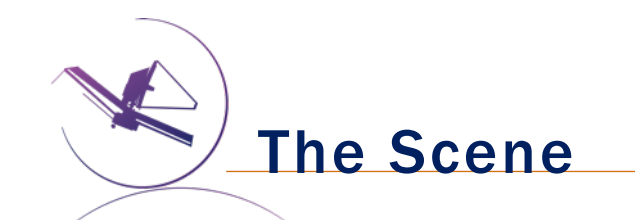

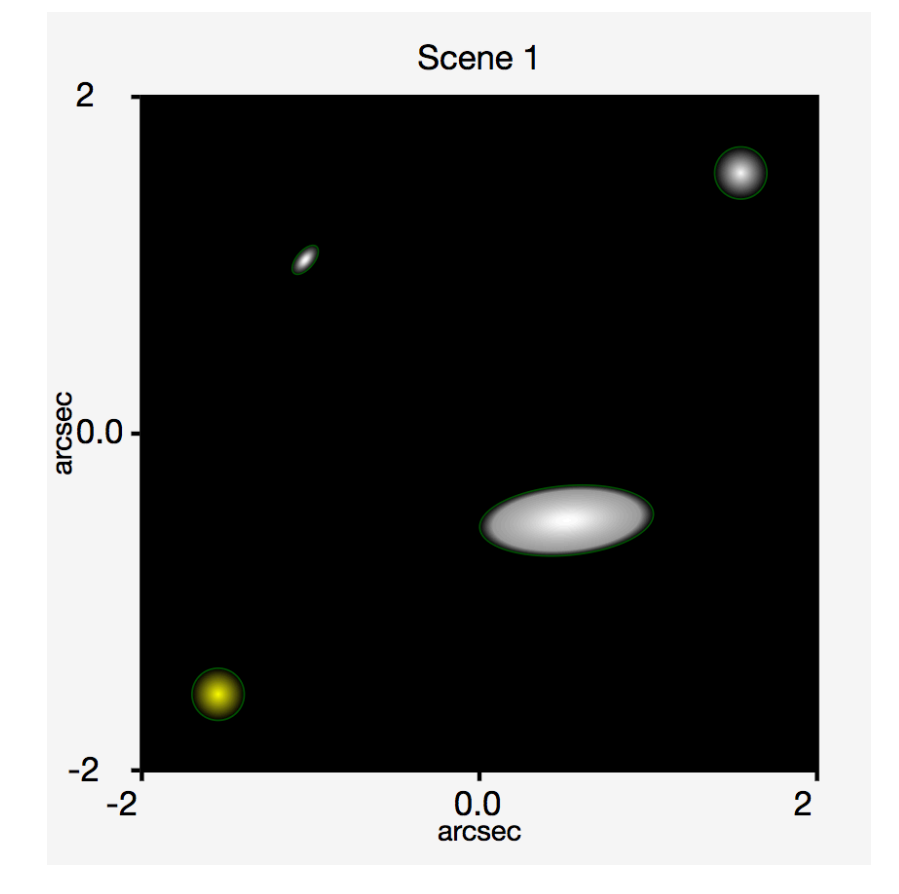

When computing  $S/N$ , you might get the following warning: "Extraction aperture partially outside of the field of view"

This can be avoided by adding stars to the far corners to expand the size of the scene.

Alternatively, you could make 2 scenes, one for each galaxy where the galaxy is at the center. 

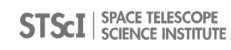

## Setting up a Calculation

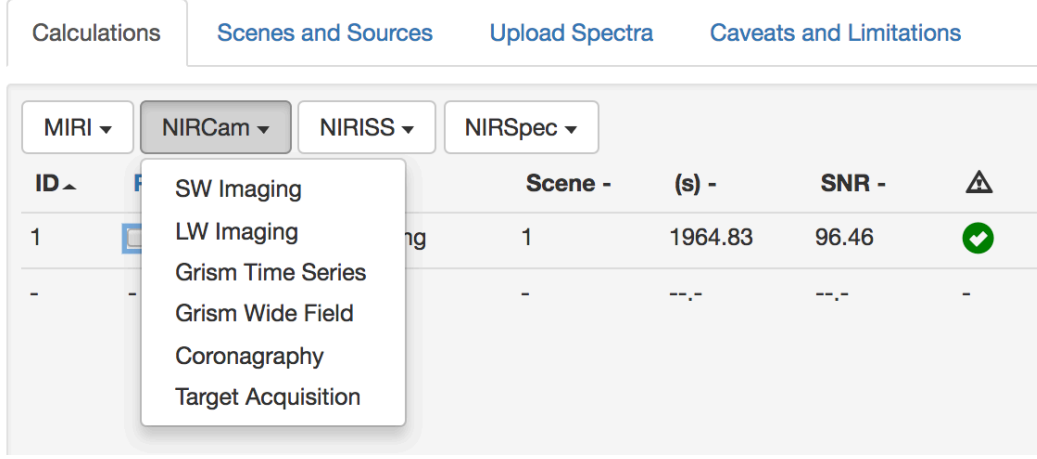

# Start a NIRCam LW or SW calculation

# Set the background parameters **Important:** enter the correct coordinates

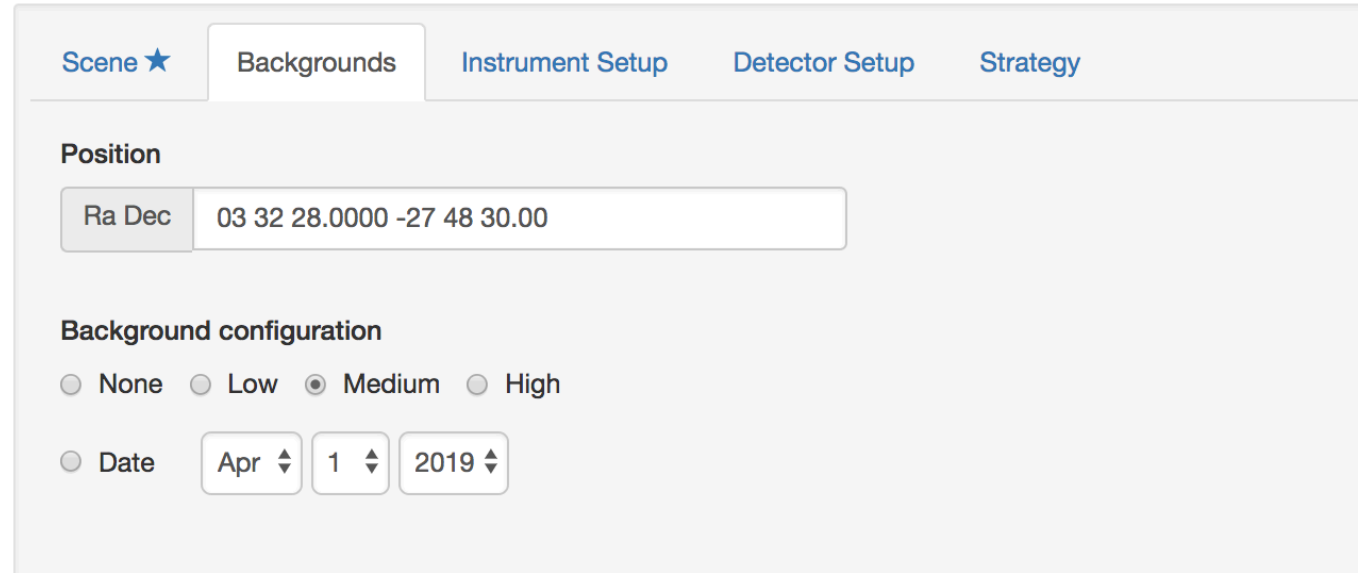
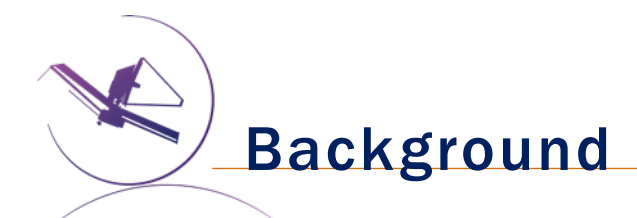

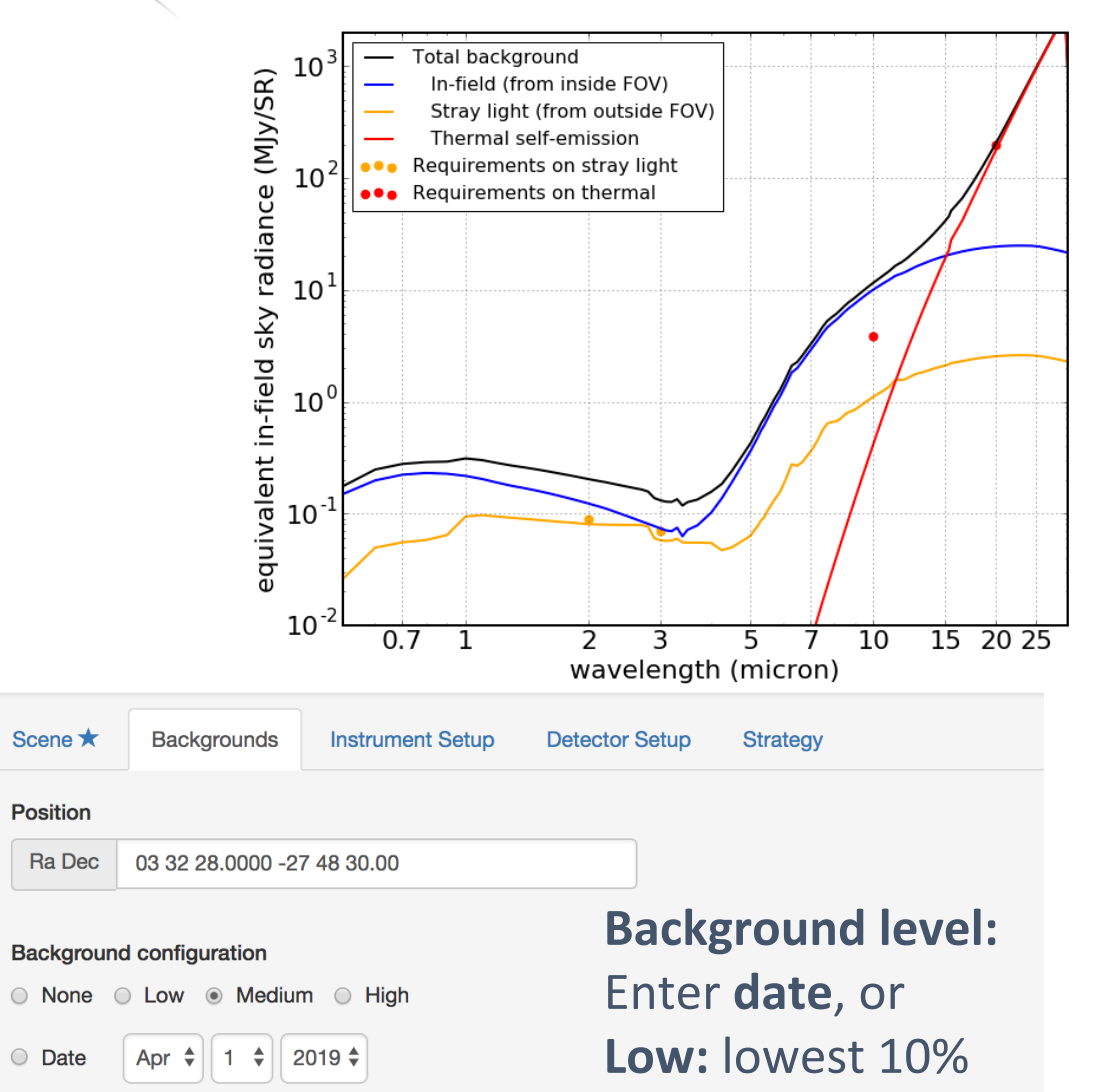

**High:** highest 10%

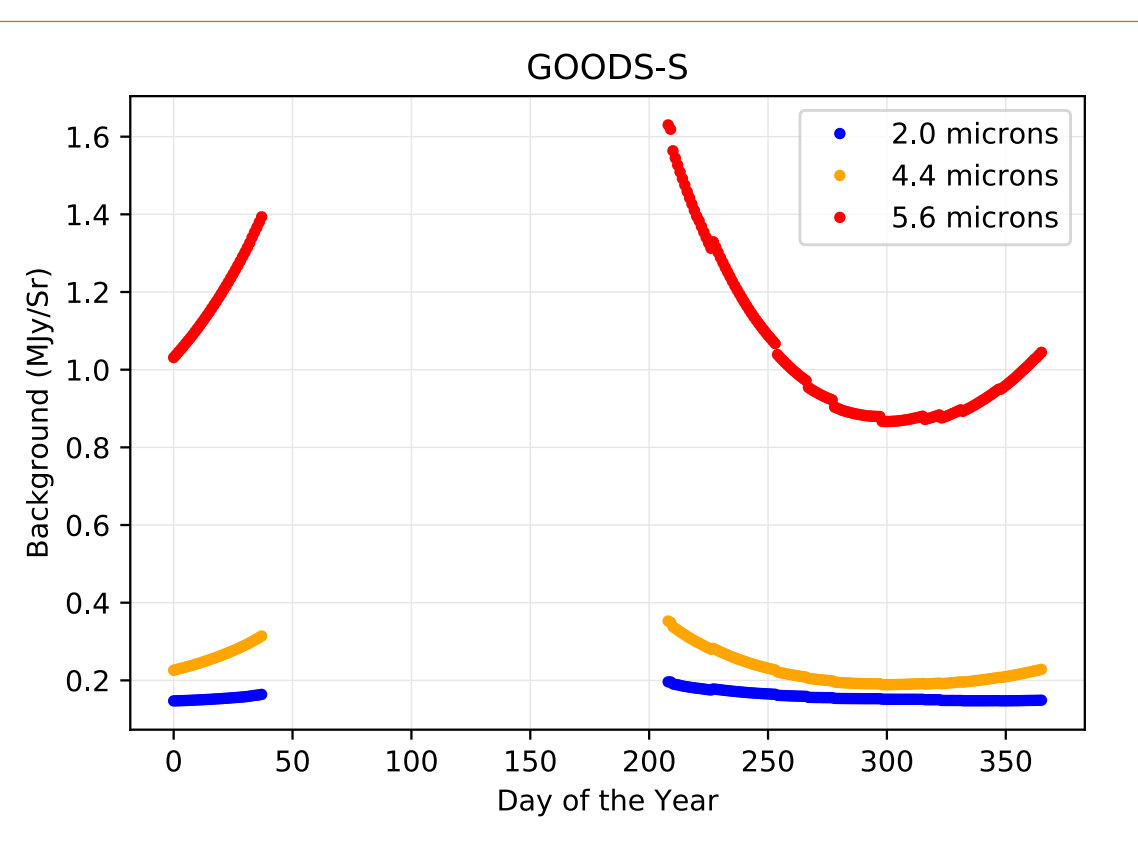

#### **JWST Backgrounds Tool:** https://jwst-docs.stsci.edu/display/JPP/The+JWST+Backgrounds+Tool

## $\sqrt{\frac{1}{1}}$  Setting up a Calculation

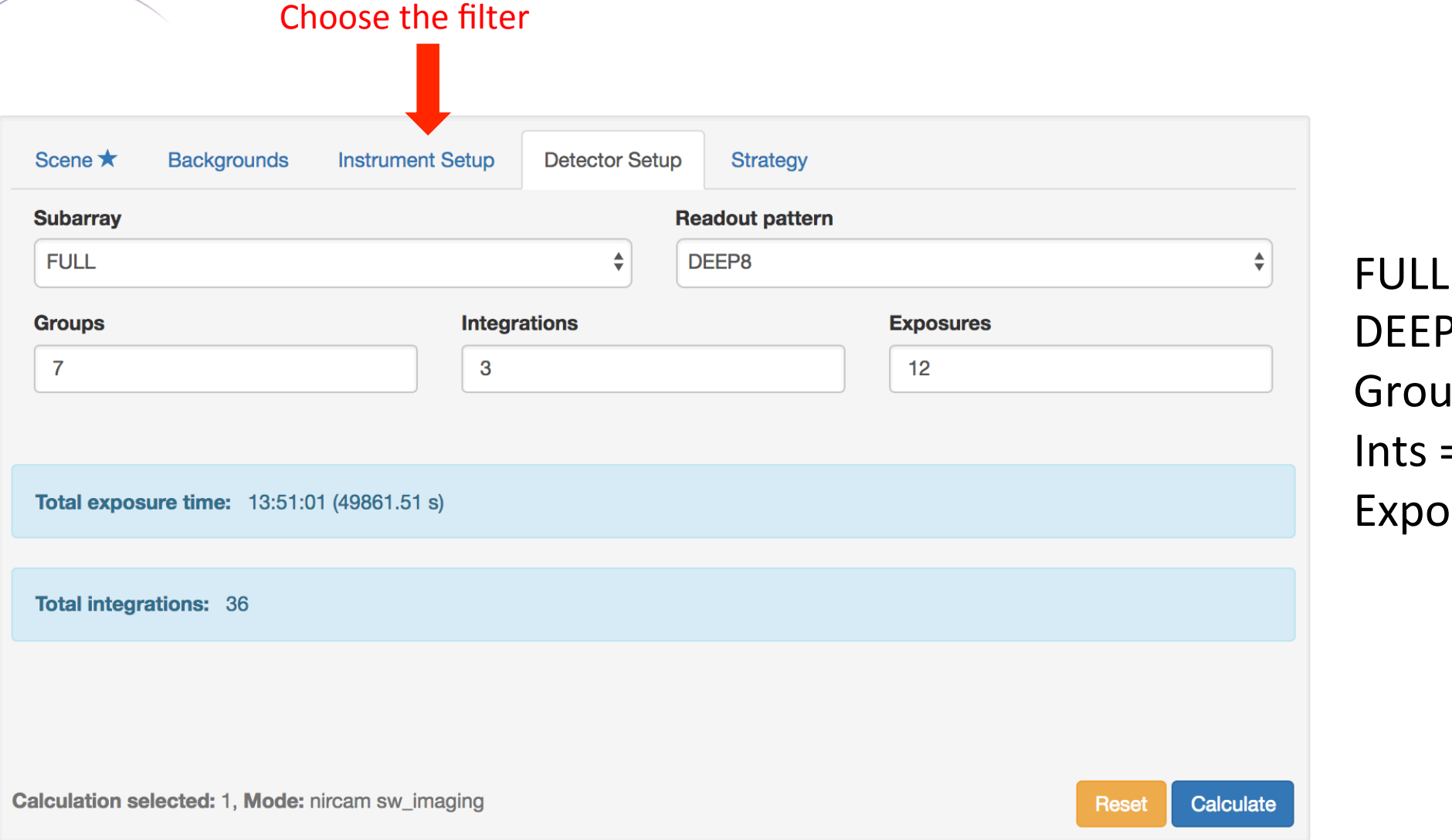

. Array DEEP8  $ips = 7$  $= 3$  $sures = 12$ 

## Detector Setup: Readout Pattern

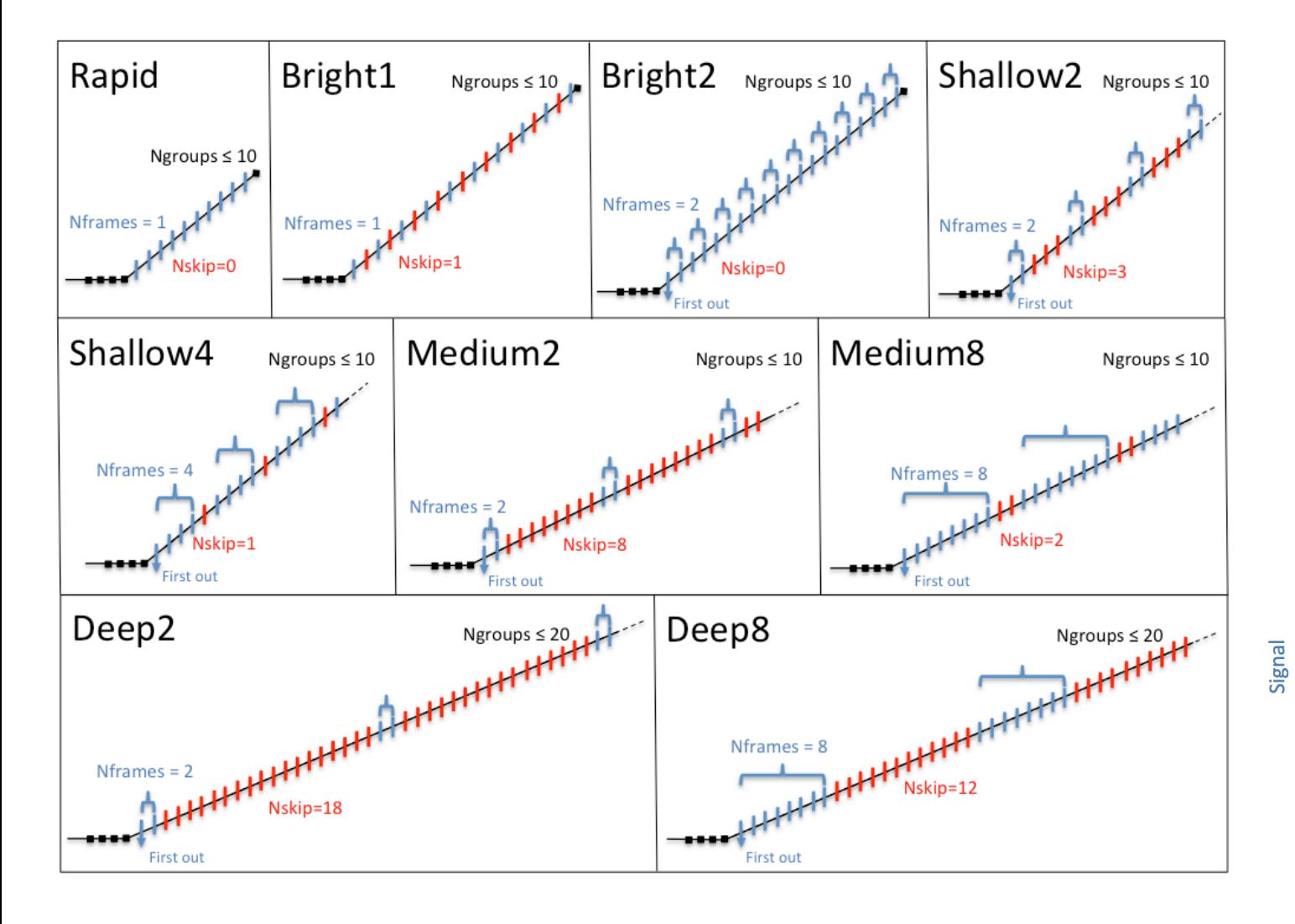

DEEP8 is more sensitive than DEEP2

Aiming for 6-9 groups to get a welldefined ramp while avoiding cosmic rays 

Adding Integrations helps increase the observed time.

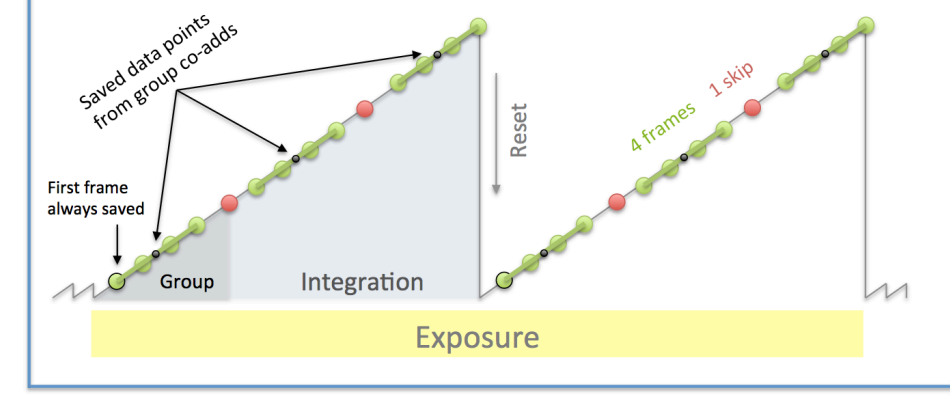

Time

Detector Setup: Exposures vs. Dithers

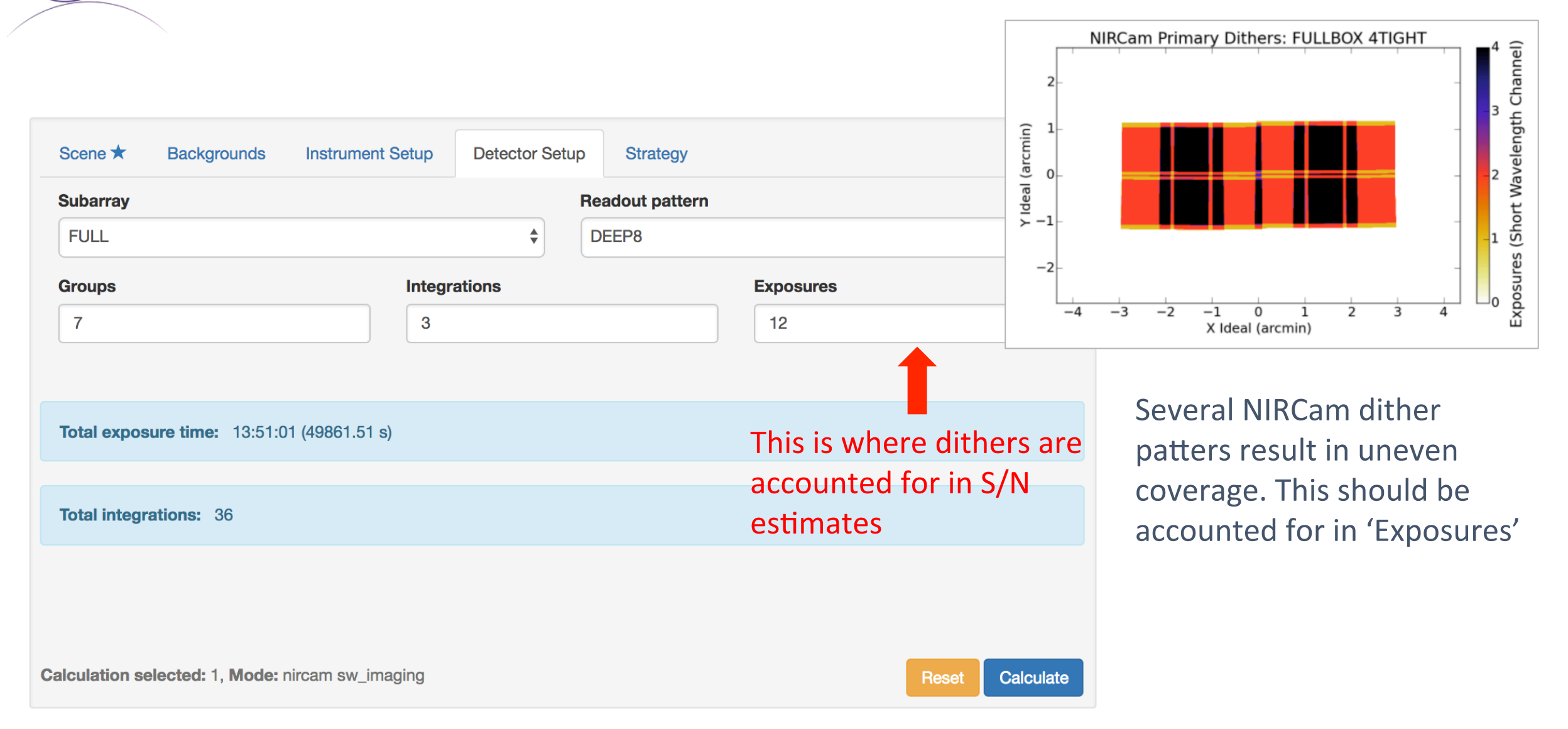

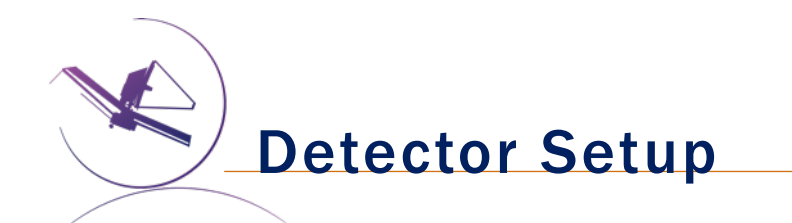

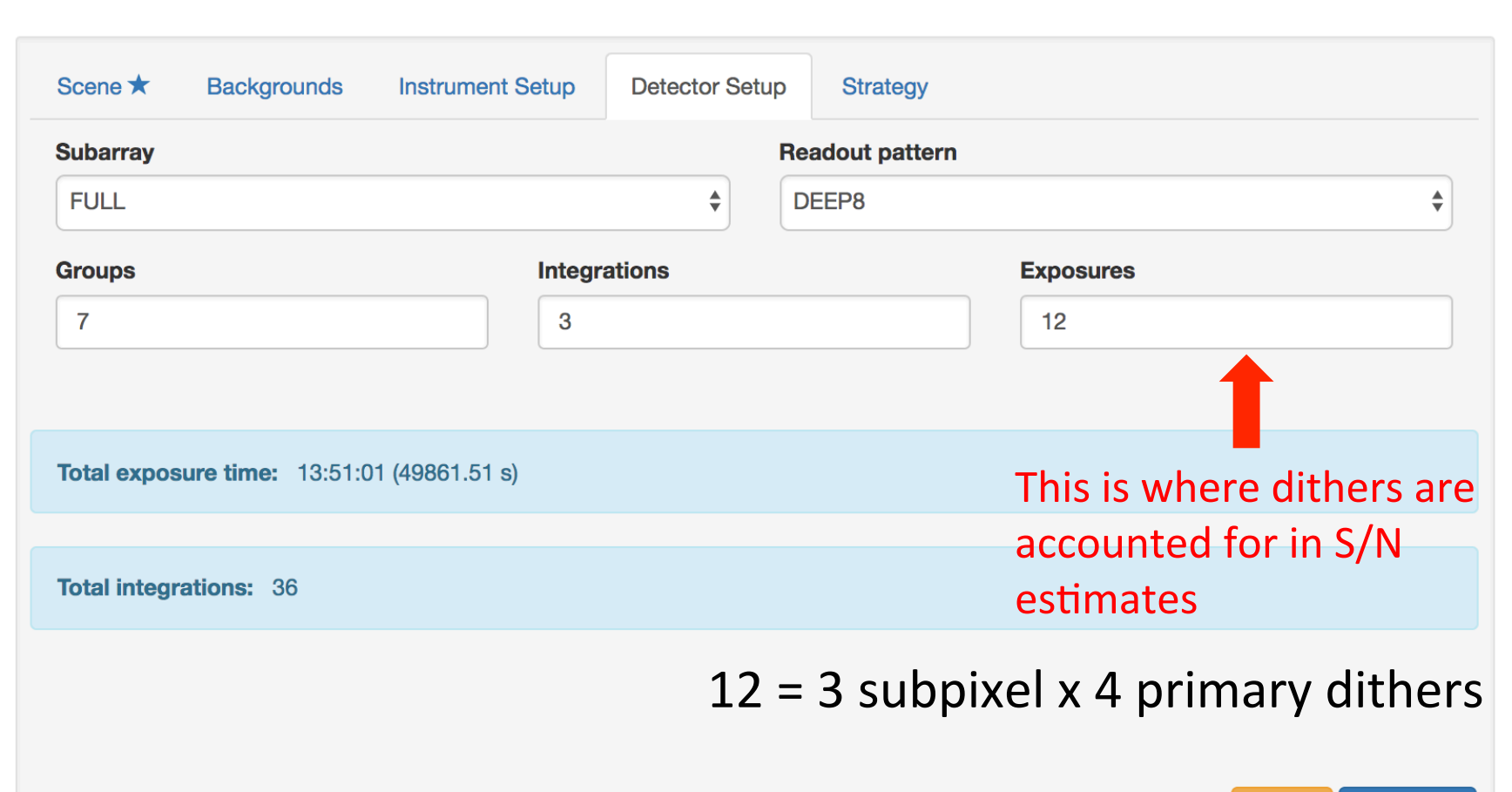

We are aiming for a minimum of 33 ksec or 50 ksec (depending on filter), so choose the appropriate number of exposures. 

> $12 = 49.9$  ksec  $8 = 33.2$  ksec

We'll work out the details of how to do the dithers in APT

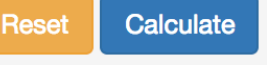

# Detector Setup per filter

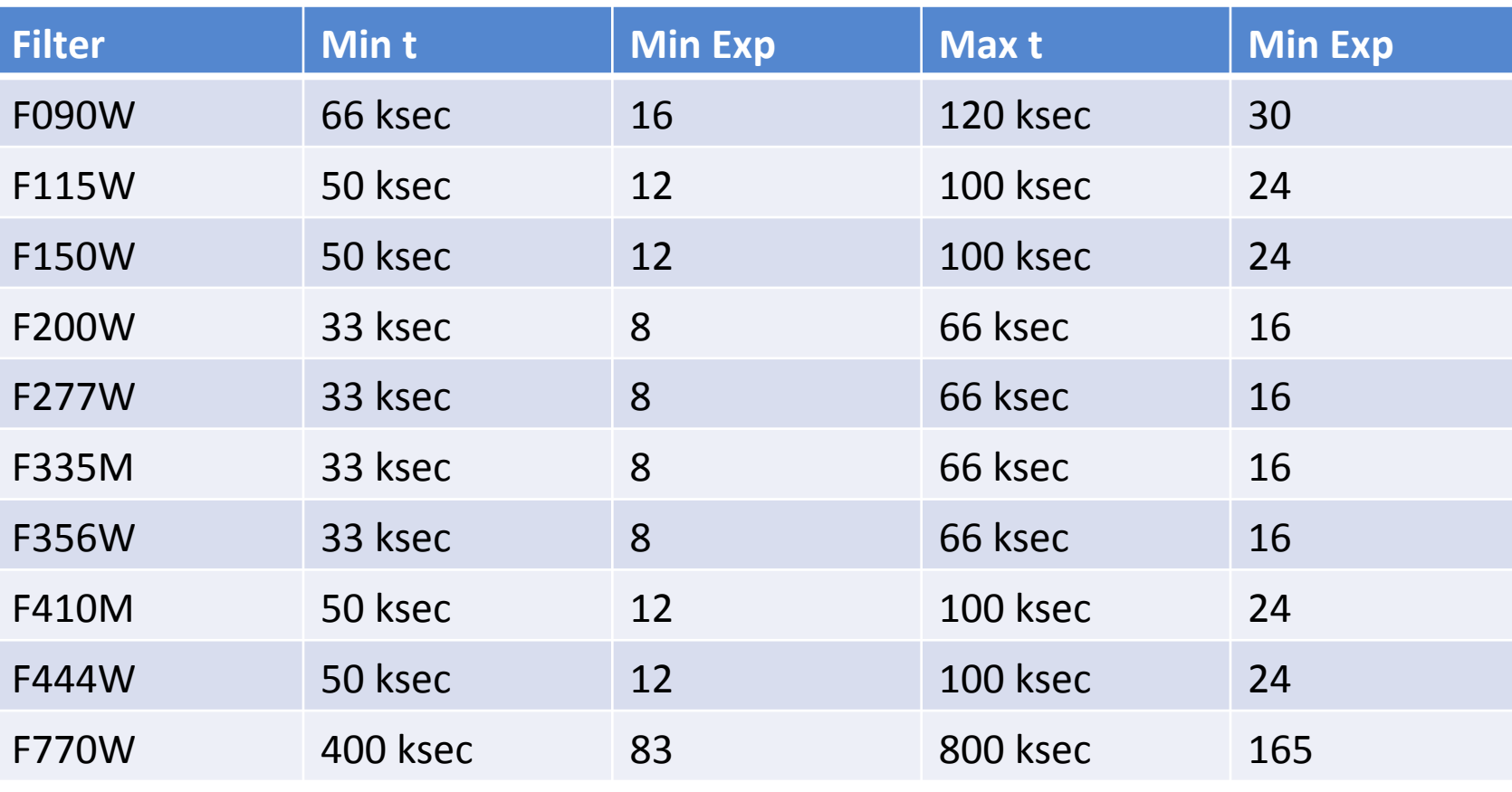

Getting the times right requires some back-and-forth with APT. This table lists what we found was a good setup to achieve good S/N while minimizing program length.

Note: The dither patter means that some areas are twice as deep as other areas.

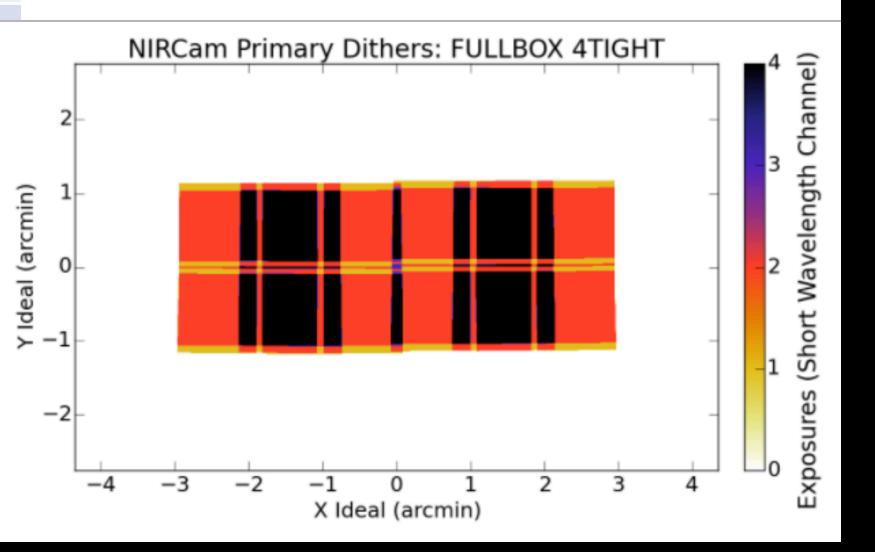

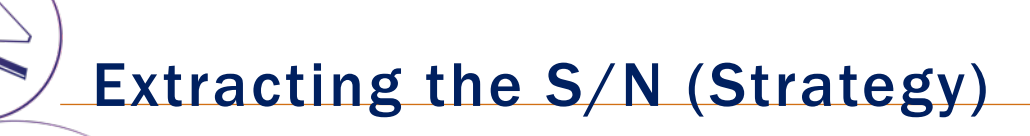

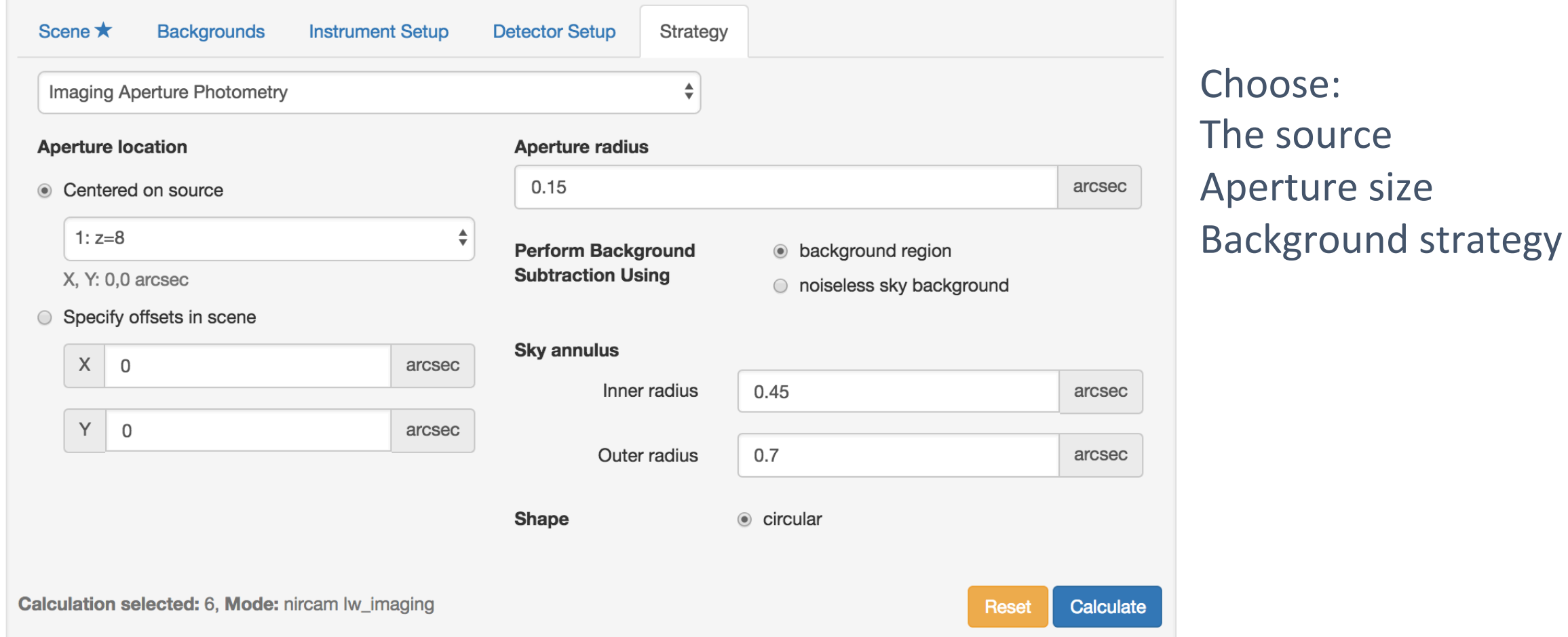

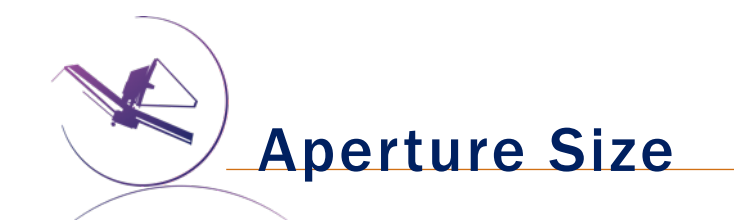

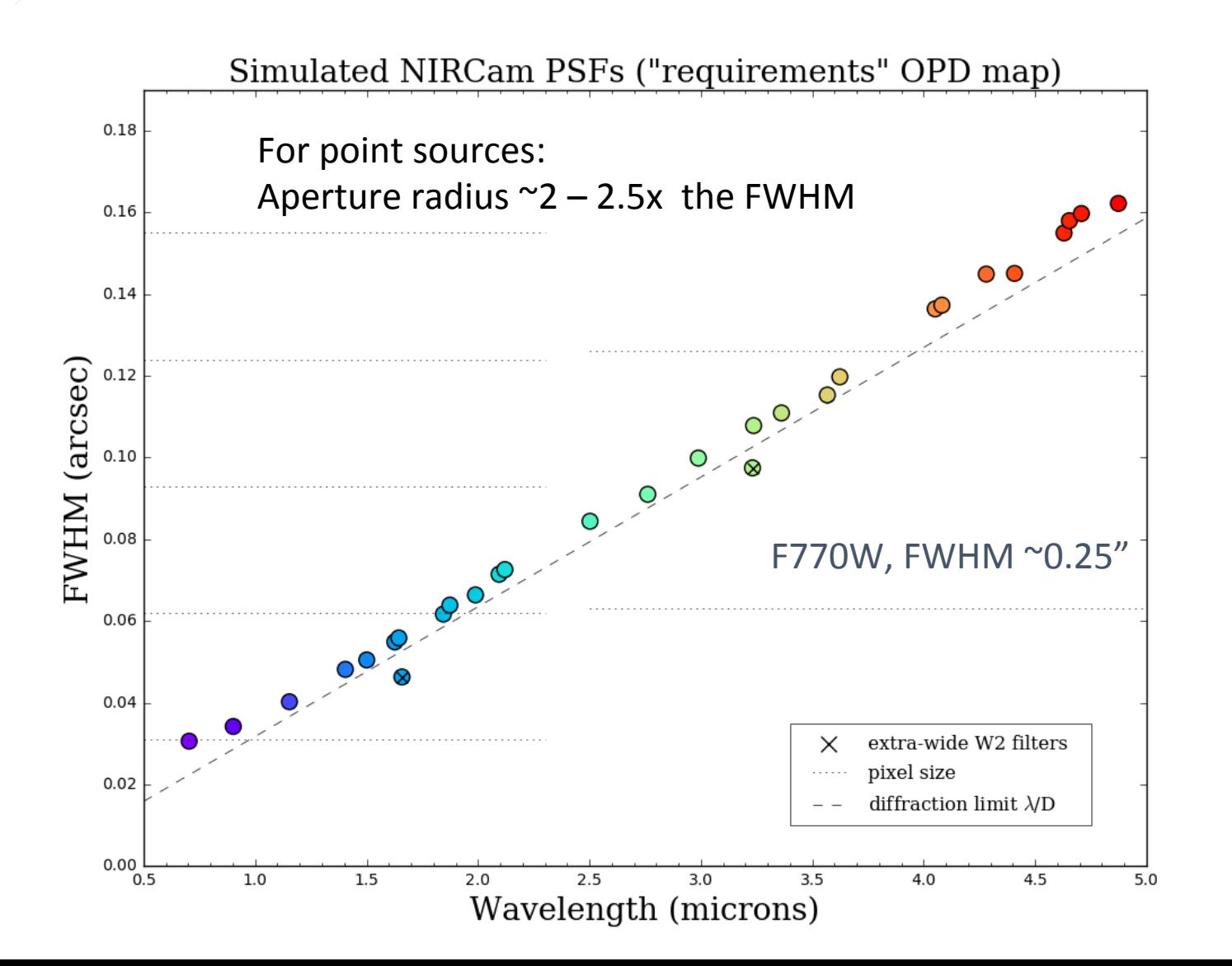

 $z=1.5$  galaxy:  $0.5'' \times 0.2''$ Aperture r ~ 0.6"

z=8 galaxy: 0.1" x 0.05" Aperture r ~ 0.15"

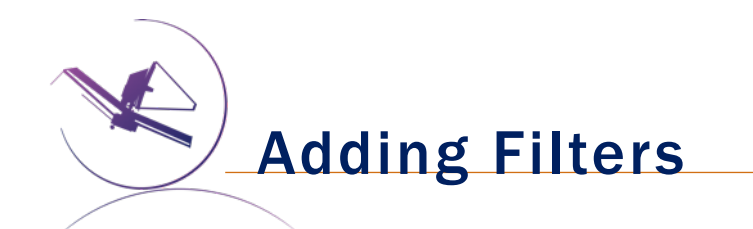

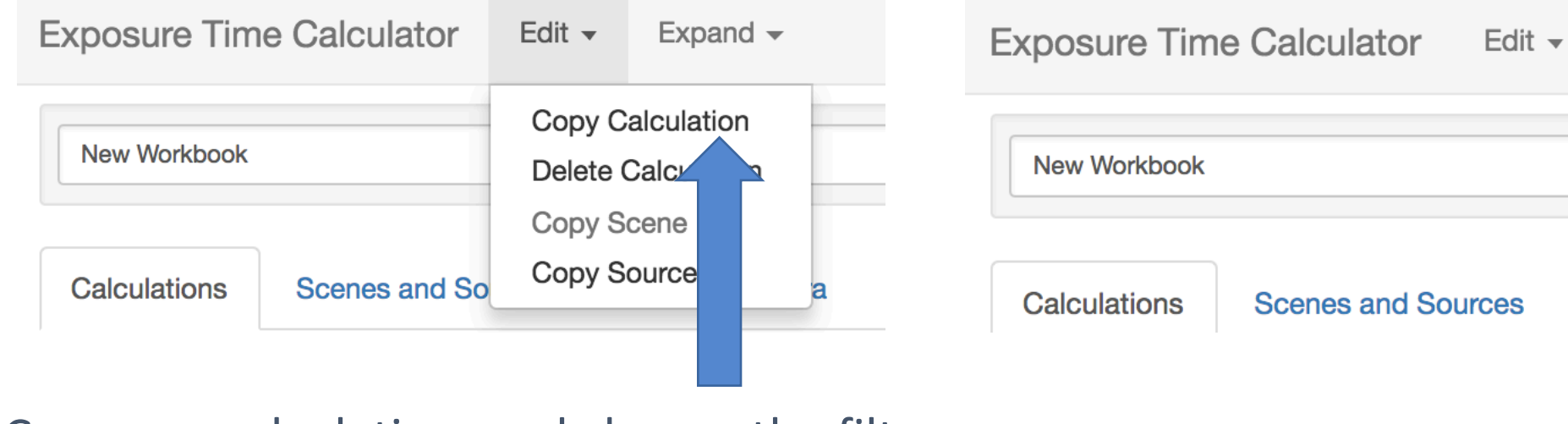

Copy one calculation, and change the filter

Creates a calculation for *every* filter in that template

Expand  $\sim$ 

**Upload Spectr** 

Expand Groups...

**Expand Filters** 

Expand Integrations...

**Caveats ar** 

**S/N Plots** 

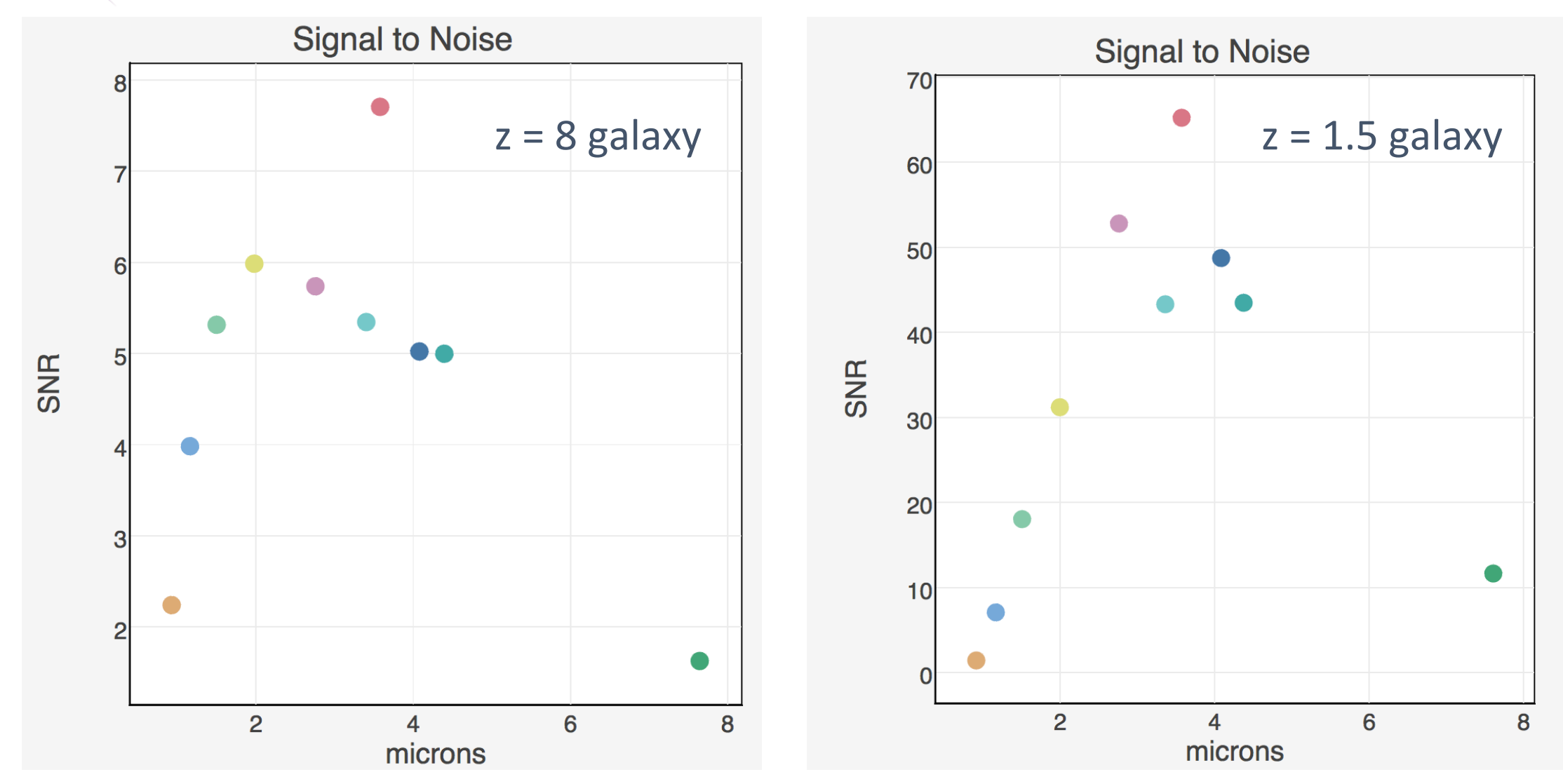

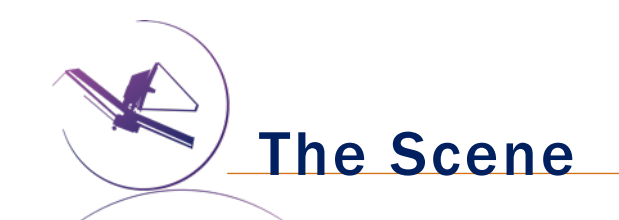

S/N Map (F356W) Simulated Image (F356W)

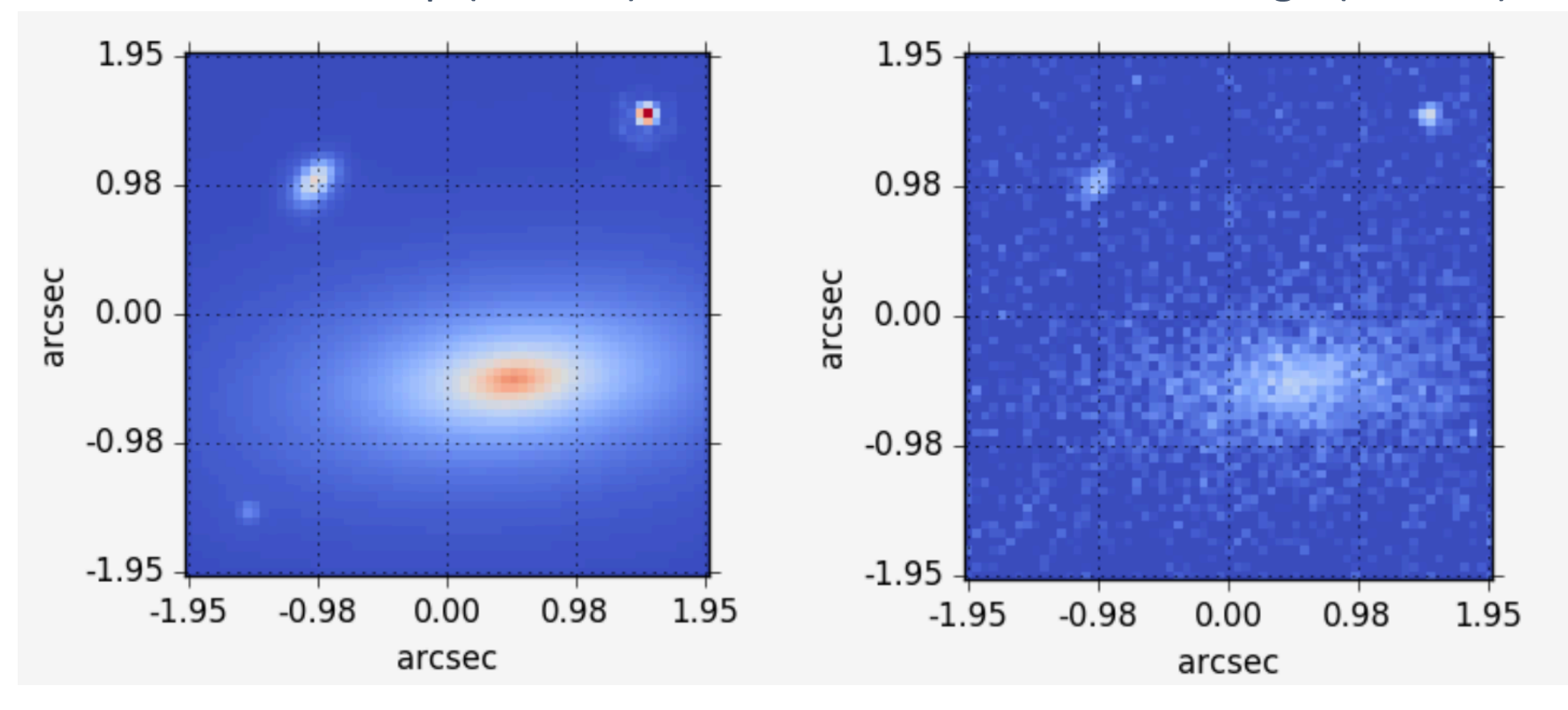

S/N at Higher Redshift?

Change the redshift from 8 to 12 in the UGCA 219 galaxy & renormalize to 29 mag. All calculations will recompute automatically.

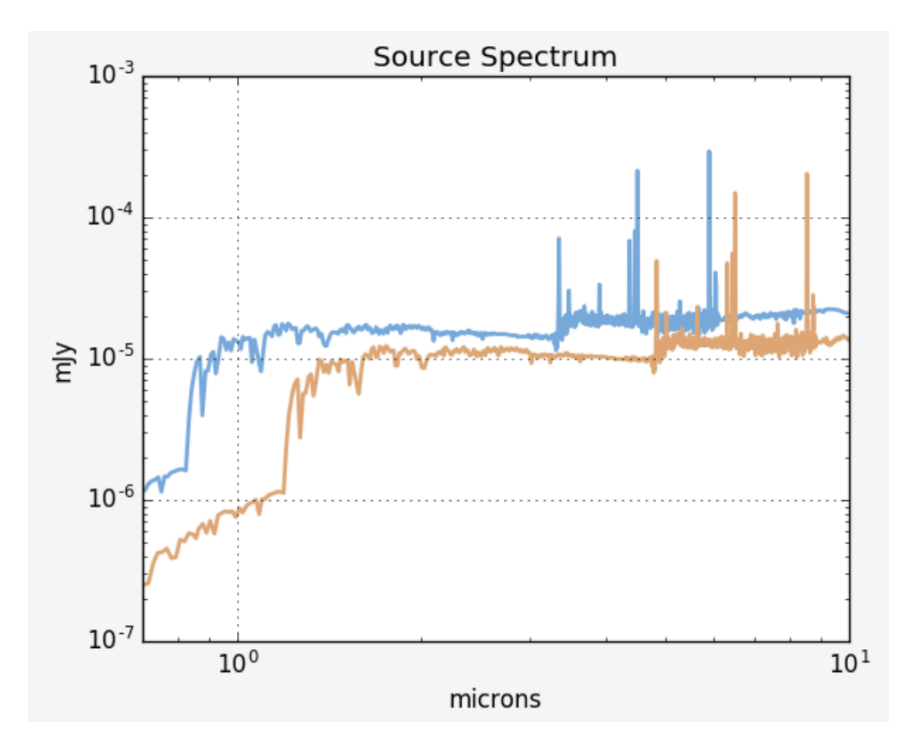

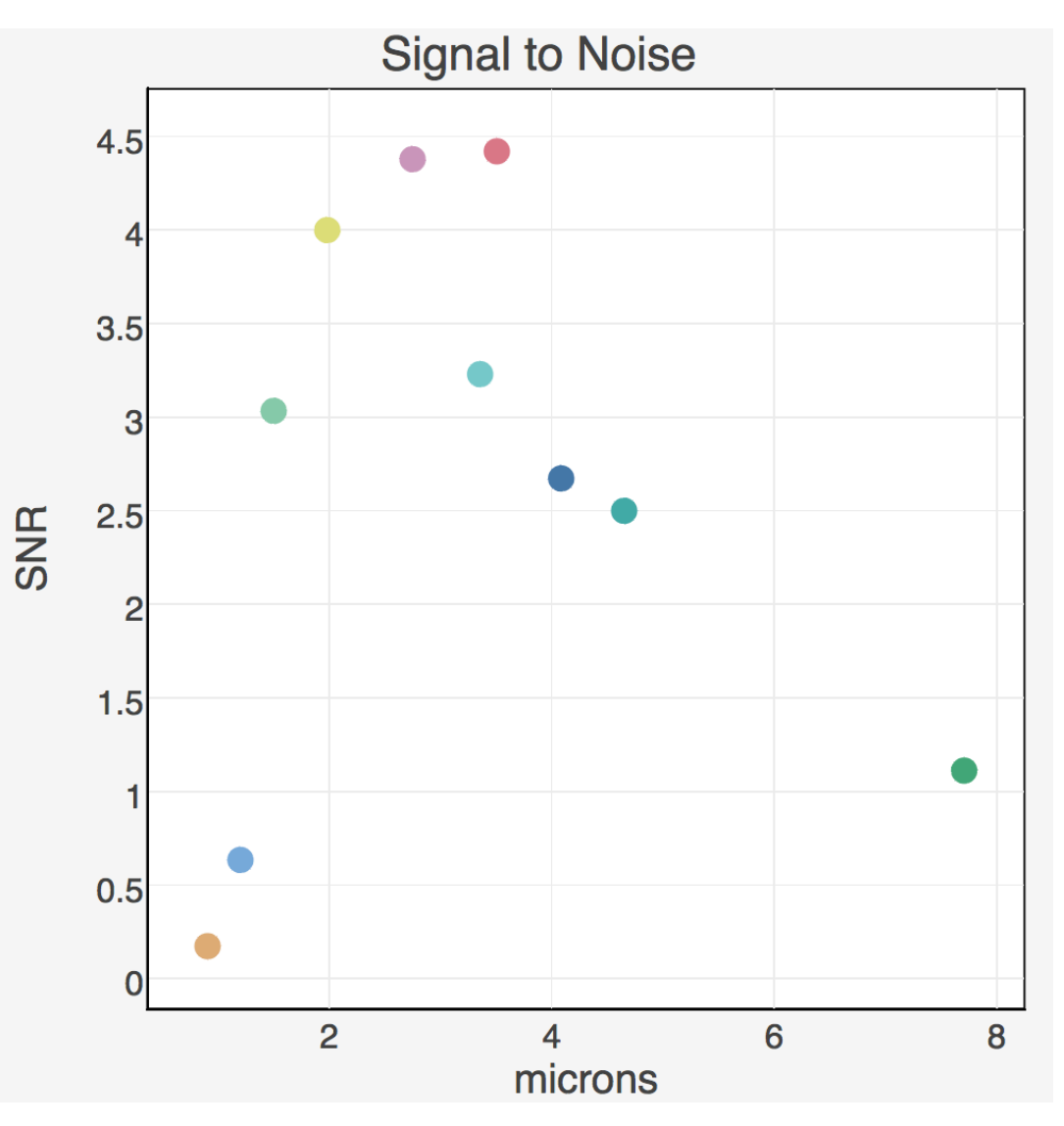

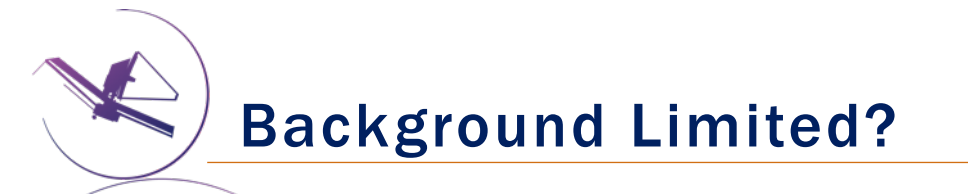

1. Calculate fractional change in the SNR, X:<br>X = [SNR(low bkg) − SNR(high bkg)] / SNR(low bkg)

2. If X>0.05, then the observation is considered eligible for the special requirement.

Can select 'Background Limited' in APT Special Requirements.

## These observations are background-limited starting around 3 microns.  $F277W \rightarrow X = 0.06$

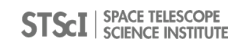

# Planning a Deep NIRCam Survey **NIRCam and MIRI Coordinated Parallel Imaging**

**Building the APT File** 

Massimo Robberto (STSCI, NIRCAm Team Lead) Martha Boyer (STScl, NIRCam Team) Adapted from the NIRCam-NIRSpec joint GTO program

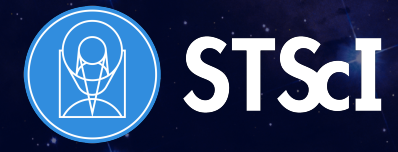

JWST Event, Tenerife, March 2017

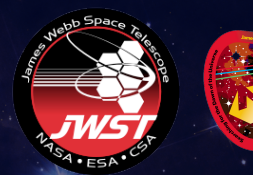

## Observation Characteristics

- Template: NIRCam Imaging
	- w/ MIRI Imaging in Parallel
- Coverage: ~25 arcmin<sup>2</sup> for NIRCam
- Depth: ~30-100 ksec (depending on filter)
- SW NIRCam Filters: F090W, F115W, F150W, F200W
- LW Wide NIRCam Filters: F277W, F356W, F444W
- LW Medium NIRCam Filters: F335M, F410M
- MIRI Filter: F770W

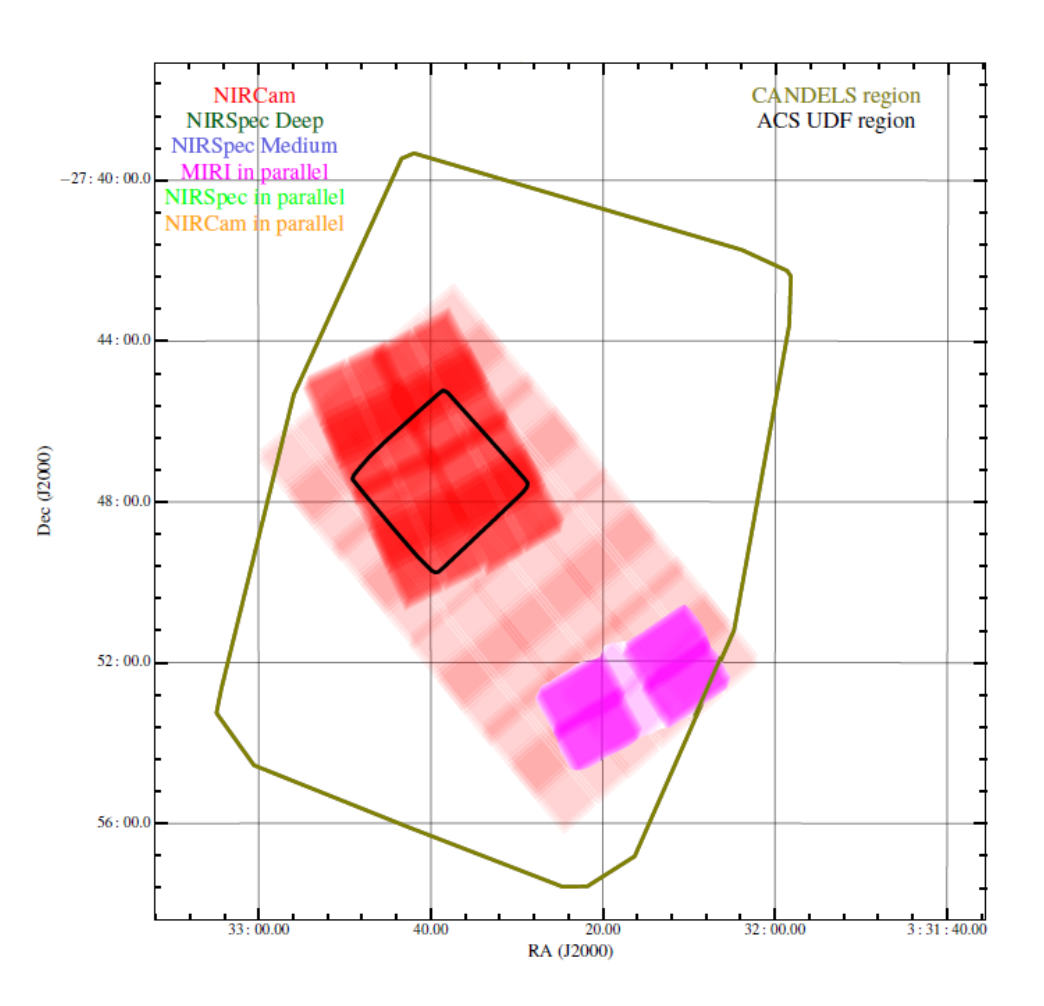

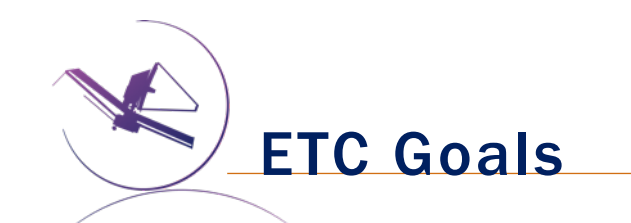

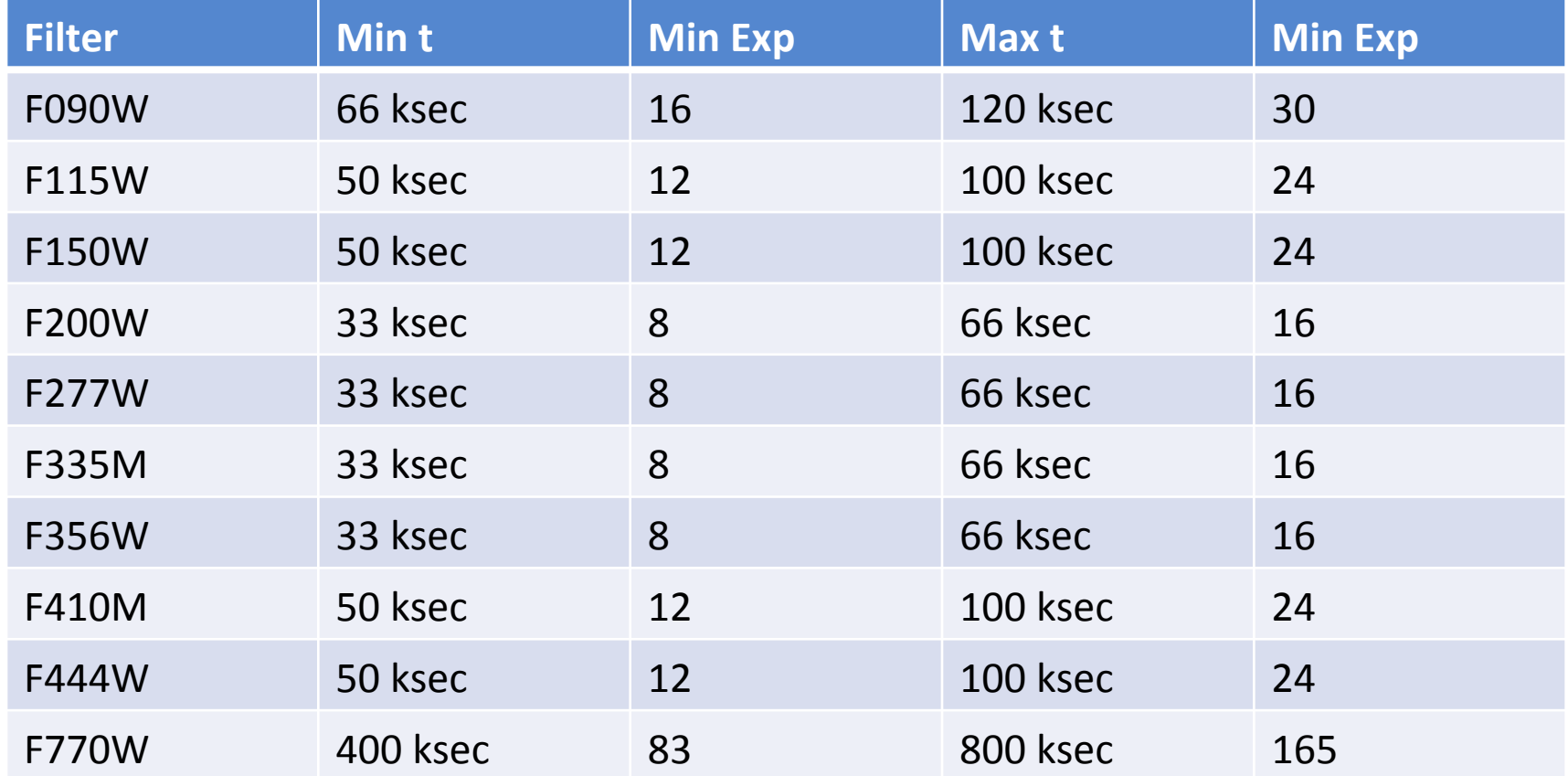

Exposures in ETC are Dithers in APT

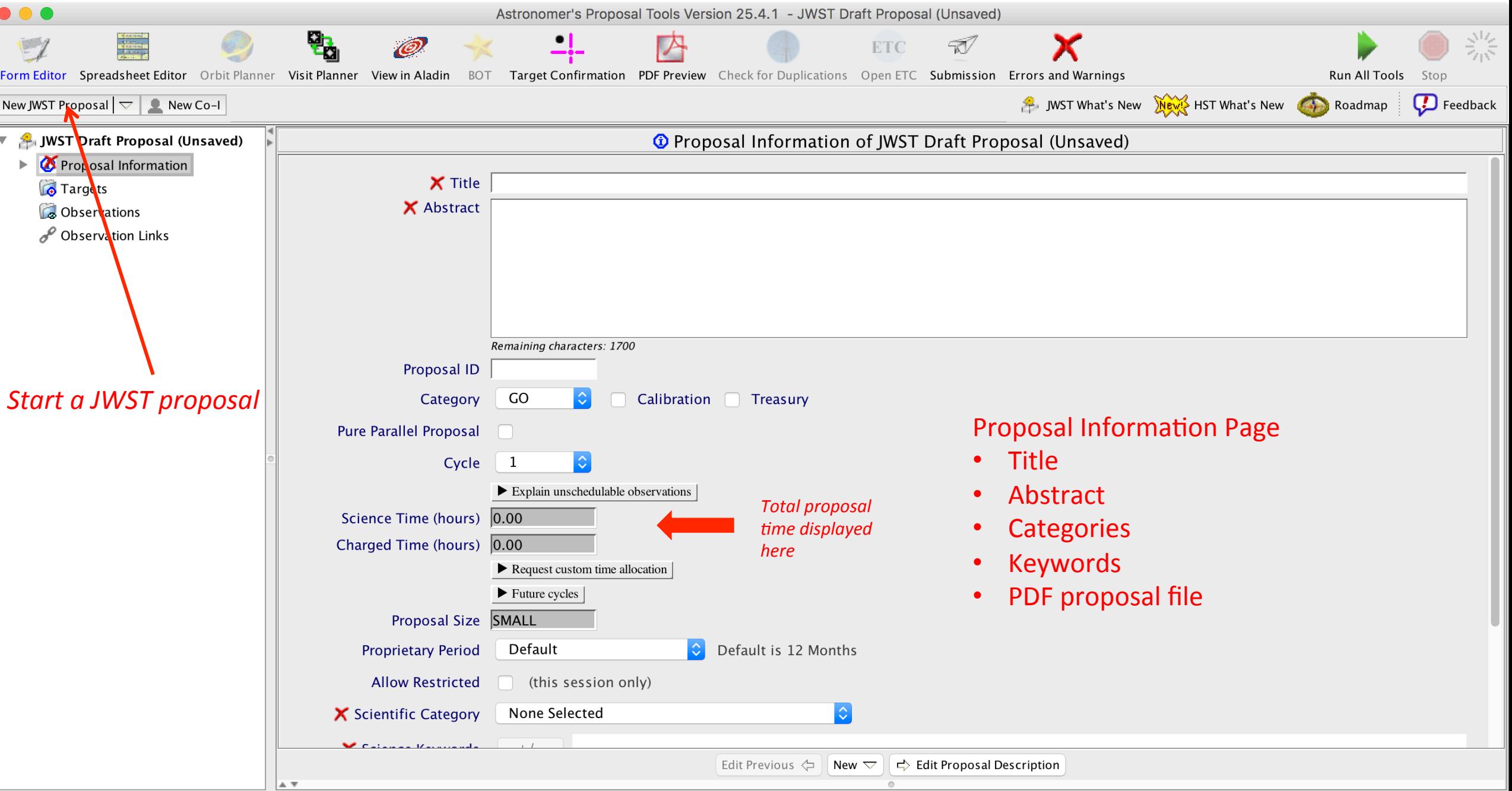

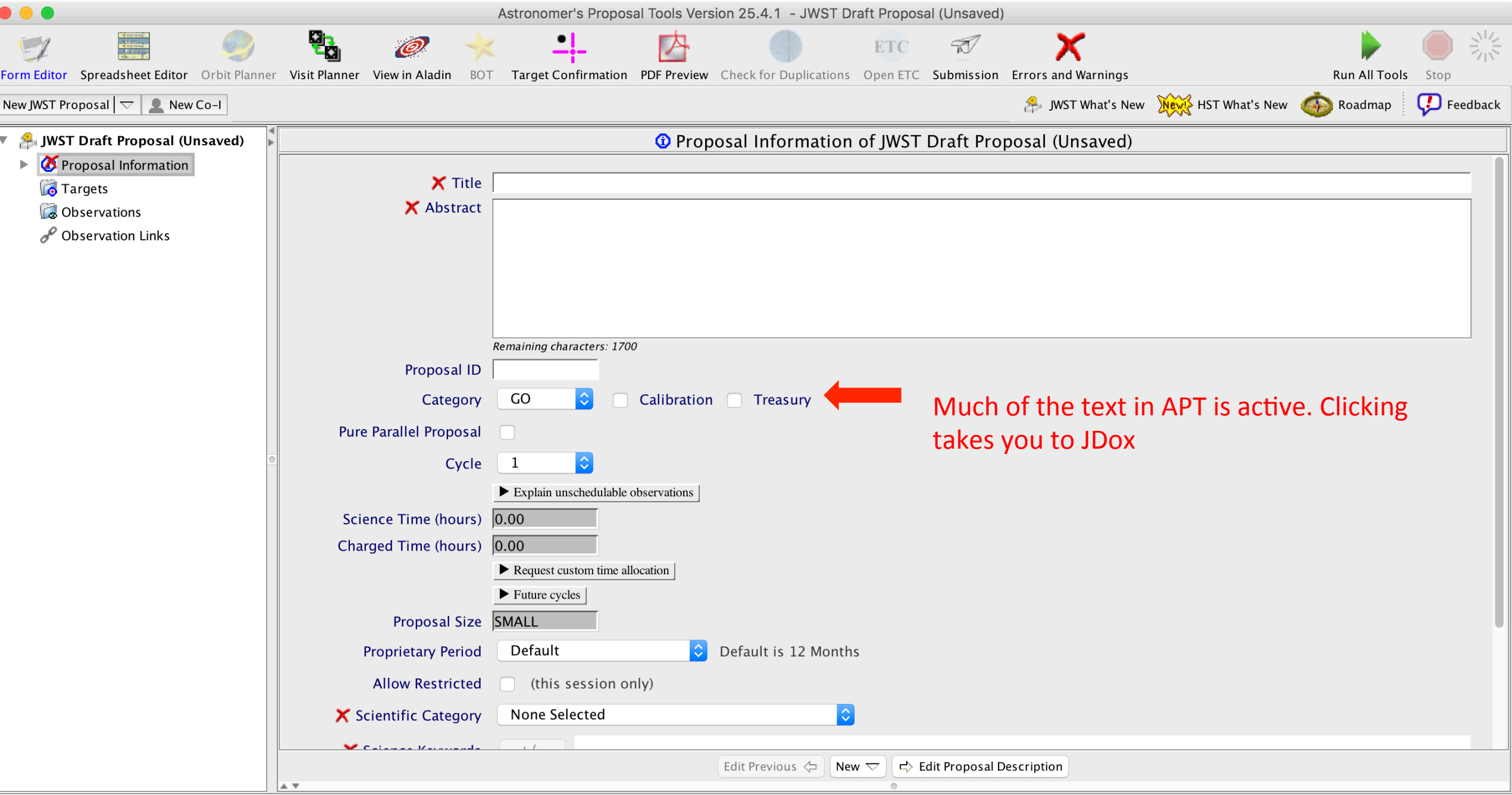

### James Webb Space Telescope User Documentation

**HOME INSTRUMENTS ~** PLANNING -**CALL FOR PROPOSALS ~** 

#### DATA -

**Search** 

 $\alpha$ 

#### ser Docum entation Home **JWST U**

#### The Instrument Cookbooks,

, informally knowing strices, **Handbooks**  $^{\dagger}$ ilable as a collection of articles on the Web. Unlike conventional HST handbooks, JDox is intended as an agile, user-friendly $\overline{AP}$   $\overline{CP}$   $\overline{CP$ provide short, focused, well-linked articles that provide the kinds of information found in traditional HST instrument handbooks, data handbooks, and calls for proposals.

All JDox articles are separated into four sections: (1) JWST Observatory and Instrumentation, (2) JWST Observation Planning, (3) JWST Opportunities and Policies, and (4) JWST Data Calibration and Analysis. These articles provide details about the observatory and instruments, descriptions of tools used for proposing, advice on observing strategies, "cookbooks" that guide users through the proposal preparation process, as well as information about calibration and analysis of JWST data.

While downloadable PDF files for these four JDox sections will be generated for each cycle, the online content will be constantly updated with the latest information.

A graphical guide is available on how to get started exploring this website using the navigation bar, search bar, and links, as well as the page tree on the right of each page.

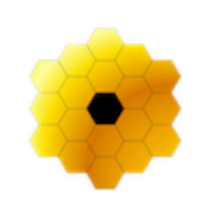

**JWST Observatory** and Instrumentation

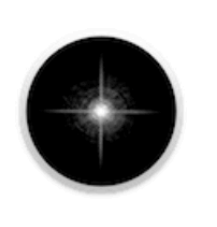

**JWST Observation Planning** 

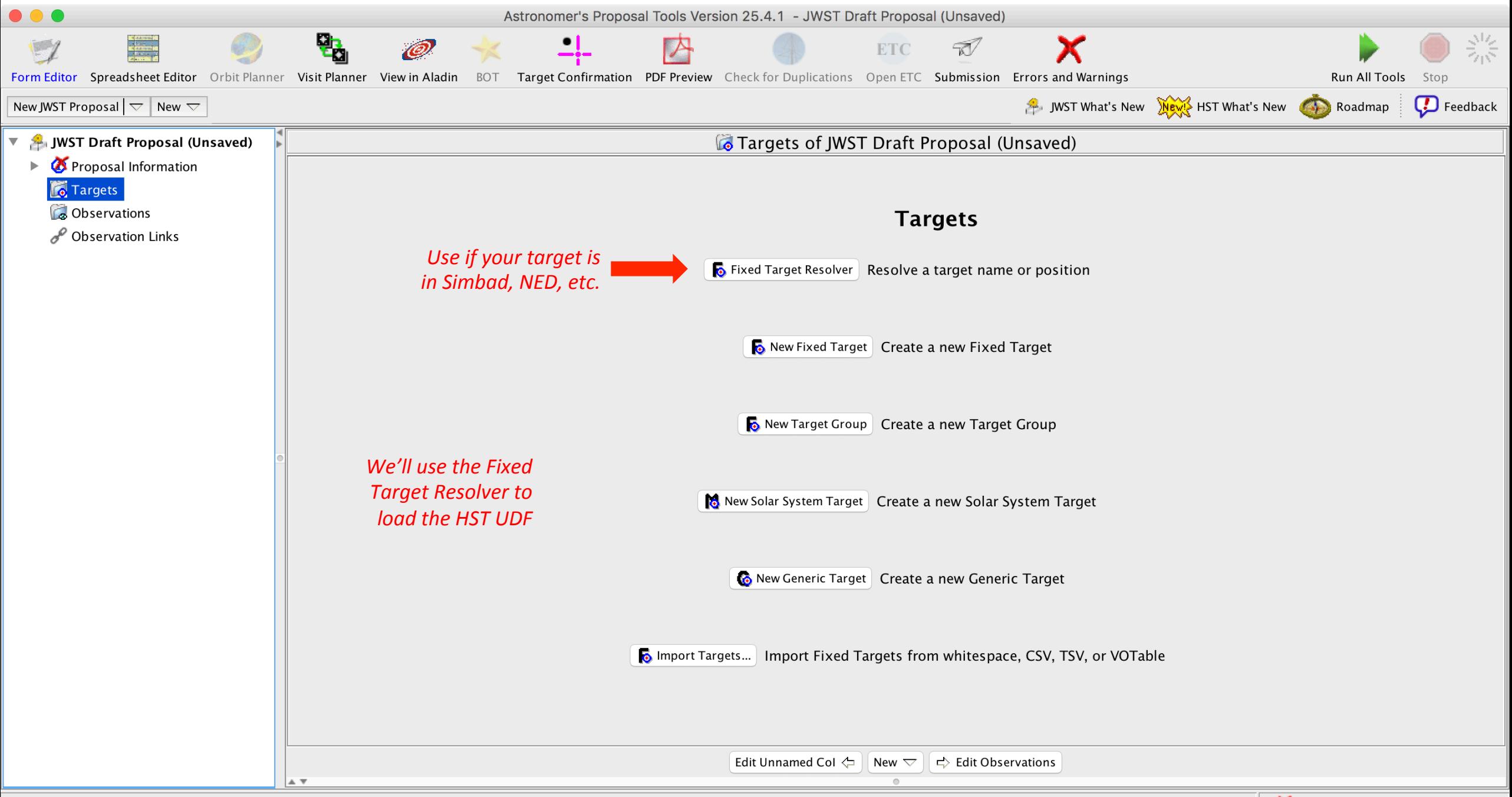

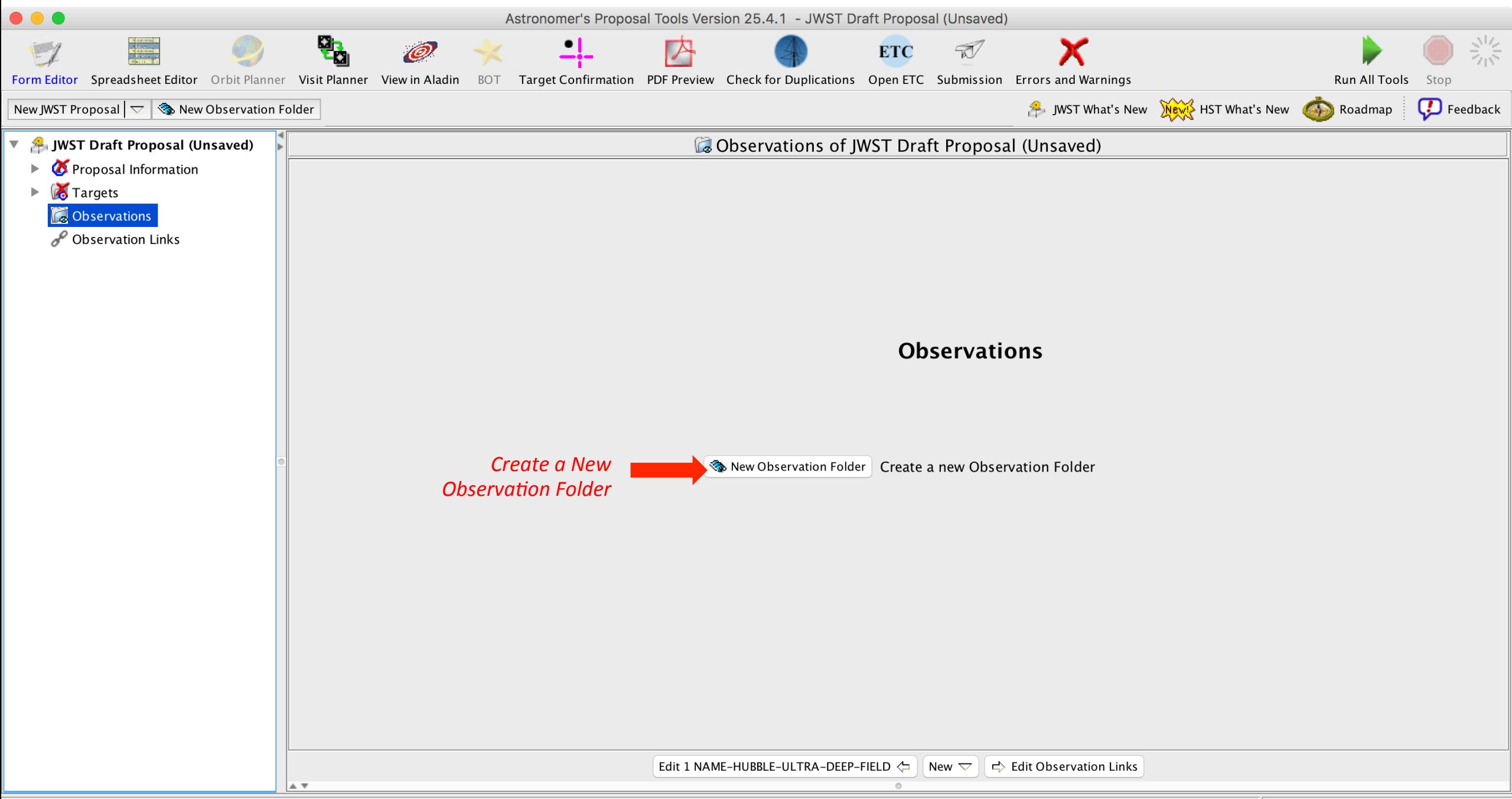

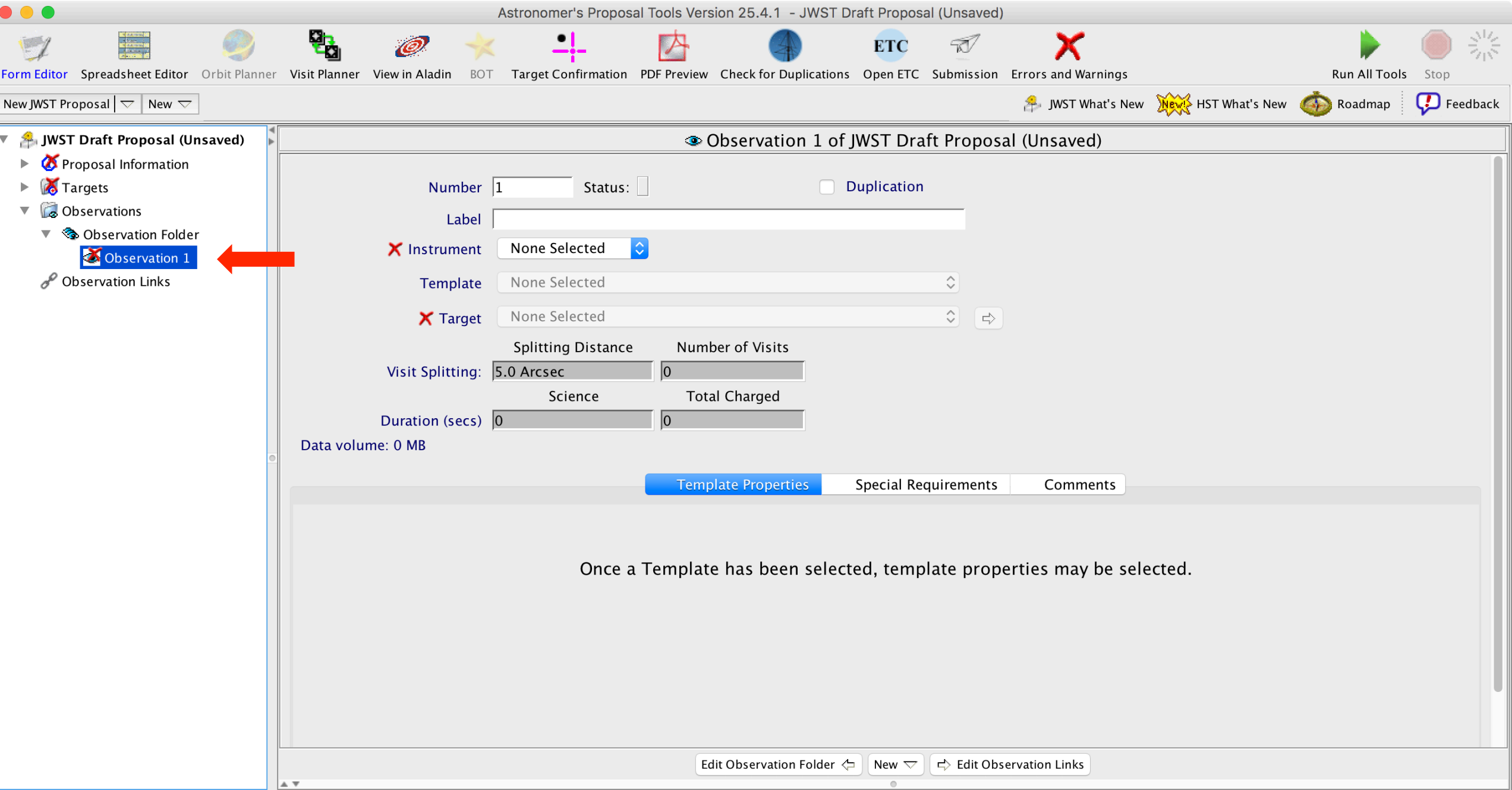

## Inside Observation 1

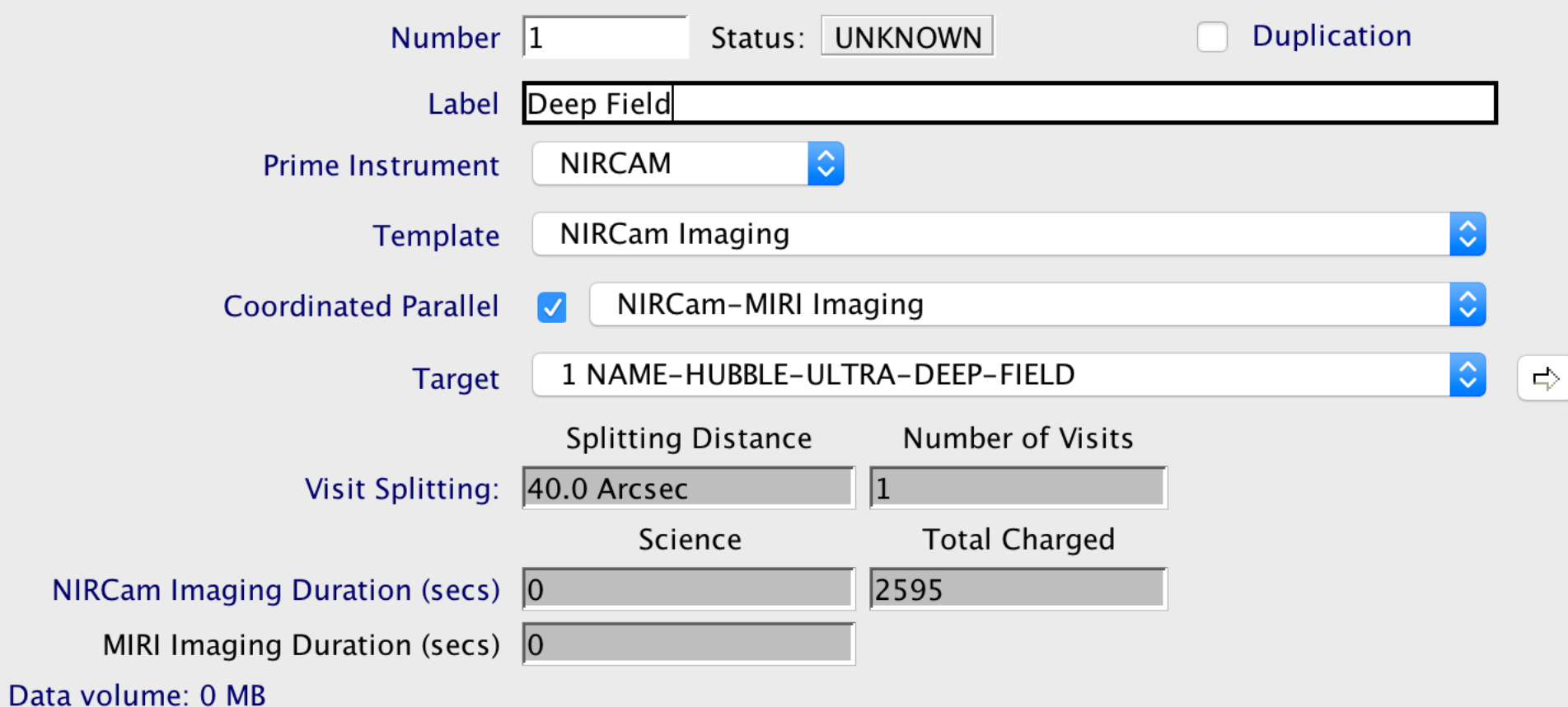

The top half of the Observation 1 window is General Information.

- As you choose Instruments and templates, new options appear.
- Note that when you give this observation a Label, the name also changes in the sidebar.
- Greyed areas show information about visits & observation time
- Data volume is also displayed

## Inside Observation 1

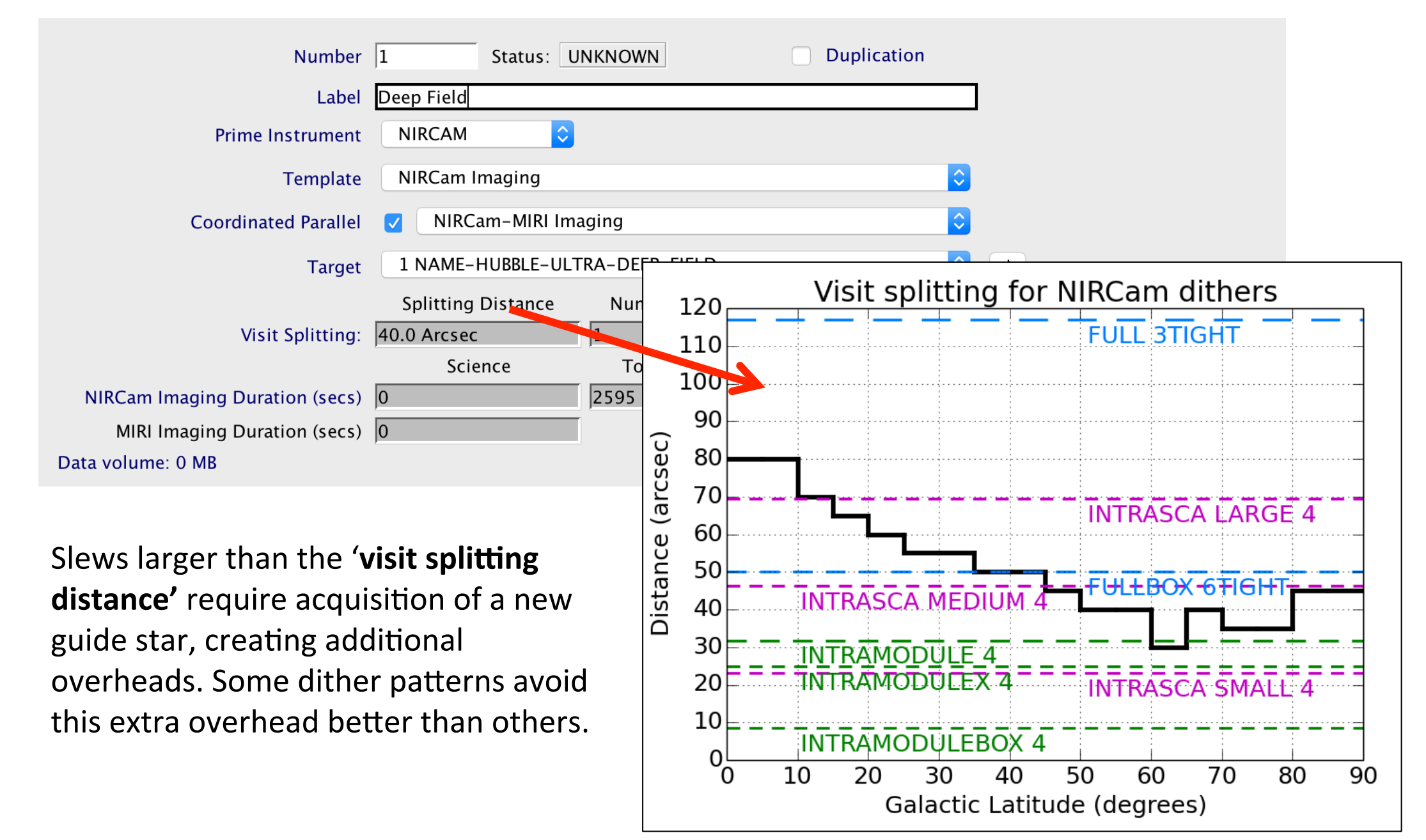

### Inside Observation 1

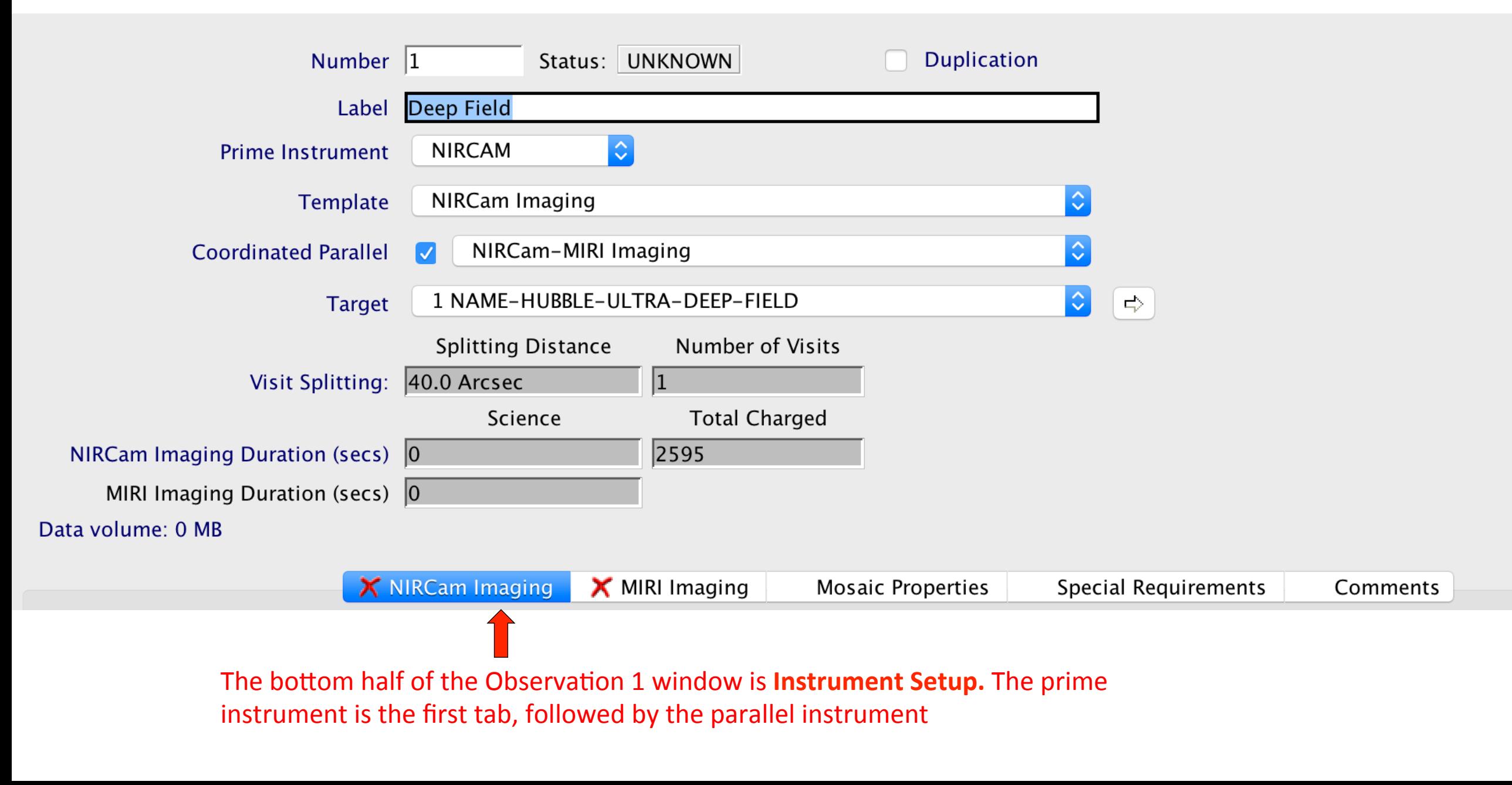

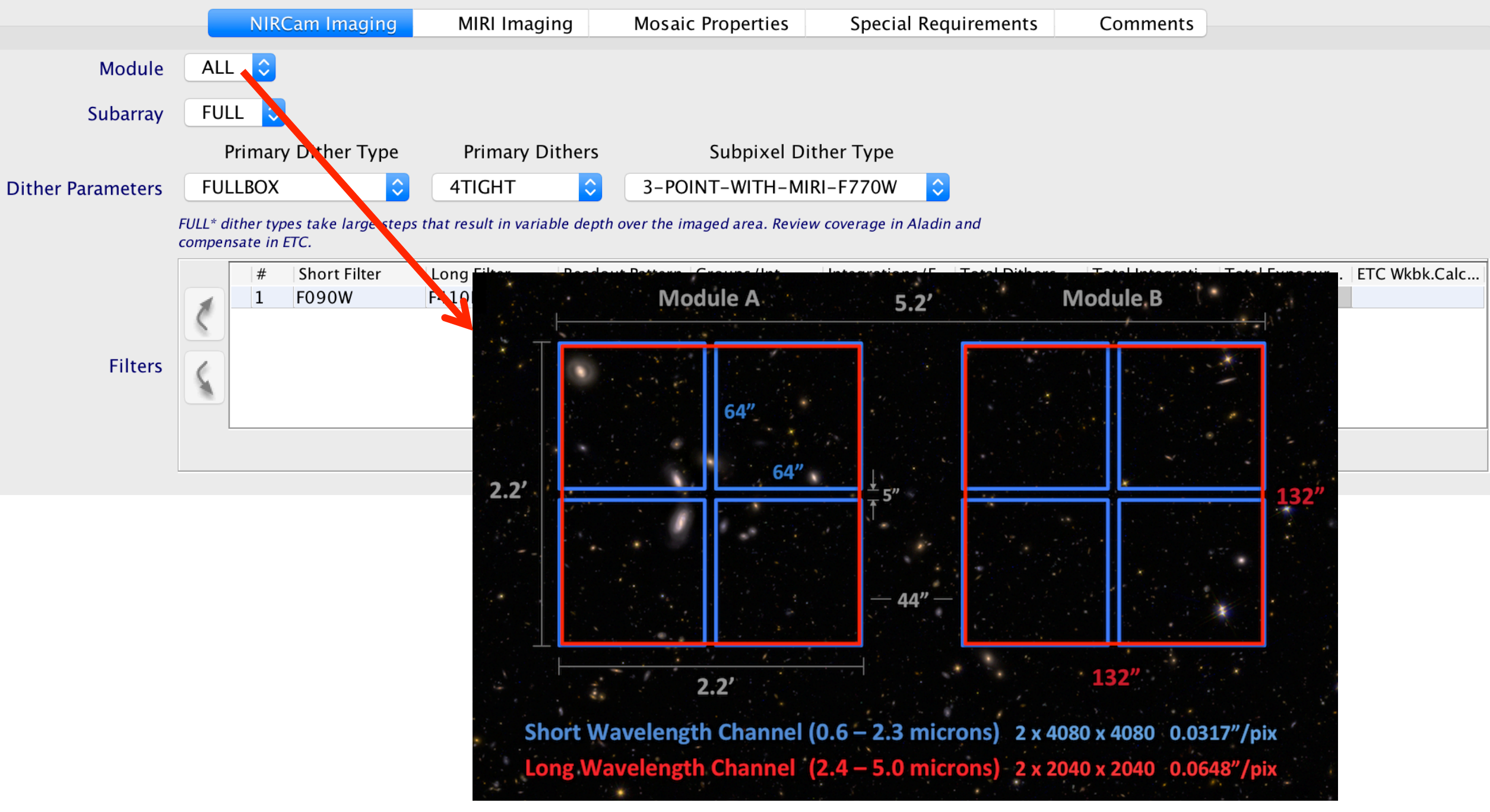

Image credit: Dan Coe 

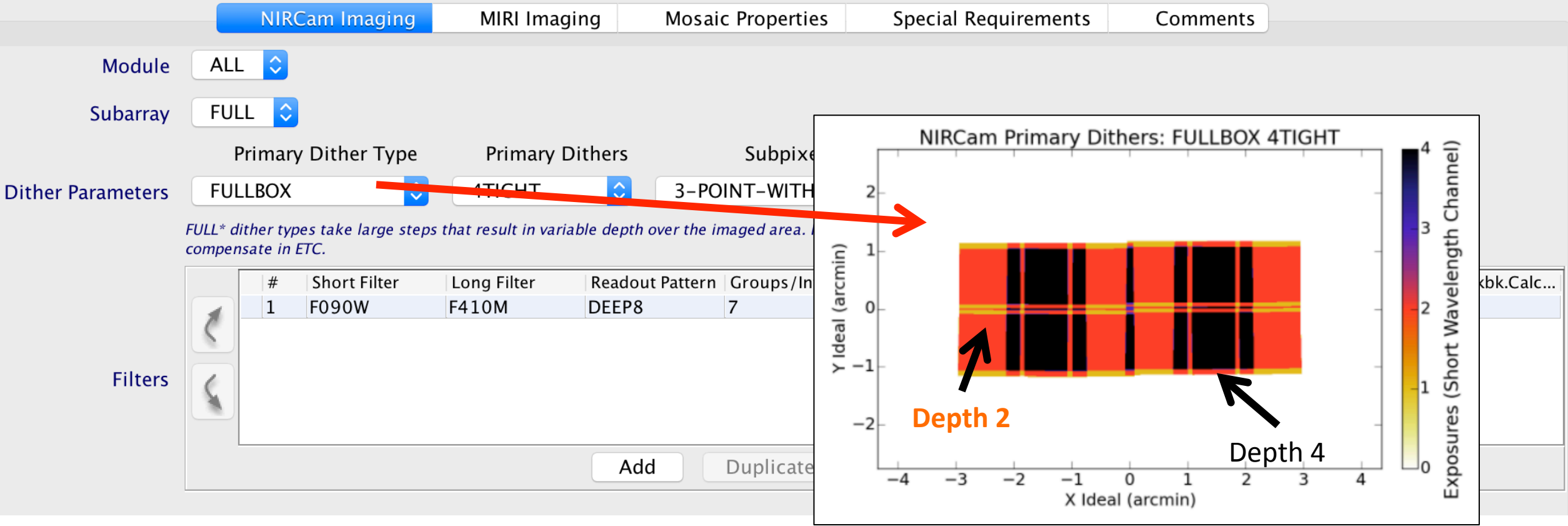

### Primary Dithers for covering detector gaps

Three sizes:

- $-$  **INTRASCA**: Objects smaller than the individual SCAs (detectors)
	- (<50" or <100" for short or long wavelength observations, respectively)
	- *Only available for Module B*
- **INTRAMODULE\*:** Objects smaller than the individual module
	- $( $110$ )$
- **FULL\*:** Large fields without gaps, including mosaics

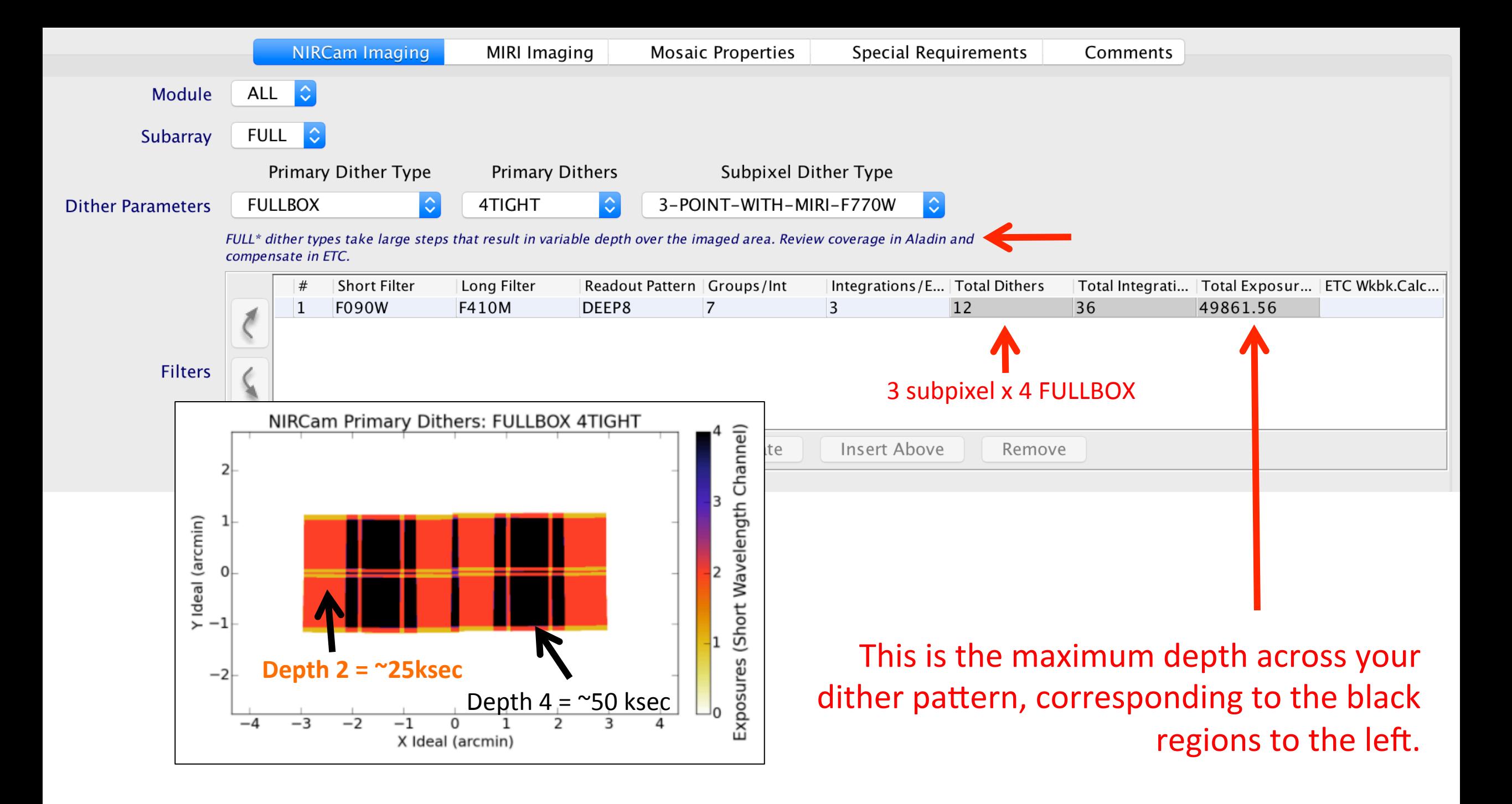

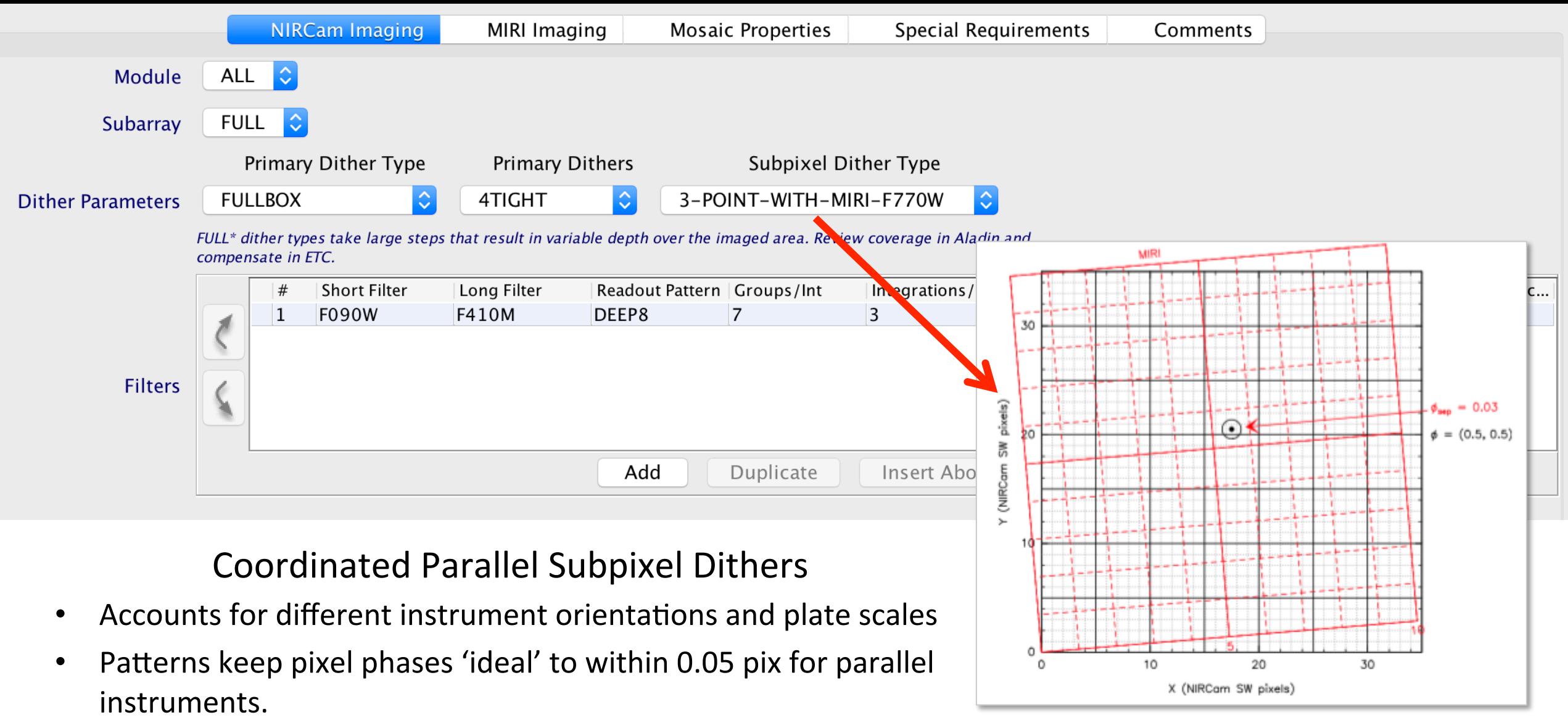

Exception: MIRI at  $>12 \mu m$  (well sampled anyway)

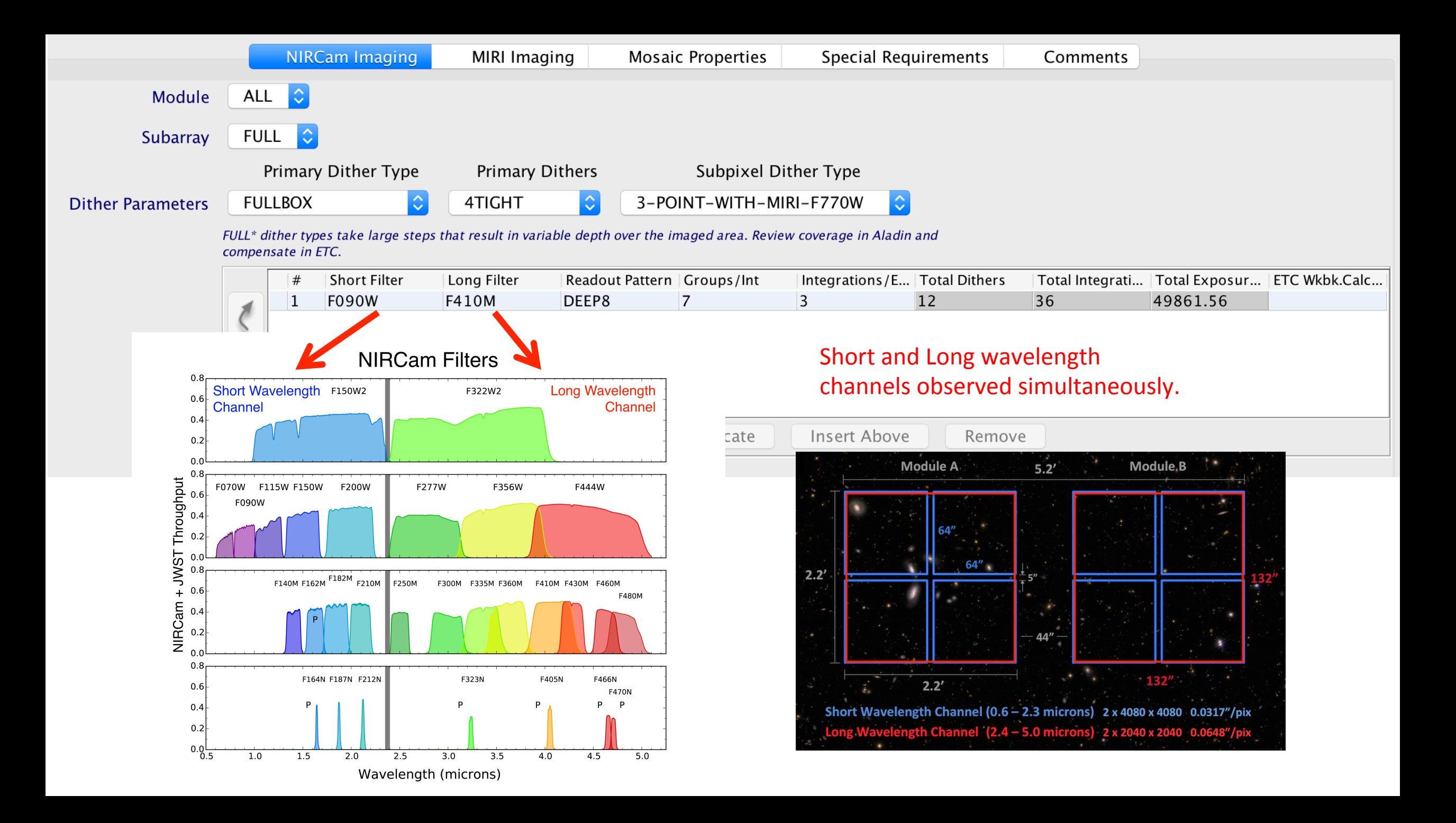

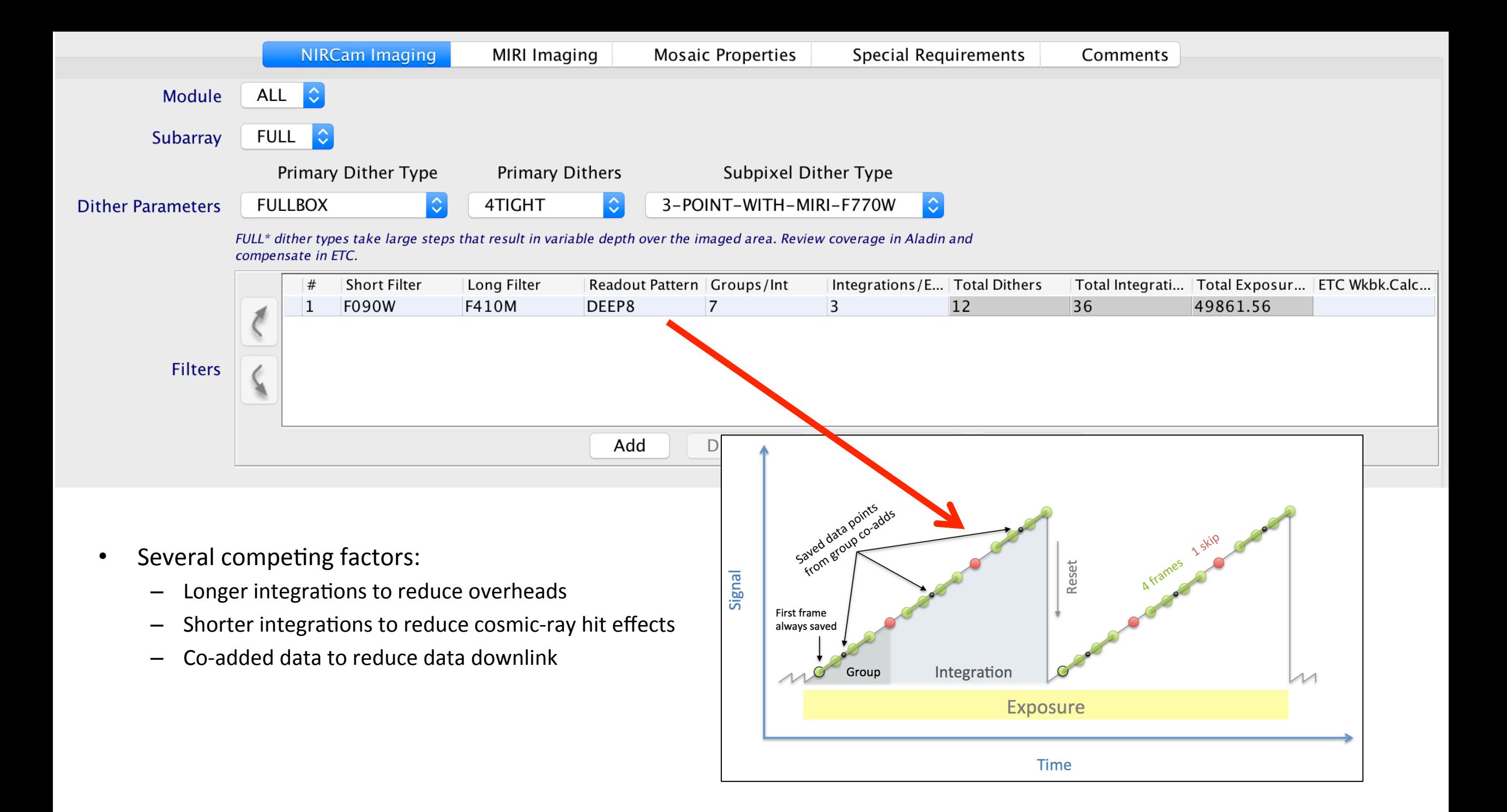

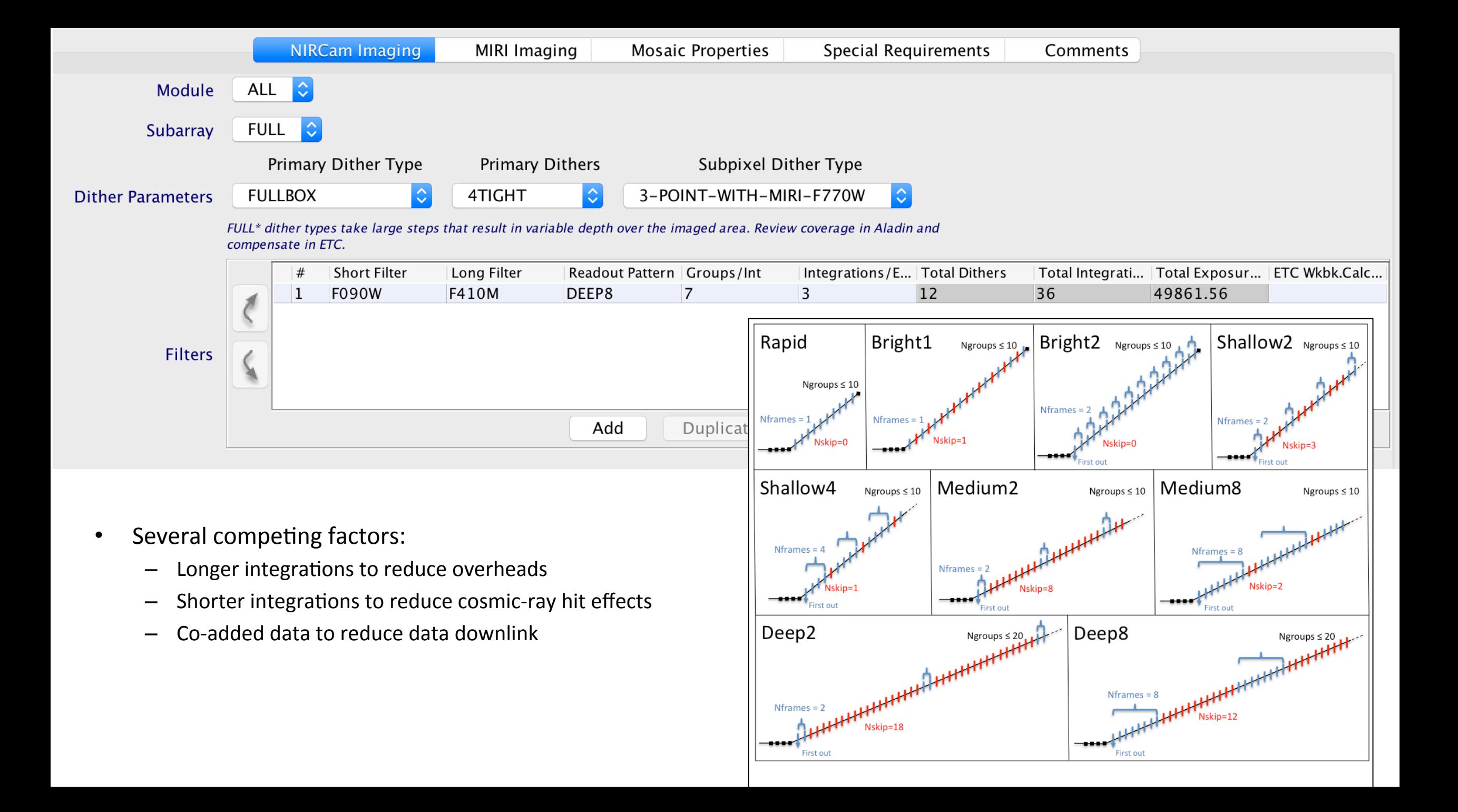

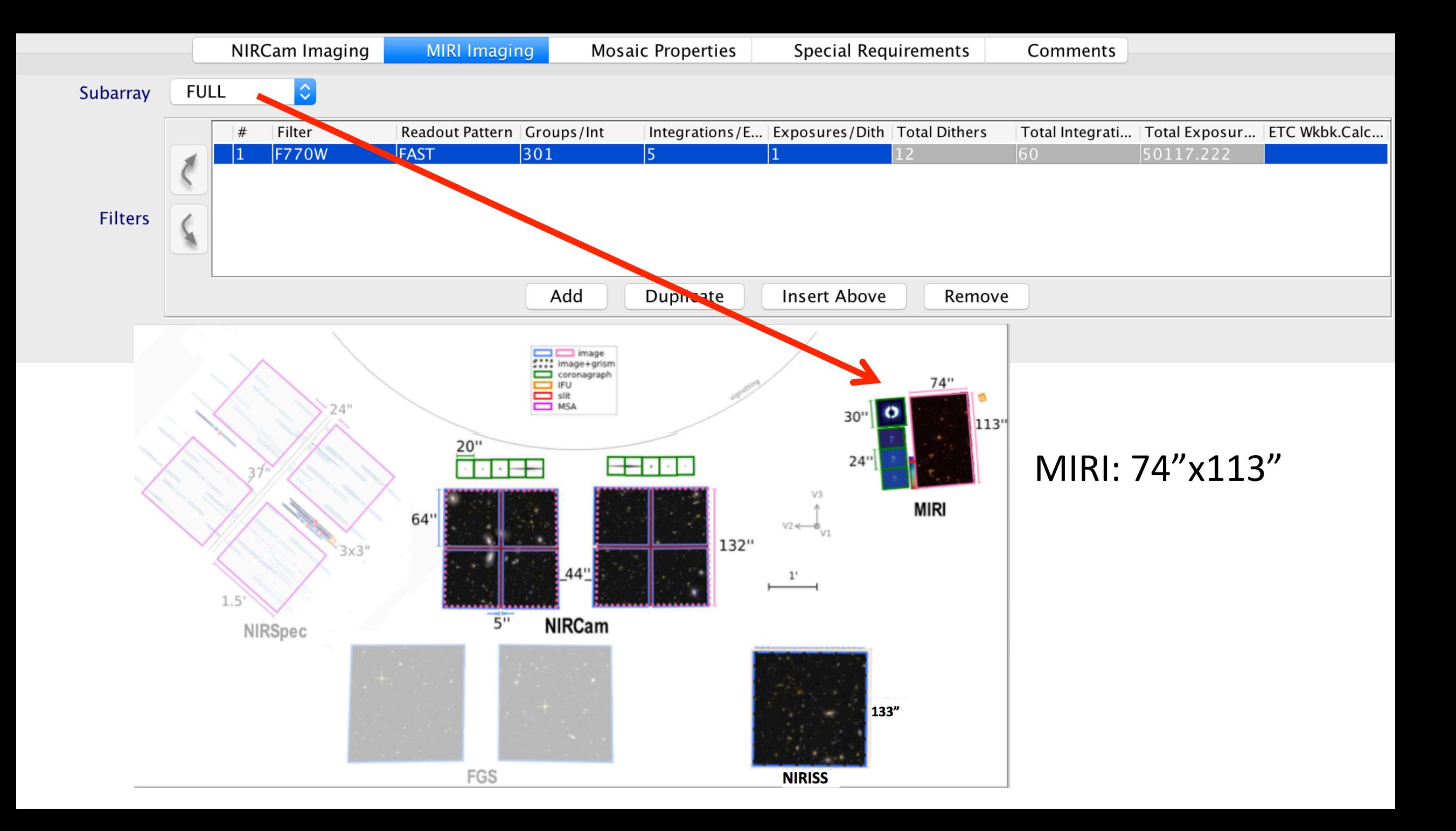

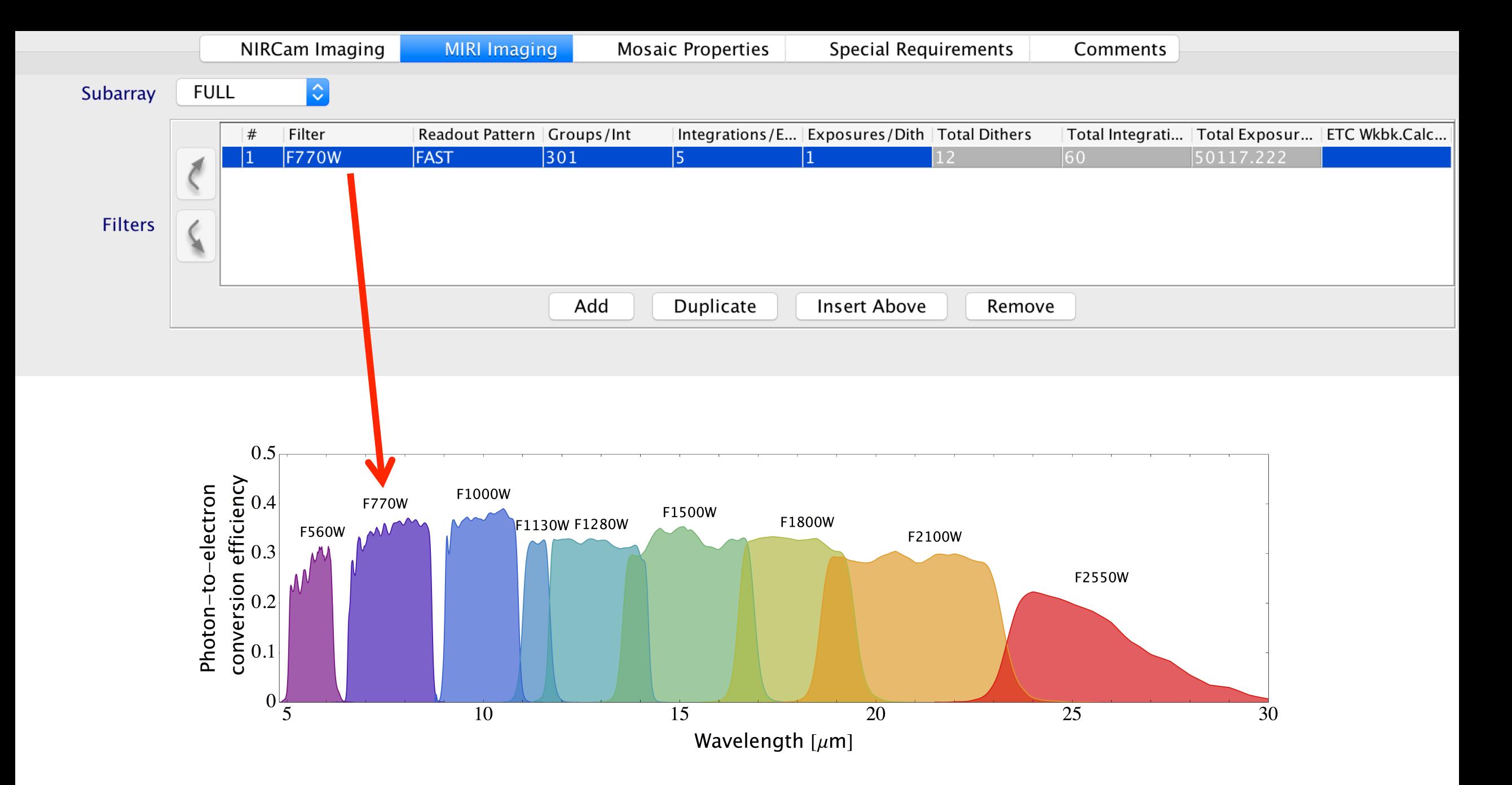

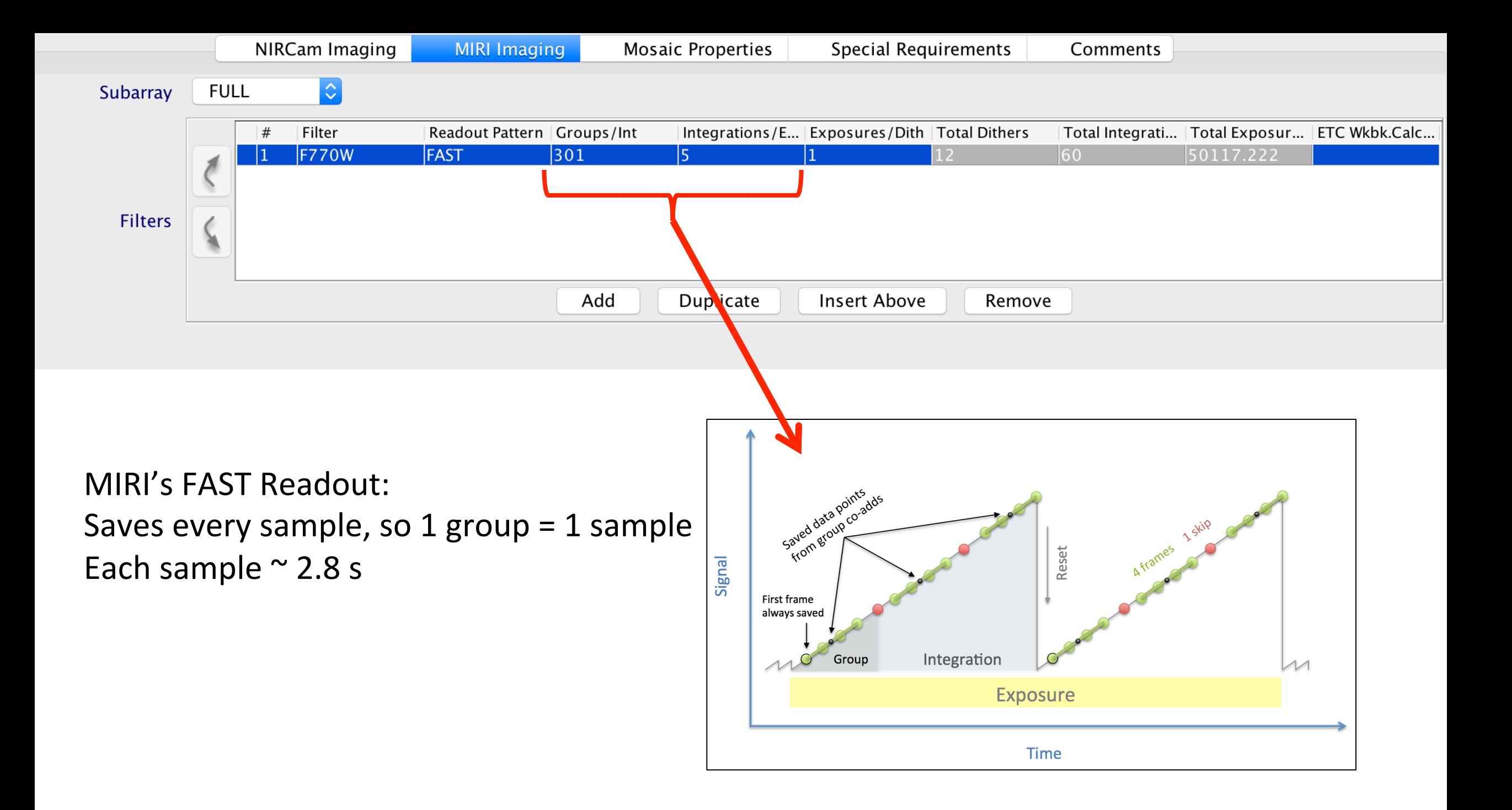

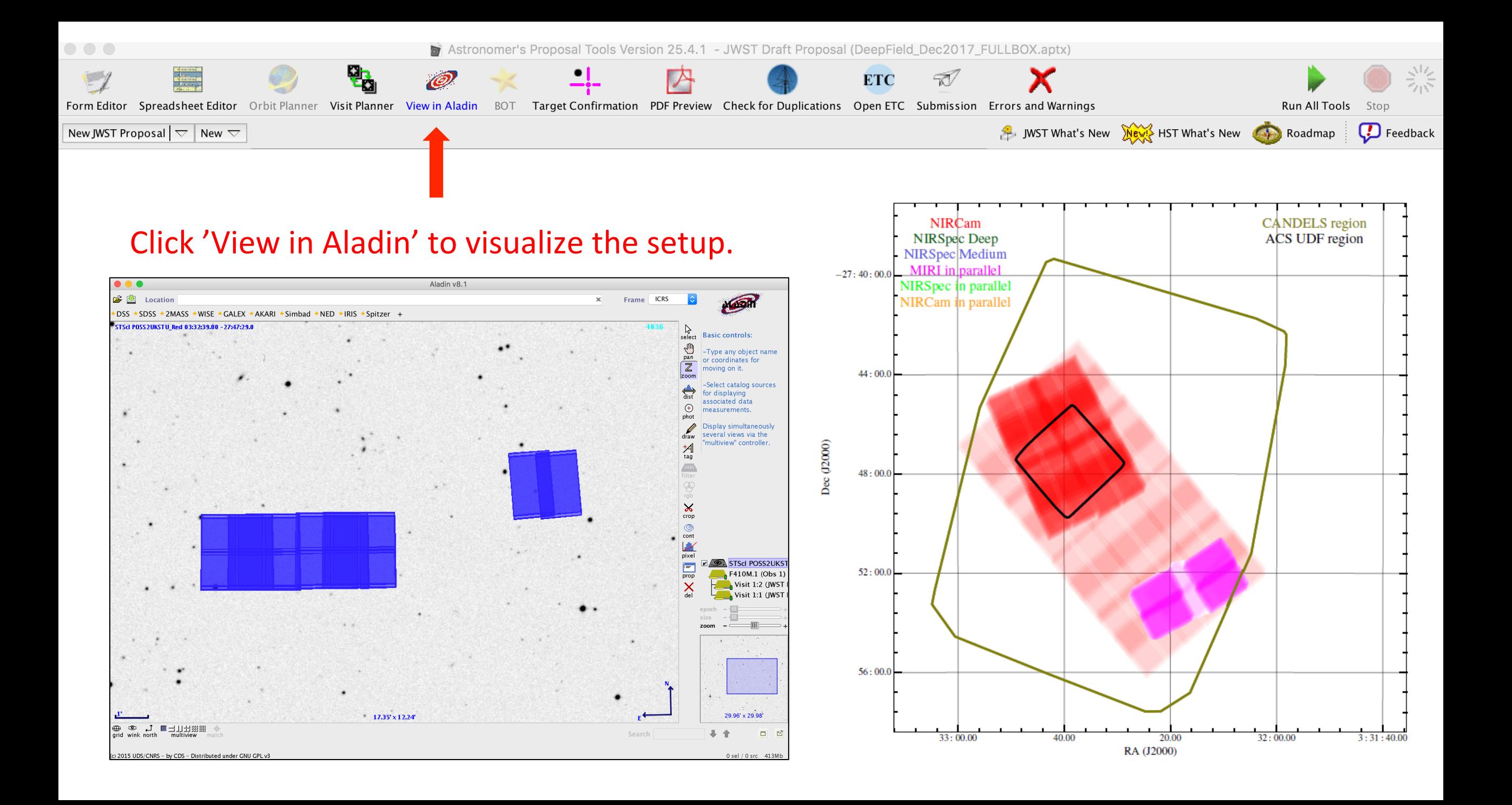
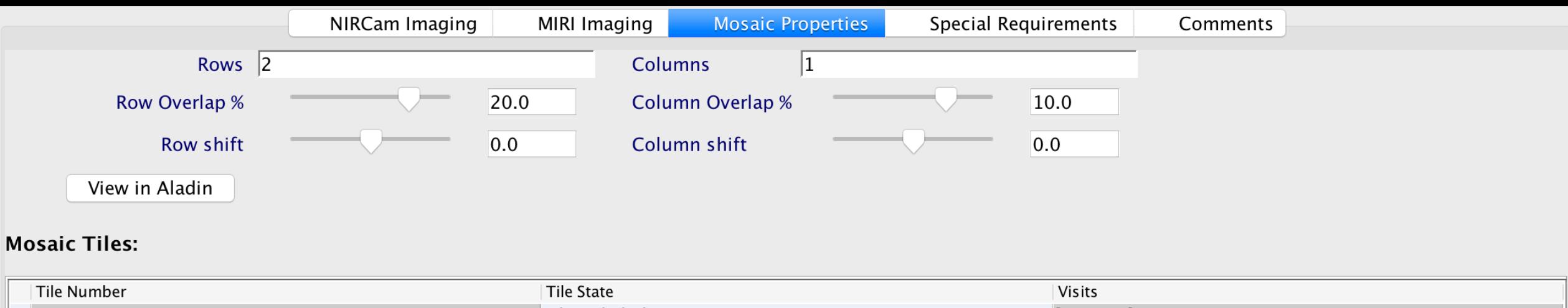

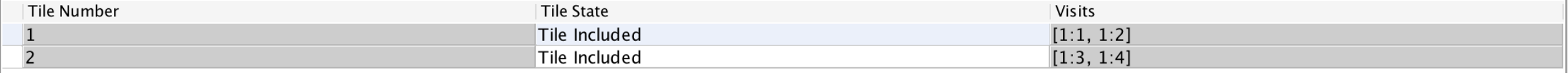

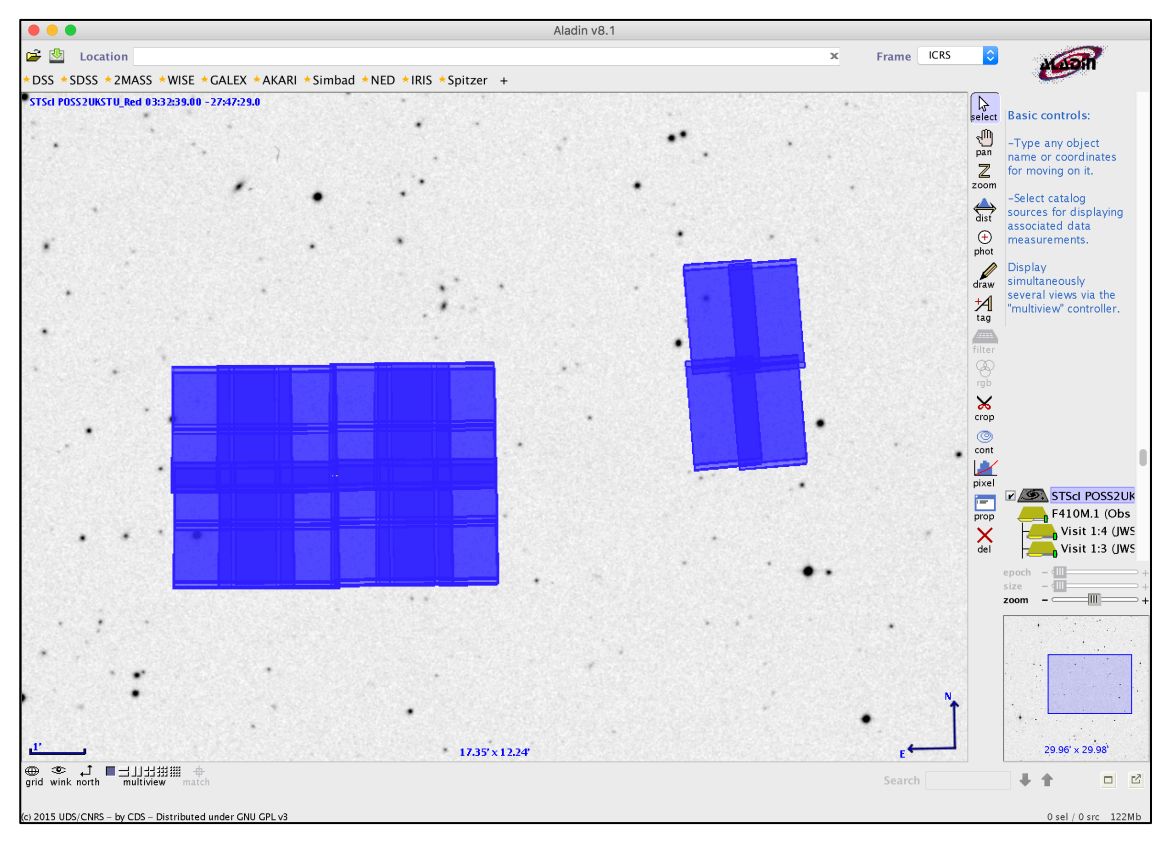

## Use  $\sim$ 20% row overlap if you want the MIRI mosaic tiles to overlap

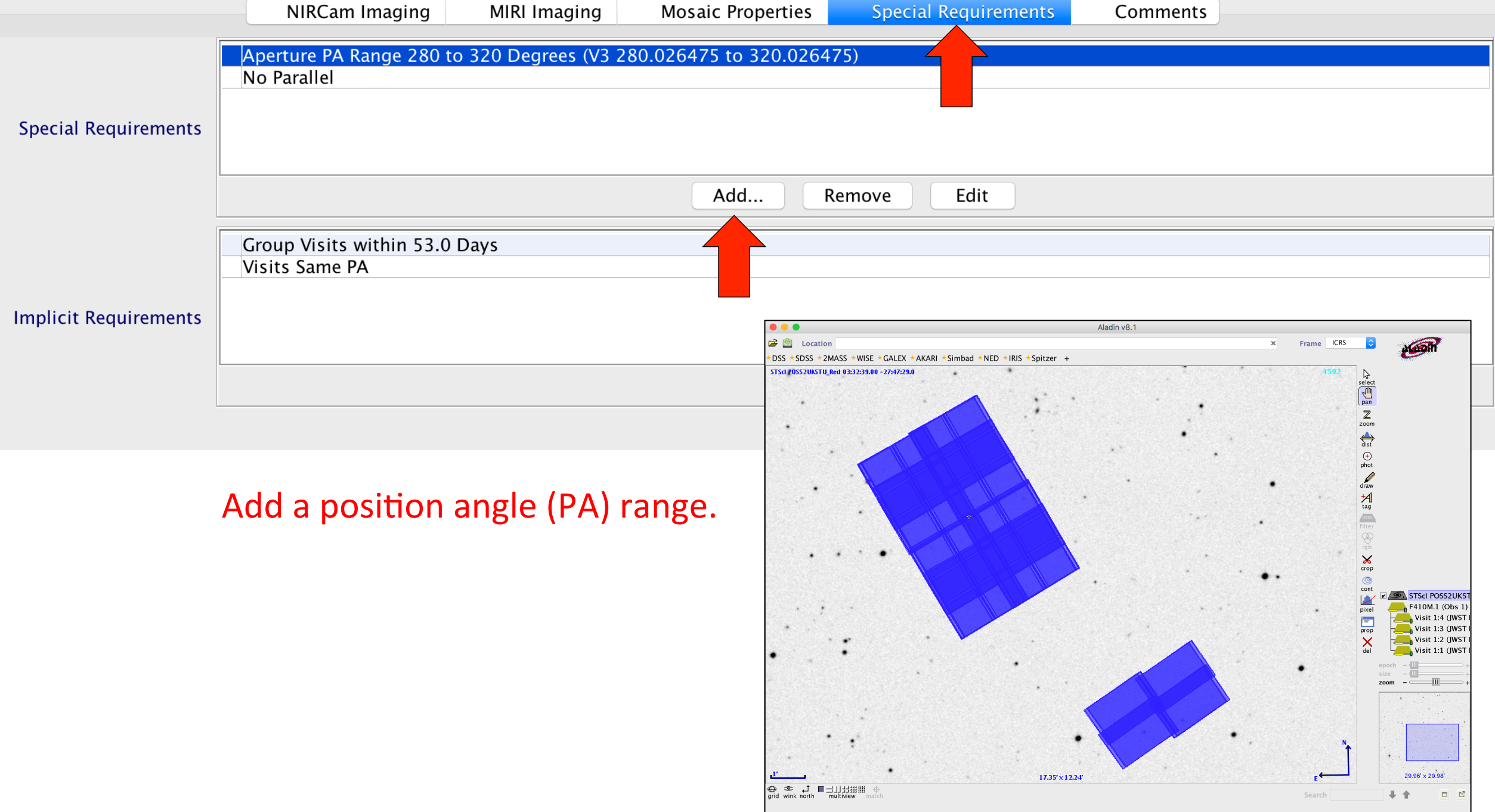

015 UDS/CNRS - by CDS - Distributed under GNU GPL:

 $0$ sel /  $0$ src

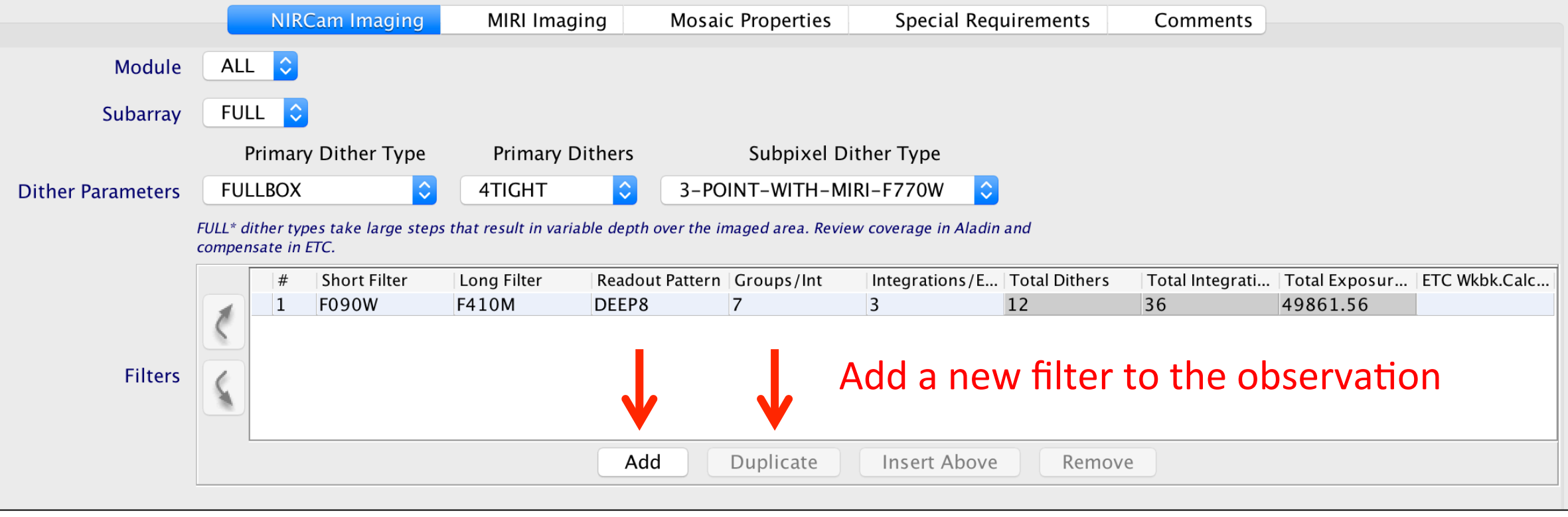

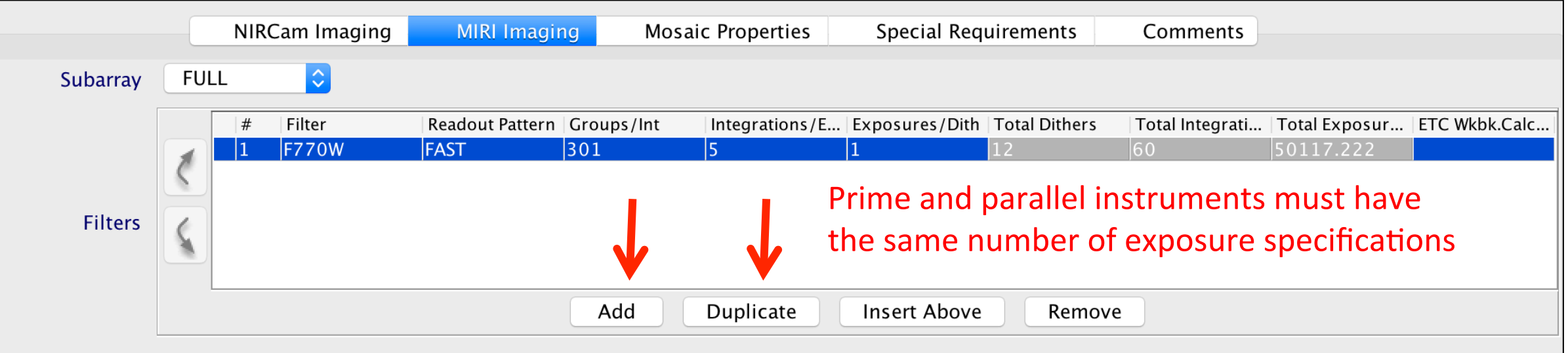

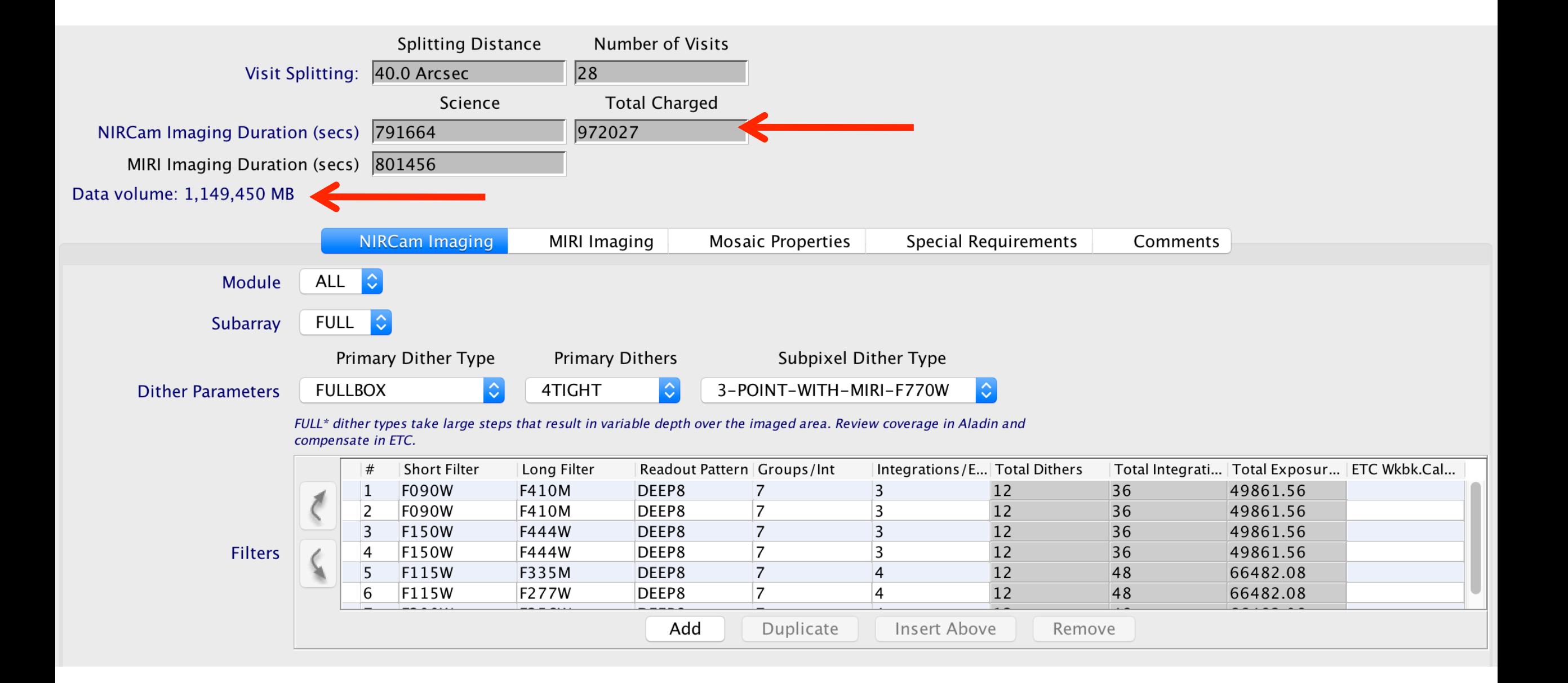

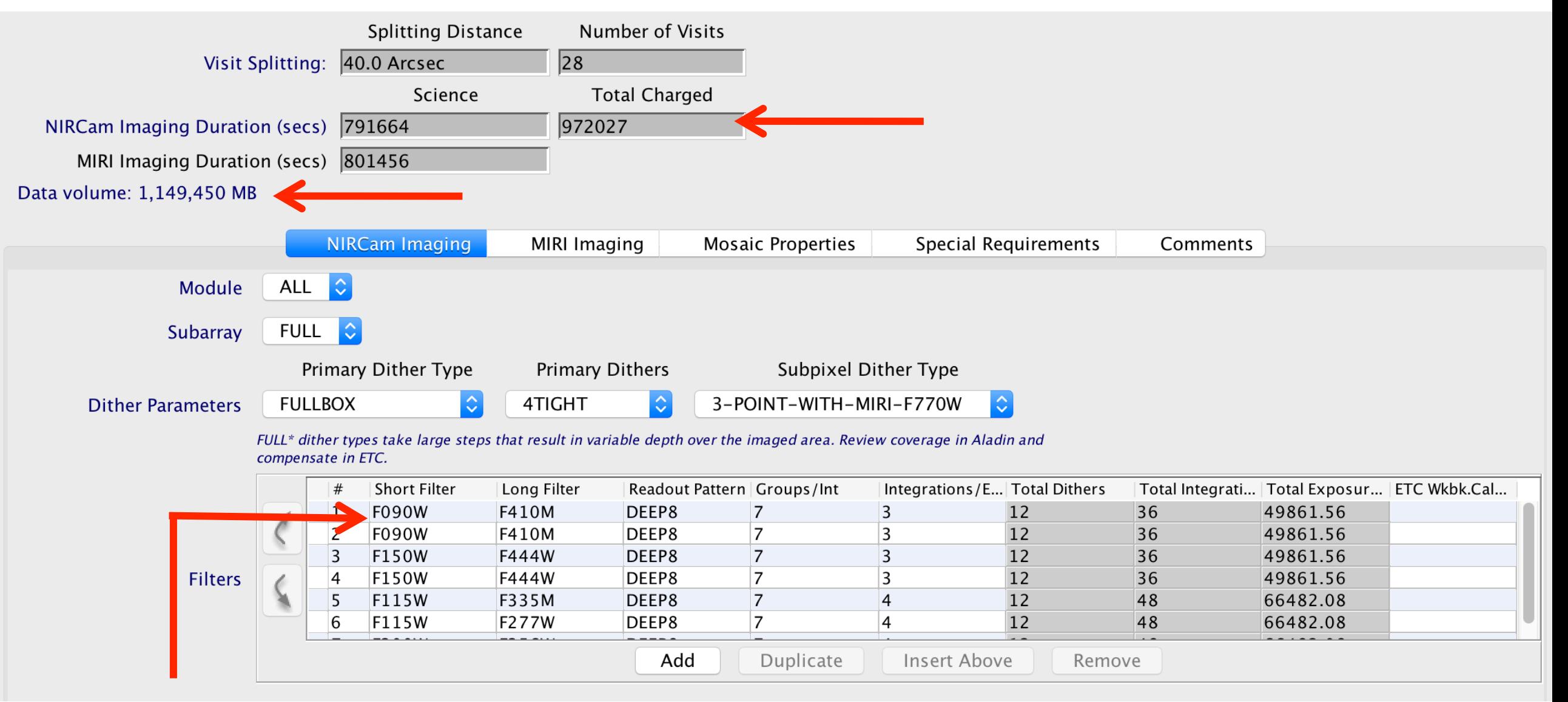

Must duplicate some filter pairs to reach required exposure time or risk exceeding allowed data volume.

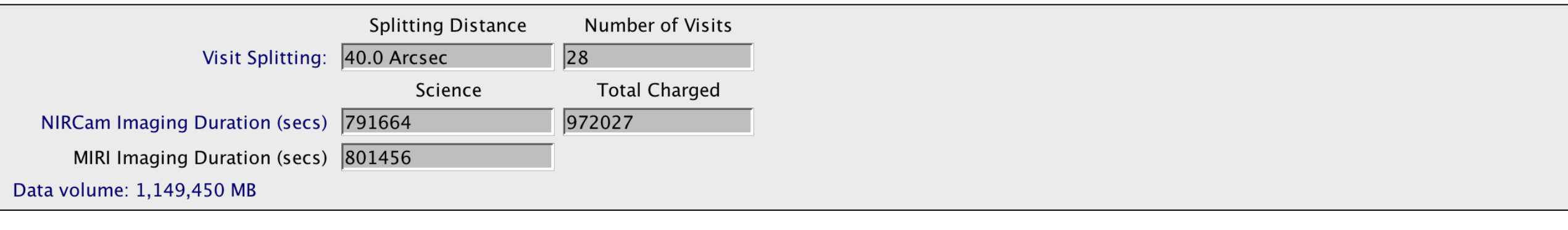

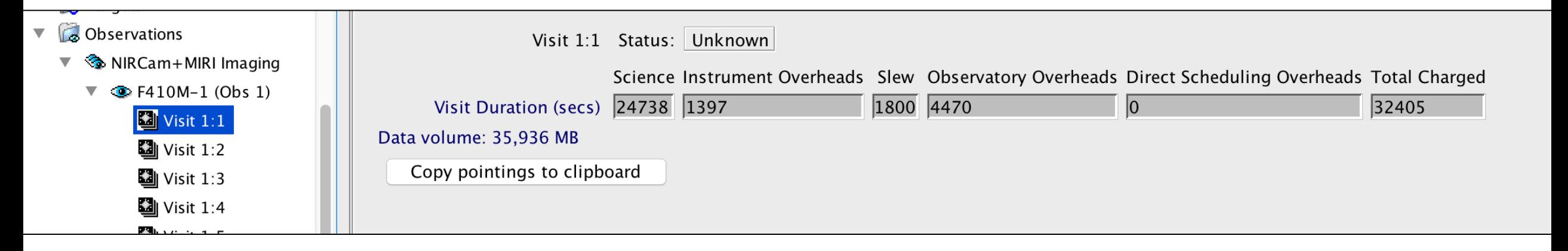

JWST will downlink data in 4-hour contacts, occurring twice per day, approximately 12 hours apart. In one contact, JWST can transmit **28.2 GB** of recorded science data.

The onboard Solid State Recorder can hold at least **58.8 GB**. If a contact is missed, science observations can continue without filling the recorder, and the ground can catch up on the next contact.

*For optimal schedulability, keep visits below 28.2 GB data volume.* 

# Data Volume Limits

- 1. The easiest solution: use the SLOW readout pattern for the MIRI parallels. There are 7 exposures sequences; setting 4 of them to SLOW and leaving the others FAST could allow visit combinations that solve the data volume limits.
	- Visit 1: ~9 hr length, ~36 GB
	- Visit 2: ~9 hr length, ~15 GB
- 2. Change the dither pattern to FULL
	- This splits into smaller chunks, making them a bit easier to schedule (~6 hrs, 23 GB)
	- Costs a few more hours in overhead (275 hr vs. 272 hr)

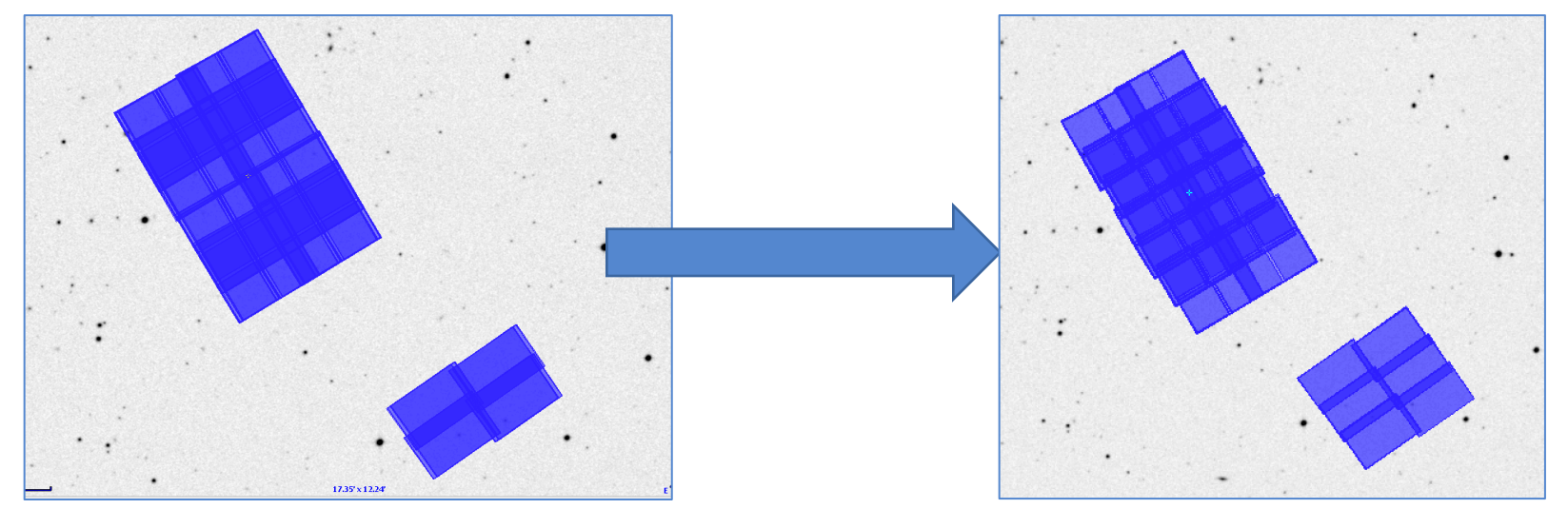

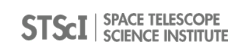

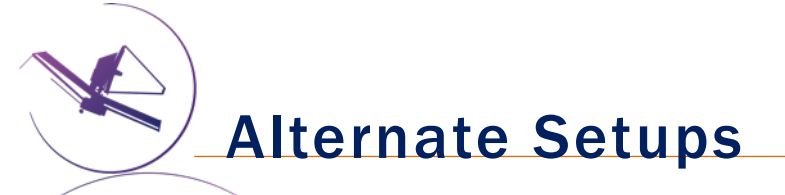

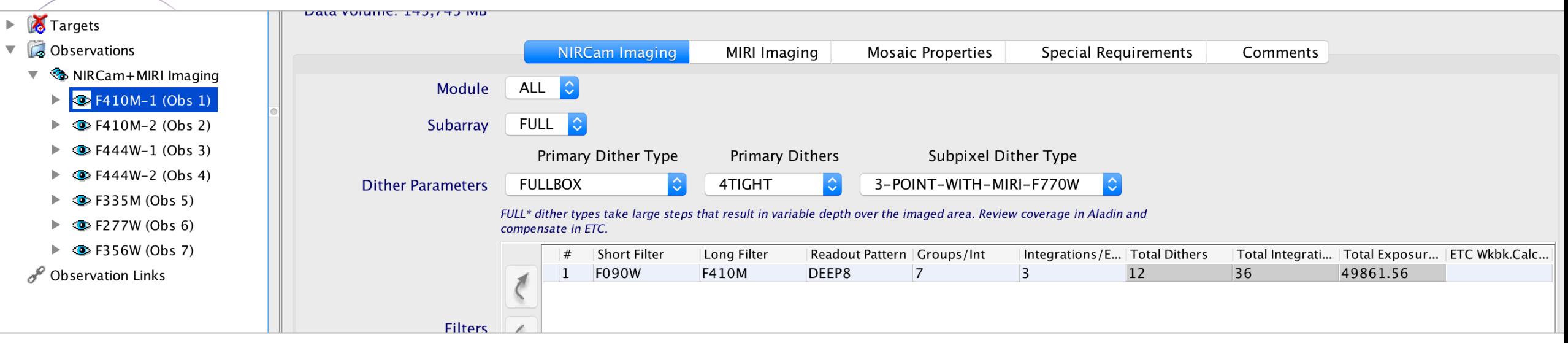

There are several ways to set up a program. For example, splitting the filters into separate observations requires just 5 filter wheel moves (as opposed to 10) and allows each filter to be scheduled separately. But it takes ~8 more minutes.

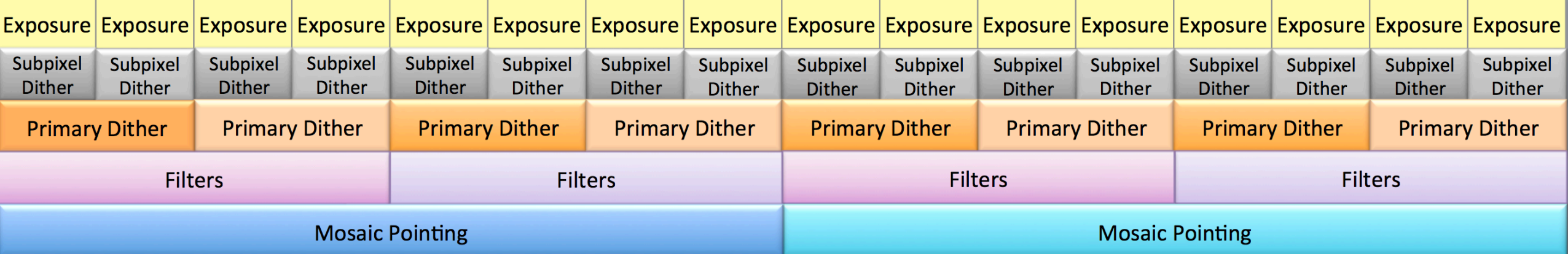

The NIRCam filter wheels are required for wavefront sensing, but they have a limited lifetime. Users should try to minimize filter wheel moves.

Dithers are better than Mosaics, for example.

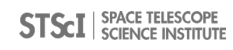

### Visit Planner & Smart Accounting

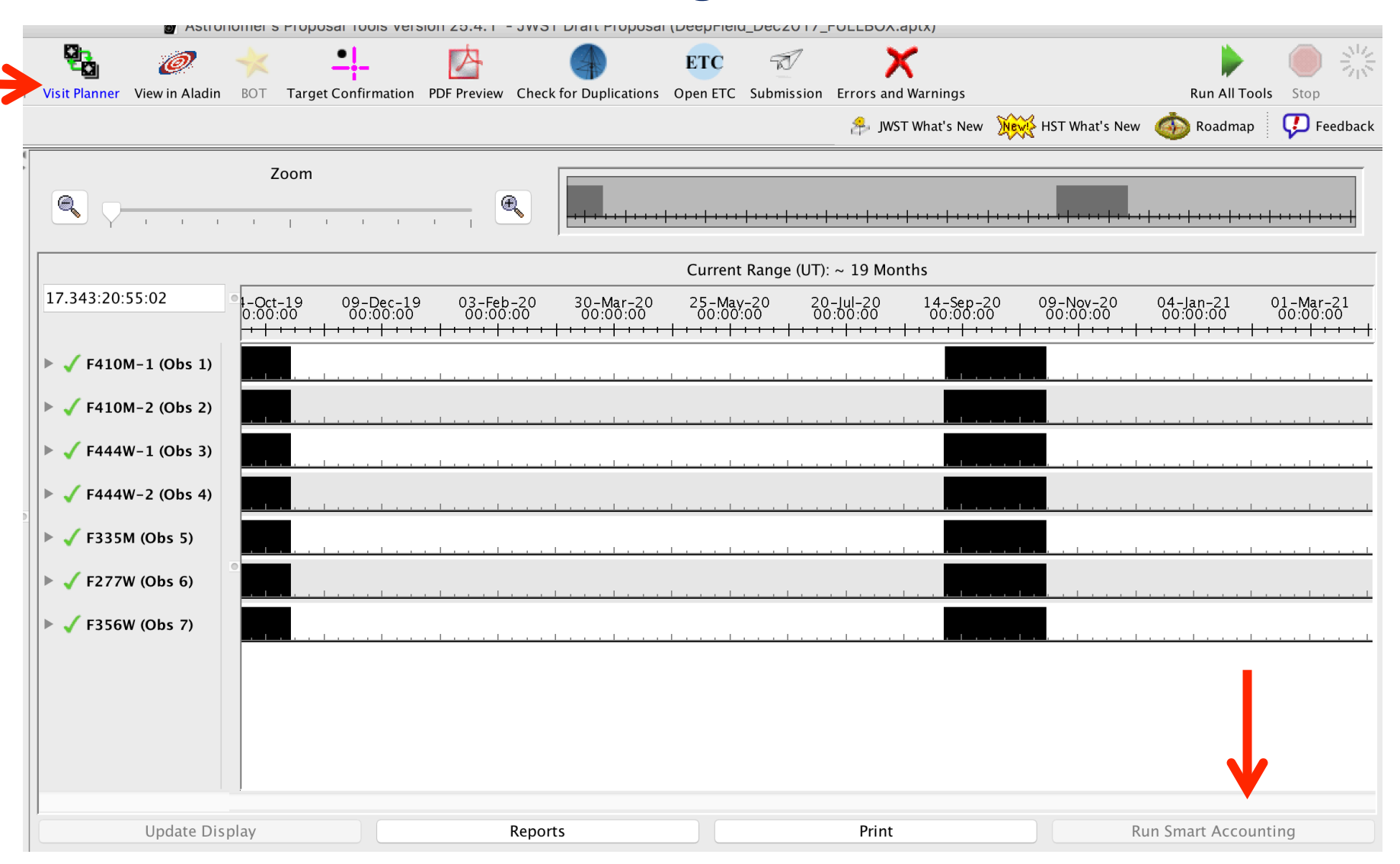

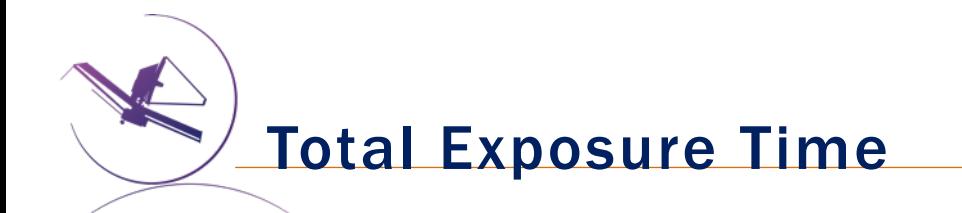

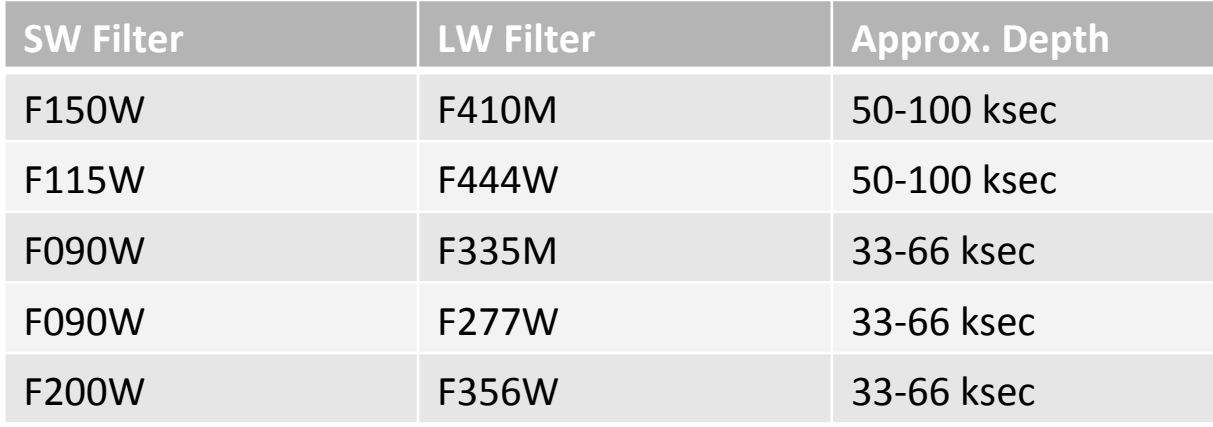

All observations image with the F770W filter in parallel

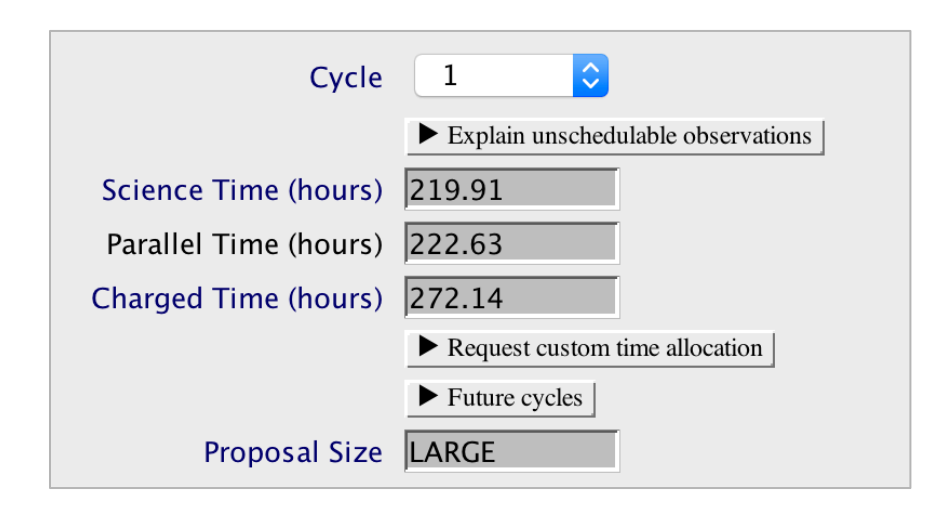

# Range is due to varying coverage

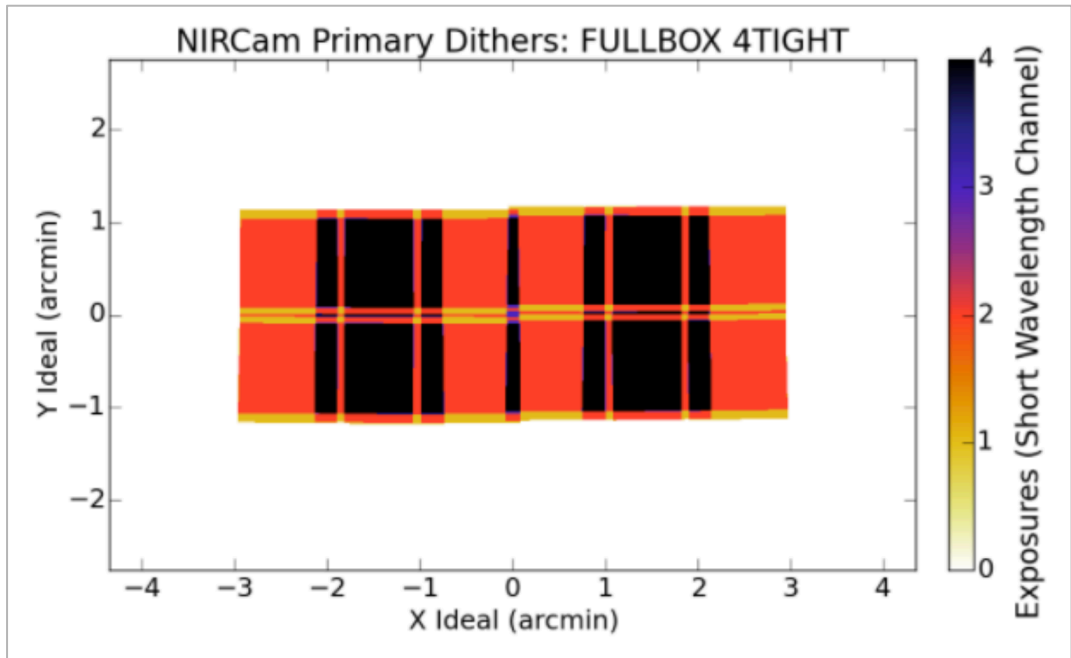

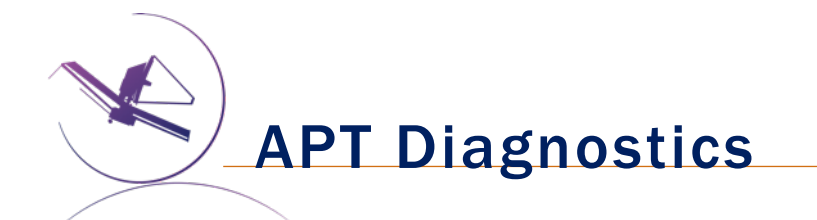

#### Export...

### Export...

(Cmd-click to multiselect.)

- Diagnostic Summary [.diag]...
- PDF  $[.pdf]...$
- TAC PDF [.pdf]...
- $\Box$  xml file [.xml]...
- sql file [.sql]...
- NIRSpec MSA Catalog Associated Images
- **Target Confirmation Charts**

Visit Coverage

- Visit Positions/Coverage to MAST
- MSA Target Info [.csv]...
- times file [.times]...
- pointing file [.pointing]...
- MOSS files to proposal directory
- **Smart Accounting visit sequences**
- Approved SQL file [.approved.sql]...
- SPAR SQL file [.spar.sql]...
- Send To ProPer
- pointing json file [.json]...

Cancel

OK

Explore various diagnostics:

- **Visit Coverage** = CVS file with pointing info
	- Polygons, PAs, etc.
- 
- **Pointing File** = text file demonstrating exposure sequence and dither steps
- **Times File = text file with overheads**
- **Smart Accounting** = text file showing overhead improvements

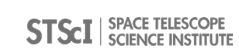